# <span id="page-0-0"></span>UNIVERSIDAD TÉCNICA DE AMBATO

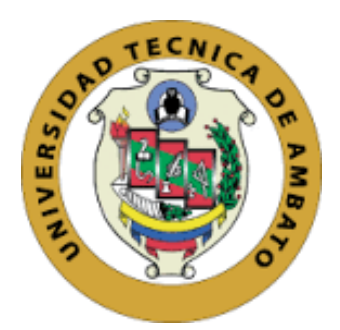

# **FACULTAD DE SISTEMAS, ELECTRONICA E INDUSTRIAL**

# **MAESTRÍA EN FÍSICA APLICADA, MENCIÓN FÍSICA COMPUTACIONAL**

# **Tema**: "SIMULACIÓN DE LA TRANSMISIÓN DE ONDAS SONORAS SOBRE MATERIALES DE CONSTRUCCIÓN EXISTENTES Y SU COMPORTAMIENTO COMO INHIBIDORES ACÚSTICOS"

Trabajo de titulación previo a la obtención del grado académico de Magister en Física Aplicada mención Física Computacional

Modalidad de titulación "Proyecto de desarrollo"

**Autor:** Ing. Fabián Eduardo Bastidas Alarcón

**Director:** Dr. Jaime Rodrigo Guilcapi Mosquera, Mg.

Ambato – Ecuador 2022

# **APROBACIÓN DEL TRABAJO DE TITULACIÓN**

<span id="page-1-0"></span>A la Unidad Académica de Titulación de la Facultad de Ingeniería en Sistemas, Electrónica e Industrial.

El Tribunal receptor de la Defensa del Trabajo de Titulación presidido por la Ing. Elsa Pilar Urrutia Urrutia Mg., e integrado por los señores: Ing. Marcelo Vladimir García Sánchez, PhD y Biofísico Cristian Isaac Vacacela Gómez, PhD, designados por la Unidad Académica de Titulación de Posgrados de la Facultad de Ingeniería en Sistemas Electrónica e Industrial de la Universidad Técnica de Ambato, para receptar el Trabajo de Titulación con el tema: "Simulación de la transmisión de ondas sonoras sobre materiales de construcción existentes y su comportamiento como inhibidores acústicos", elaborado y presentado por el Ing. Fabián Eduardo Bastidas Alarcón, para optar por el Grado Académico de Magister en Física Aplicada mención Física Computacional; una vez escuchada la defensa oral del Trabajo de Titulación el Tribunal aprueba y remite el trabajo para uso y custodia en las bibliotecas de la Universidad Técnica de Ambato.

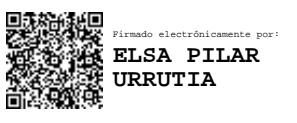

Ing. Elsa Pilar Urrutia Urrutia Mg Presidente y Miembro del Tribunal de Defensa

------------------------------------------------

MARCELO VLADIMIR GARCIA SANCHEZ

Digitally signed by MARCELO VLADIMIR<br>GARCIA SANCHEZ<br>DN: c=EC, o=BANCO CENTRAL DEL<br>ECUADOR, ou=ENTIDAD DE CERTIFICACION<br>DE INFORMACION-ECIBCE, I=QUITO,<br>DE INFORMACION-ECIBCE, I=QUITO,<br>VLADIMIR GARCIA SANCHEZ<br>Orate: 2022.03.

Ing. Marcelo Vladimir García Sánchez, PhD Miembro del Tribunal de Defensa

---------------------------------------------------

--------------------------------------------------- 0604029678 CRISTIAN ISAAC VACACELA GOMEZ Fecha: 2022.03.04 Firmado digitalmente por 0604029678 CRISTIAN ISAAC VACACELA GOMEZ 08:40:54 -05'00'

Biofísico Cristian Isaac Vacacela Gómez, PhD Miembro del Tribunal de Defensa

# **AUTORÍA DEL TRABAJO DE TITULACIÓN**

<span id="page-2-0"></span>La responsabilidad de las opiniones, comentarios y críticas emitidas en el trabajo de titulación presentado con el tema: "Simulación de la transmisión de ondas sonoras sobre materiales de construcción existentes y su comportamiento como inhibidores acústicos", le corresponde exclusivamente a: Ing. Fabián Eduardo Bastidas Alarcón, autor bajo la dirección de: Dr. Jaime Rodrigo Guilcapi Mosquera, Mg., director del trabajo de titulación; y el patrimonio intelectual pertenece a la Universidad Técnica de Ambato.

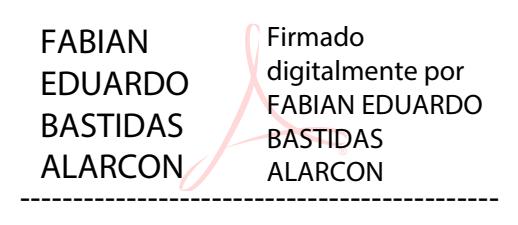

Ing. Fabián Eduardo Bastidas Alarcón

**AUTOR**

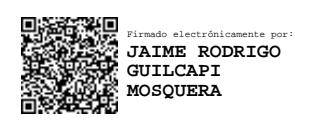

--------------------------------------------- Dr. Jaime Rodrigo Guilcapi Mosquera, Mg

**DIRECTOR**

## **DERECHOS DE AUTOR**

<span id="page-3-0"></span>Autorizo a la Universidad Técnica de Ambato, para que el Trabajo de Titulación, sirva como un documento disponible para su lectura, consulta y procesos de investigación, según las normas de la Institución.

Cedo los Derechos de mi Trabajo de Titulación, con fines de difusión pública, además apruebo la reproducción de este, dentro de las regulaciones de la Universidad Técnica de Ambato.

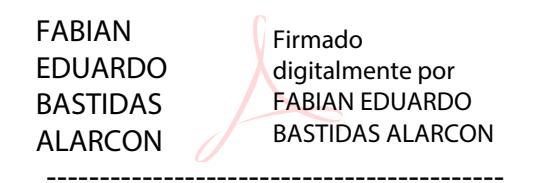

Ing. Fabian Eduardo Bastidas Alarcón c.c. 0602763427

# **INDICE GENERAL**

# **CONTENIDO**

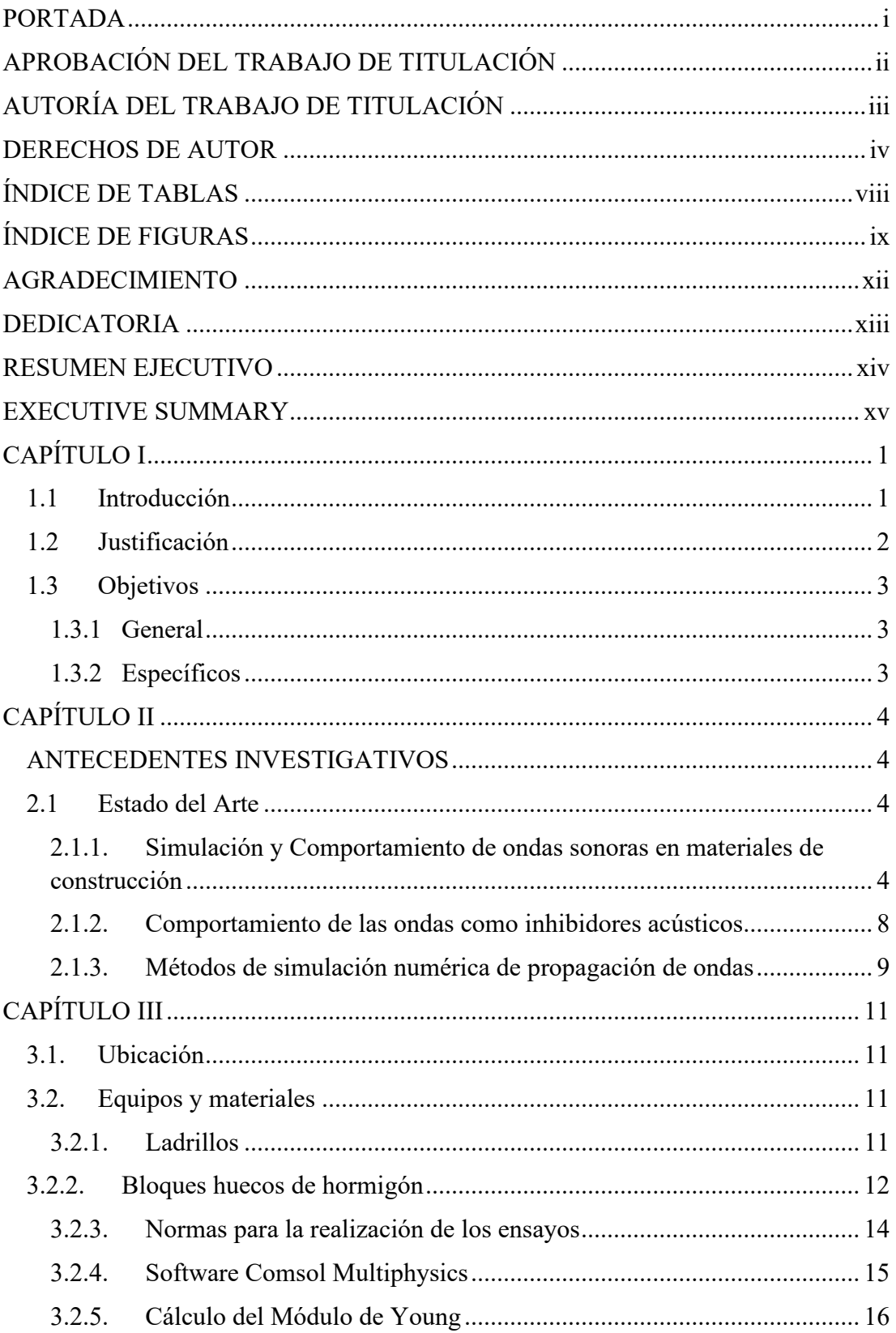

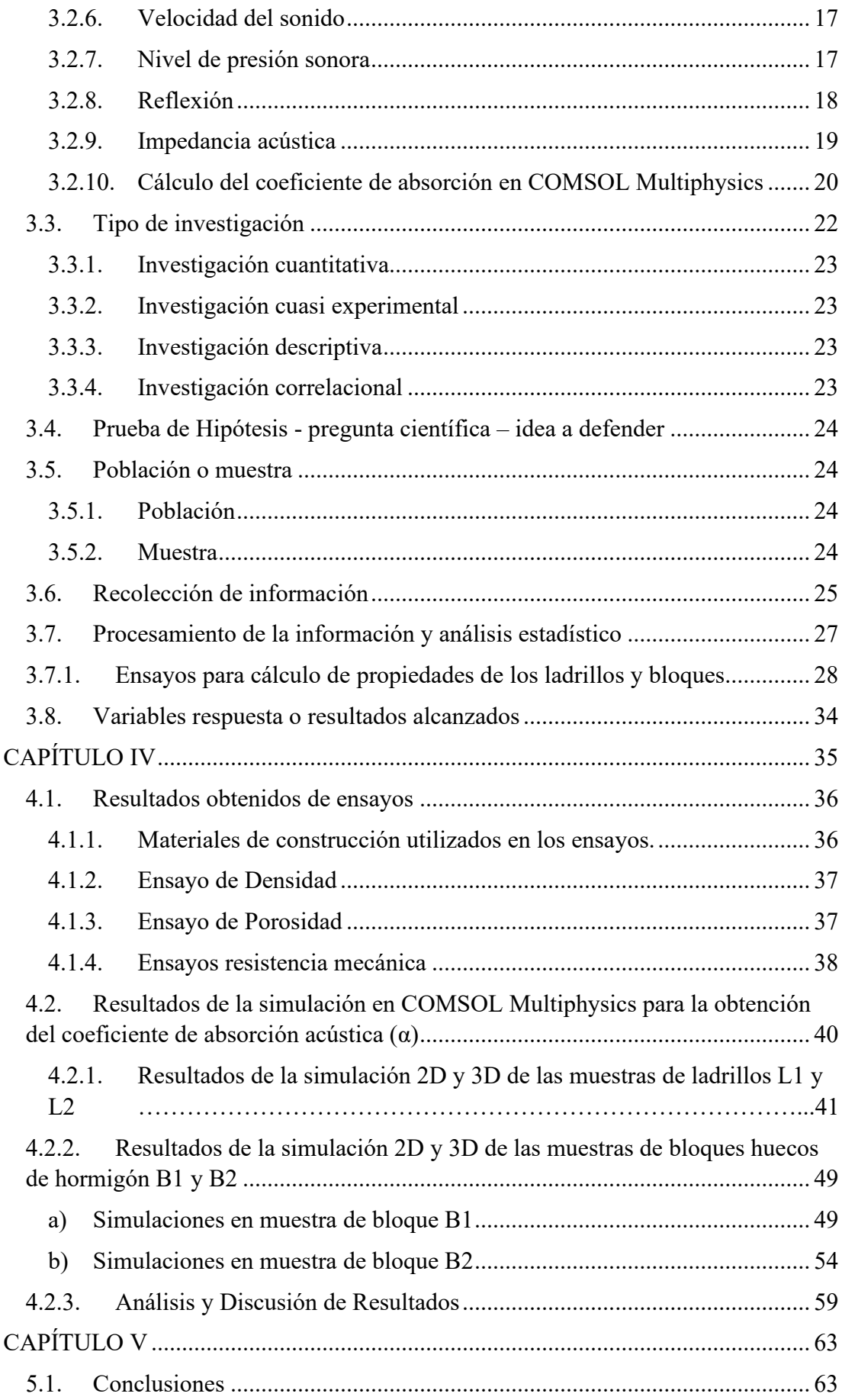

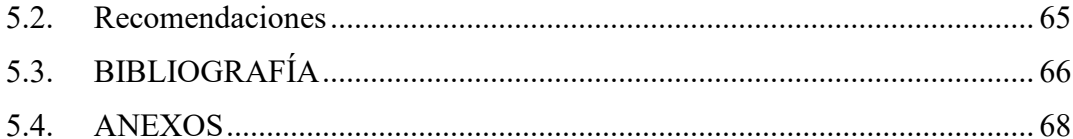

# **ÍNDICE DE TABLAS**

<span id="page-7-0"></span>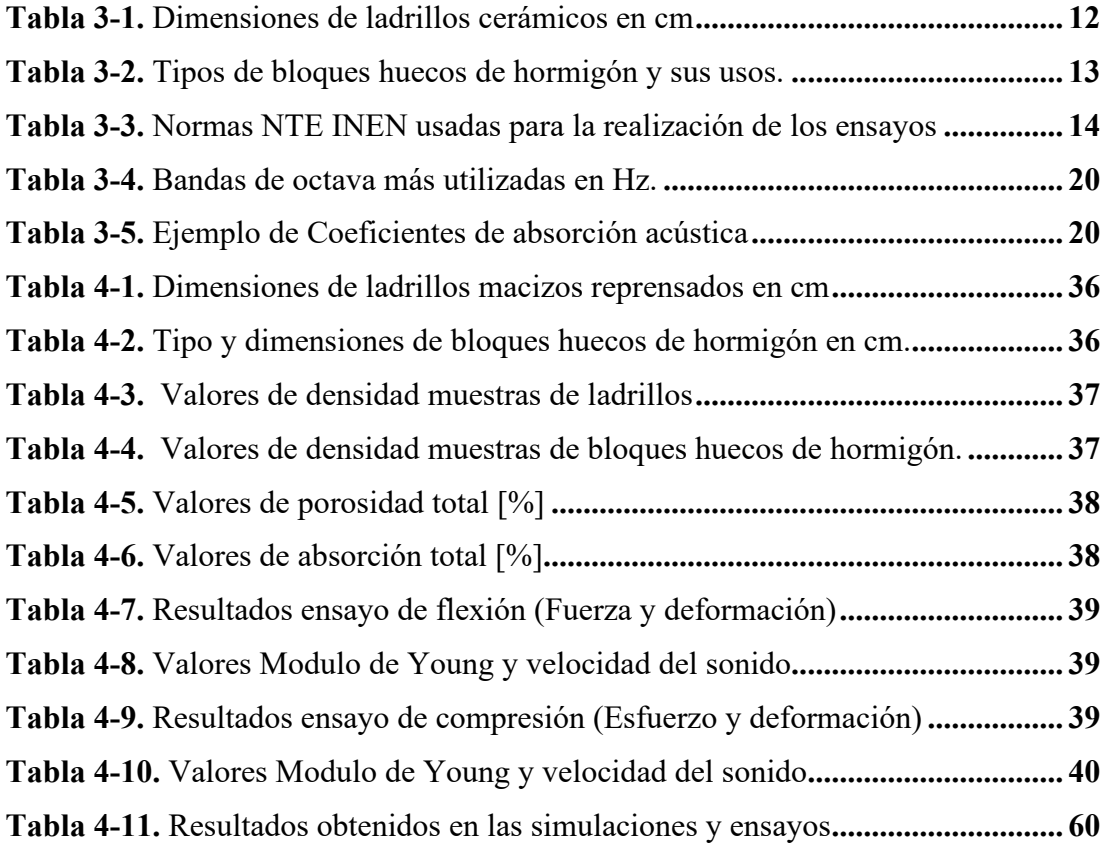

# **ÍNDICE DE FIGURAS**

<span id="page-8-0"></span>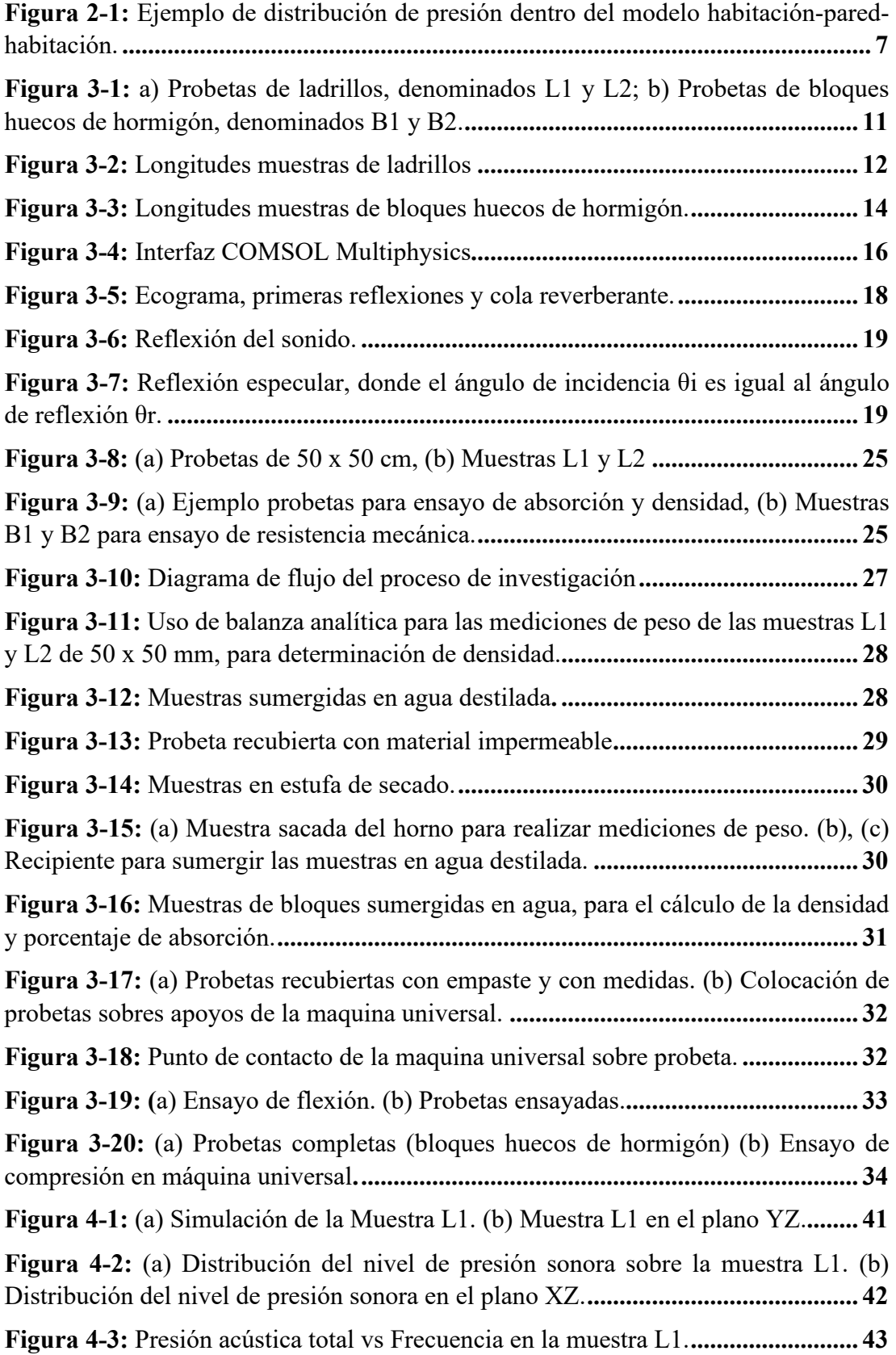

**Figura 4-4:** Impedancia Normal de la muestra L1, con los diferentes ángulos de incidencia: Angulo incidente (AI)  $(\theta) = 45^{\circ}$ ; Angulo incidente (AI)  $(\theta) = 0^{\circ}$ ; (AI)  $(\theta)$  $= 0^{\circ}$ . Z<sub>NORMAL</sub> Impedancia normal de superficie específica; (AI) (Θ) = 0°. Z<sub>NORMAL</sub> ANALITICA Impedancia normal de superficie específica (analítica); (AI)  $(\theta) = 45^{\circ}$ . Impedancia normal de superficie específica; (AI) (Θ) = 45°. Impedancia normal de superficie específica (analítica).**................................................................................. 44 Figura 4-5:** Coeficiente de absorción vs Frecuencia con los diferentes ángulos de incidencia: (AI) (Θ) = 0°. α, (AI) (Θ) = 0°. (α analítica); (AI) (Θ) = 45°. α; (AI) (Θ) = 45°. (α analítica).**........................................................................................................ 45 Figura 4-6:** (a) Simulación de la Muestra L2. (b) Muestra L2 en el plano YZ.**........ 46 Fuente:** Elaborado por autor**...................................................................................... 46 Figura 4-7:** (a) Distribución del nivel de presión sonora sobre la muestra L2. (b) Distribución del nivel de presión sonora en el plano XZ.**.......................................... 46 Figura 4-8:** Presión acústica total vs Frecuencia en la muestra L2.**.......................... 47 Figura 4-9:** Impedancia Normal de la muestra L2, con los diferentes ángulos de incidencia: Angulo incidente (AI)  $(\theta) = 45^{\circ}$ ; Angulo incidente (AI)  $(\theta) = 0^{\circ}$ ; (AI)  $(\theta)$  $= 0^{\circ}$ . Z<sub>NORMAL</sub> Impedancia normal de superficie específica; (AI) (Θ) = 0°. Z<sub>NORMAL</sub> ANALITICA Impedancia normal de superficie específica (analítica); (AI) ( $\Theta$ ) = 45°. Impedancia normal de superficie específica; (AI) (ϴ) = 45°. Impedancia normal de superficie específica (analítica).**................................................................................. 48 Figura 4-10:** Coeficiente de absorción vs Frecuencia con los diferentes ángulos de incidencia: (AI) (Θ) = 0°. α, (AI) (Θ) = 0°. (α analítica); (AI) (Θ) = 45°. α; (AI) (Θ) = 45°. (α analítica).**........................................................................................................ 49 Figura 4-11:** (a) Simulación de la Muestra B1. (b) Muestra B1 en el plano YZ. **..... 50 Figura 4-12:** (a) Distribución del nivel de presión sonora sobre la muestra B1. (b) Distribución del nivel de presión sonora en el plano XZ.**.......................................... 50 Figura 4-13:** (a) Simulación de la Muestra B1 con malla refinada. (b) Muestra B1 en el plano XY con refinamiento de malla. **.................................................................... 51 Figura 4-14:** Presión acústica total vs Frecuencia en la muestra B1. **....................... 52 Figura 4-15:** Impedancia Normal de la muestra B1, con los diferentes ángulos de incidencia: Angulo incidente (AI)  $(\theta) = 45^{\circ}$ ; Angulo incidente (AI)  $(\theta) = 0^{\circ}$ ; (AI)  $(\theta)$  $= 0^{\circ}$ . ZNORMAL Impedancia normal de superficie específica; (AI) ( $\Theta$ ) = 0°. ZNORMAL ANALITICA Impedancia normal de superficie específica (analítica); (AI)  $(\Theta) = 45^{\circ}$ . Impedancia normal de superficie específica; (AI)  $(\Theta) = 45^{\circ}$ . Impedancia normal de superficie específica (analítica).**............................................ 53 Figura 4-16:** Coeficiente de absorción vs Frecuencia con los diferentes ángulos de incidencia: (AI) (Θ) = 0°. α, (AI) (Θ) = 0°. (α analítica); (AI) (Θ) = 45°. α; (AI) (Θ) = 45°. (α analítica).**........................................................................................................ 54 Figura 4-17:** (a) Simulación de la Muestra B2. (b) Muestra M2 en el plano YZ. **.... 55 Figura 4-18:** (a) Distribución del nivel de presión sonora sobre la muestra B2. (b) Distribución del nivel de presión sonora en el plano XZ.**.......................................... 55**

**Figura 4-19:** (a) Resultados del nivel de presión sonora en la simulación de la muestra B2 con malla refinada. (b) Muestra B2 en el plano XZ con refinamiento de malla. **. 56**

**Figura 4-20:** Presión acústica total vs Frecuencia en la muestra B2. **....................... 57**

**Figura 4-21:** Impedancia Normal de la muestra B2, con los diferentes ángulos de incidencia: Angulo incidente (AI)  $(\Theta) = 45^{\circ}$ ; Angulo incidente (AI)  $(\Theta) = 0^{\circ}$ ; (AI)  $(\Theta)$  $= 0^{\circ}$ . Z<sub>NORMAL</sub> Impedancia normal de superficie específica; (AI) (Θ) = 0°. Z<sub>NORMAL</sub> ANALITICA Impedancia normal de superficie específica (analítica); (AI)  $(\theta) = 45^{\circ}$ . Impedancia normal de superficie específica; (AI) (ϴ) = 45°. Impedancia normal de superficie específica (analítica).**................................................................................. 58**

**Figura 4-22:** Coeficiente de absorción vs Frecuencia con los diferentes ángulos de incidencia: (AI) (Θ) = 0°. α, (AI) (Θ) = 0°. (α analítica); (AI) (Θ) = 45°. α; (AI) (Θ) = 45°. (α analítica).**........................................................................................................ 59**

## **AGRADECIMIENTO**

<span id="page-11-0"></span>Un agradecimiento especial a mi familia por ser ese soporte y el empuje para poder culminar esta nueva fase de estudios, a la Universidad Técnica de Ambato por la gran decisión en crear esta maestría que ha ayudado a muchos profesionales en su crecimiento intelectual y científico, a mi Director del trabajo de titulación que me ha apoyado en la ejecución y culminación de este trabajo de investigación, a mi estimado tesista de la Carrera de Mecánica de la ESPOCH, a la Escuela Superior Politécnica de Chimborazo, por la apertura en la utilización de sus laboratorios en tiempos de pandemia.

**Ing. Fabián Eduardo Bastidas Alarcón**

# **DEDICATORIA**

<span id="page-12-0"></span>Dedico este trabajo al Divino Niño Jesús por iluminarme y brindarme su guía en todas las actividades de mi vida, a mi Abuelita Lida por guiarme desde el cielo en la culminación de esta maestría, a mis padres José y Nery su ejemplo de trabajo y constancia me han llevado a ser un hombre de bien, a mis hermanos Marcela y David, a mi esposa Laurita que con su empuje nunca me dejo solo en los momentos difíciles que hemos atravesado, a mis dos pequeños Feli y Fabi mis razones de seguir creciendo día a día, a mi compadre Ramiro, siempre está ahí cuando lo necesito tu amistad es única…..

**Ing. Fabián Eduardo Bastidas Alarcón**

# **UNIVERSIDAD TÉCNICA DE AMBATO FACULTAD DE INGENIERÍA EN SISTEMAS, ELECTRÓNICA E INDUSTRIAL MAESTRÍA EN FÍSICA APLICADA, MENCIÓN FÍSICA COMPUTACIONAL**

#### **TEMA:**

SIMULACIÓN DE LA TRANSMISIÓN DE ONDAS SONORAS SOBRE MATERIALES DE CONSTRUCCIÓN EXISTENTES Y SU COMPORTAMIENTO COMO INHIBIDORES ACÚSTICOS. **AUTOR:** Ing. Fabián Eduardo Bastidas Alarcón, Mgs **DIRECTOR:** Dr. Jaime Rodrigo Guilcapi Mosquera, Mg **LÍNEA DE INVESTIGACIÓN:** Edificación y Construcción **FECHA:** Enero 28, 2022

#### **RESUMEN EJECUTIVO**

<span id="page-13-0"></span>El presente trabajo fin de máster permite determinar el comportamiento como inhibidor acústico de los ladrillos estándar y bloques huecos de hormigón, con una fundamentación teórica relacionada con las pérdidas de transmisión en la propagación del sonido y propiedades de estos materiales, utilizando para ello normas NTE INEN para la ejecución de los ensayos en la parte experimental y para el cálculo de los diferentes parámetros que posteriormente serán utilizados en las simulaciones. Para la ejecución de las simulaciones se utiliza el software COMSOL Multiphysics, con la función de dominio poroacústica que utiliza el modelo matemático de Johnson-Champoux-Allard, que permite caracterizar las propiedades acústicas de los materiales analizados en términos del ángulo de incidencia de la onda desde 0° hasta 45° y la frecuencia. Para la validación del modelo se consideran los valores de coeficiente de absorción acústica simulado y de impedancia de la superficie con los resultados analíticos. Con este estudio se concluye que al ser los ladrillos elementos rígidos utilizados en la construcción de las mamposterías, estos se comportan de mejor forma acústicamente que los bloques esto se evidencia con los valores del coeficiente de absorción acústica conseguidos en las simulaciones y el diseño experimental.

**Palabras Clave:** Ondas sonoras, Materiales de construcción, Coeficiente de absorción acústica, Johnson-Champoux-Allard

# **UNIVERSIDAD TÉCNICA DE AMBATO FACULTAD DE INGENIERÍA EN SISTEMAS, ELECTRÓNICA E INDUSTRIAL MAESTRÍA EN FÍSICA APLICADA, MENCIÓN FÍSICA COMPUTACIONAL**

#### **THEME:**

SIMULATION OF THE TRANSMISSION OF SOUND WAVES ON EXISTING BUILDING MATERIALS AND THEIR BEHAVIOR AS ACOUSTIC INHIBITORS.

**AUTHOR:** Ing. Fabián Eduardo Bastidas Alarcón, Mgs **DIRECTED BY:** Dr. Jaime Rodrigo Guilcapi Mosquera, Mg **RESEARCH LINE:** Building and Construction **DATE:** January 28th, 2022

#### **EXECUTIVE SUMMARY**

<span id="page-14-0"></span>This master's thesis allows determining the behavior as an acoustic inhibitor of standar bricks and hollow concrete blocks, with a theoretical foundation related to transmission losses in the propagation of sound and properties of these materials, using NTE INEN standards for the execution of the tests in the experimental part and for the calculation of the different parameters that will later be used in the simulations. For the execution of the simulations, the COMSOL Multiphysics software is used, with the poroacoustic domain function that uses the Johnson-Champoux-Allard mathematical model, which allows characterizing the acoustic properties of the materials analyzed in terms of the angle of incidence of the wave. from 0° to 45° and the frequency. For the validation of the model, the simulated acoustic absorption coefficient and surface impedance values are considered with the analytical results. With this study it is concluded that since the bricks are rigid elements used in the construction of the masonry, they behave better acoustically than the blocks, this is evidenced by the values of the acoustic absorption coefficient obtained in the simulations and the experimental design.

**Keywords:** Sound waves, Construction materials, Acoustic absorption coefficient, Johnson-Champoux-Allard

# **CAPÍTULO I**

# **EL PROBLEMA DE INVESTIGACIÓN**

## <span id="page-15-1"></span><span id="page-15-0"></span>**1.1 Introducción**

La contaminación acústica se ha convertido en los últimos años en un problema de gran trascendencia social por las implicaciones que tiene sobre la calidad de vida de los ciudadanos, fundamentalmente en las grandes urbes. Según la Organización para la Cooperación y el Desarrollo Económico (OCDE), 130 millones de personas, durante el día, están expuestas a niveles de ruido que superan los 65 dBA y gran parte de ellas sufren valores de contaminación acústica por encima de los límites establecidos por la Organización Mundial de la Salud (OMS)(OMS, 2019).

Uno de los problemas más relevantes en el mundo es el nivel de ruido, sumamente alto, debido a los avances tecnológicos que ha permitido la evolución de la sociedad, pero al mismo tiempo han generado nuevas amenazas a la salud; si bien el ruido no tiende a acumularse como otros contaminantes, podría causar problemas auditivos con el pasar del tiempo si este no se controla, (CREȚU, 2016), dificultando el tener un estilo de vida relajado, es por eso que cualquier solución al ruido ayudará a mejorar el ambiente físico y mental.

La necesidad de proporcionar soluciones constructivas que protejan a los individuos de choques acústicos, que mejoren directamente la calidad de vida, es una de las problemáticas a resolver para los ingenieros, (Arjunan et al., 2014a). Los materiales utilizados en la construcción poseen distintas propiedades, las mismas que los caracterizan y son de utilidad para su selección, tomando en cuenta su forma, resistencia, dureza, versatilidad y tamaño. Dejando de lado propiedades importantes para ciertas construcciones, una de ellas, es la absorción acústica, mediante la cual se usan materiales que reducen la energía de las reflexiones, haciéndolas menos dañinas evitando así focalizaciones de sonido.

Todos los materiales presentan una composición química y material particular que les caracteriza uno de otros, los mismos que influyen en la propiedad interna de absorción acústica, la cual se relaciona directamente con el efecto de reflexión,(Nicole et al., 2018).

Por tal motivo la ejecución del proyecto investigativo se basa principalmente en el análisis de uno de los principales parámetros del comportamiento acústico que es el coeficiente de absorción en materiales de construcción existentes (ladrillos y bloques huecos de hormigón), y su comportamiento como inhibidores acústicos, mediante la realización de simulaciones acústicas.

La investigación tiene tres fases, la primera enfocada a realizar un análisis de la problemática y la justificación del problema, a continuación, una exhaustiva revisión bibliográfica que permite la generación de los antecedentes investigativos; una segunda fase comprende la elaboración del Marco Metodológico, Obtención de Resultados y discusión de estos y finalmente, la elaboración de conclusiones y recomendaciones.

# <span id="page-16-0"></span>**1.2 Justificación**

Al momento de realizar una construcción por lo general no se toma en cuenta las propiedades acústicas y absorbentes que puede tener uno u otro material que le permita tener un control sobre la contaminación sonora, producida por el excesivo ruido ambiental, por tal motivo el costo que pueden tener los materiales de construcción y la tradición en su uso adquieren una relevancia importante. Por lo que el presente trabajo investigativo se centra en la necesidad de evaluar el comportamiento acústico, mediante la realización de simulaciones de los ladrillos comunes y bloques de hormigón usados habitualmente como elementos constructivos, que permitirán conocer el coeficiente de absorción, parámetro importante para considerar a un material como inhibidor acústico.

Para lo cual se considera algunos parámetros, como los niveles de ruido que pueden superar los 80 dB en las industrias y en conjuntos habitacionales contiguos por un periodo de exposición superiores a una hora, tomando en cuenta que el límite máximo permisible es de 70 dB, en zonas industriales, lo que genera espacios contaminados para la población.

En este contexto se realiza una revisión bibliográfica del comportamiento acústico que tienen algunos materiales de construcción, partiendo de una fundamentación física, referente a la propagación de ondas sonoras.

Para cuantificar los niveles sonoros se considera como parámetros fundamentales de análisis: la presión, intensidad y frecuencia sonora, con lo cual es se podrá determinar si un sonido es fuerte o débil, con la utilización de algunas magnitudes físicas, que ayudaran a describir el fenómeno sonoro. En lo referente a la simulación el Método de Elementos Finitos (FEM) se ha seleccionado, utilizando la función de dominio poroacústica que tiene como fundamento el modelo matemático de Johnson-Champoux-Allard, que será utilizado en el solucionador del software.

Con estos argumentos se podrán definir cuáles de los materiales analizados actúan como inhibidores acústicos y podrían ser utilizados en construcciones que se encuentren expuestas a grandes concentraciones de ruido, con lo cual se lograra ambientes que sean estructuralmente seguros y permitan reducir la contaminación acústica.

## <span id="page-17-0"></span>**1.3 Objetivos**

## <span id="page-17-1"></span>**1.3.1 General**

• Simular la transmisión de ondas sonoras sobre materiales de construcción existentes y su comportamiento como inhibidores acústicos.

# <span id="page-17-2"></span>**1.3.2 Específicos**

- Identificar las pérdidas de transmisión en la propagación del sonido en materiales de construcción existentes.
- Determinar los parámetros de propagación acústica empleando diferentes magnitudes físicas.
- Realizar la simulación en los materiales de construcción existentes
- Validar los resultados obtenidos con datos experimentales.

# **CAPÍTULO II**

## **ANTECEDENTES INVESTIGATIVOS**

#### <span id="page-18-2"></span><span id="page-18-1"></span><span id="page-18-0"></span>**2.1 Estado del Arte**

En esta sección se describen investigaciones realizadas y publicadas que sirven como base bibliográfica para el desarrollo del trabajo de titulación, para lo cual es necesario distinguir tres aspectos importantes que se revisaron, como el comportamiento de las ondas sonoras sobre materiales de construcción, materiales como inhibidores acústicos y por último métodos de simulación numérica de propagación de ondas de sonido, aspectos importantes para la elaboración de la presente investigación.

# <span id="page-18-3"></span>**2.1.1. Simulación y Comportamiento de ondas sonoras en materiales de construcción**

En esta época donde el deterioro del medio ambiente es más evidente debido a diferentes aspectos contaminantes como el excesivo ruido ambiental que se distingue de manera evidente en áreas urbanas con grandes cargas de tráfico, parques industriales o áreas pobladas cercanas a los aeropuertos, ha influenciado en el bienestar y salud de las personas.

Por tanto, los investigadores han visto necesario mejorar las propiedades acústicas de los materiales de construcción, con el objetivo de crear espacios que garanticen mejores condiciones de vida a zonas expuestas a grandes niveles de ruido acústico, (Fiala et al., 2019).

Además, (Fiala et al., 2019), menciona que el punto de partida para el mejoramiento de estos materiales radica en la identificación de las propiedades acústicas y el modelado en base a un requerimiento matemático de las cargas acústicas de exposición.

También considera que la atenuación que puede tener un material dependerá de la porosidad y volumen en este elemento constructivo. Además, analiza la parte geométrica de los poros los cuales pueden ser rellenados con algún tipo de aditivo

(materiales a granel) que ayudara a mejorar la dispersión y atenuación de las ondas acústicas.

Uno de los materiales más usados en la construcción son los ladrillos, como menciona, (Fiala et al., 2019), en su estudio y toma como ejemplo al usado en Europa Central, por eso la importancia de identificar las propiedades acústicas de forma experimental como variables de entrada del modelo acústico basado en la ecuación de Lame como lo realizan los autores, (Fiala et al., 2019) y comparar los resultados con datos analíticos obtenidos mediante simulación.

Como antecedentes investigativos importantes se pueden considerar otros materiales de construcción expuestos a choques acústicos y por tanto revisar el procedimiento de simulación y como se desarrolla el comportamiento de las ondas sonoras de incidencia.

En este contexto uno de los materiales más comunes y usados a todo nivel constructivo es el hormigón, como lo indica, (Fediuk et al., 2021), donde menciona que es importante el diseño en una edificación, pero es obligatorio considerar los parámetros estructurales y propiedades acústicas que este debe poseer. Estas notoriedades permiten garantizar espacios habitacionales confortables y mejorar las condiciones de confort de las personas.

Los hormigones y sus diferentes composiciones se comportan de manera diferente como conductores del sonido, donde mezclas densas son reflectoras de sonido, mientras que las ligeras actúan como absorbentes, además el tipo de reflexión que puede tener el hormigón depende de los agregados y cambios en los componentes del diseño que puede tener la mezcla, por tanto, la absorción acústica del hormigón con aislamiento acústico (AIC), se puede mejorar cambiando su configuración, agregando un elemento poroso o un agente de espuma, (Fediuk et al., 2021).

Por otro lado, (Pereira et al., 2021), en su investigación presenta un concepto nuevo de absorción acústica denominado hormigón meta poroso, que es un absorbente de sonido, que está constituido por un hormigón poroso en el que se encuentran diferentes resonadores acústicos. Para este estudio se implementaron dos modelos de elementos finitos utilizando la teoría de fluido equivalente para describir las soluciones de hormigón meta poroso.

Con la ayuda de un Resonador de Helmholtz, muestras de hormigón poroso y probetas de hormigón se realiza la parte experimental, a través de la técnica del tubo de impedancia, este diseño experimental permite encontrar las propiedades del fluido equivalente y poder validar las propiedades con predicciones analíticas y datos experimentales.

Cabe mencionar que los modelos numéricos propuestos y la metodología utilizada permite predecir la absorción acústica en el hormigón meta poroso, considerando los resultados simulados y los datos experimentales. El experimento dado por la inclusión de estructuras resonantes en hormigón poroso permite construir un concreto meta poroso, que puede ser utilizado en el control del ruido en construcciones civiles exteriores.

Por su parte, (del Coz Díaz et al., 2010) en su trabajo de investigación intenta encontrar el método numérico más eficiente para predecir la perdida de transmisión sonora a través de una mampostería de ladrillos huecos de hormigón unidos por mortero y estos a su vez cubiertos con un revestimiento de yeso a los dos lados de la pared, las frecuencias usadas para este estudio van desde los 100 a 500 Hz. Se menciona que el interés de este trabajo se da por la necesidad de desarrollar nuevos productos con mejores propiedades acústicas.

Para empezar, se han modelado las pruebas en cámaras de fuente y receptoras de sonido, en base a la norma UNE-EN ISO 140-1. Se debe considerar que el elemento de prueba se sitúa entre las dos cámaras en base a la normativa UNE-EN ISO Regla estándar 717-1, con el objetivo de evaluar su comportamiento acústico. A continuación, se ha aplicado el FEM, con un modelo bidimensional para análisis de fluidos.

Para finalizar con el procedimiento de FEM, se comparan los valores de convergencia y precisión del método propuesto con mediciones experimentales realizadas por un laboratorio certificado. Cabe destacar que el método numérico implementado permitirá realizar evaluaciones del comportamiento acústico en cualquier tipo de construcciones y por ende reducir tiempos de fabricación en nuevos materiales de construcción.

Otro de los materiales utilizados con regularidad son las placas de yeso, donde (Arjunan et al., 2014) en su contribución indica el desarrollo de un modelo de malla dependiente de la frecuencia de elementos finitos que puede predecir el índice de reducción de sonido, con la utilización de paredes de doble hoja y una frecuencia a base de banda de 1/3 de octava. Así mismo el uso de un modelo totalmente vibro acústico que consta de dos habitaciones divididas mediante muro de doble hoja, con el objetivo de demostrar la interacción fluido-estructura.

La validez de este modelo de malla dependiente de la frecuencia se logra comparando con datos experimentales obtenidos desde un laboratorio certificado. De la misma forma se realiza la comparación entre los tiempos computacionales para la solución, entre los métodos de malla en bandas de 1/3 de octava y el método propuesto.

El comportamiento de la presión acústica del modelo habitación-pared-habitación para una frecuencia de 160 Hz se muestra en la Figura 2-1. Comparando, el modelo de malla con banda de 1/3 de octava y el método de malla dependiente de la frecuencia utilizando elementos finitos (FEM), este es más eficiente cuando se realiza un modelado entre el fluido acústico y la estructura en interacción (Fluid structure Interaction) para simular un ambiente más real. (Arjunan et al., 2014)

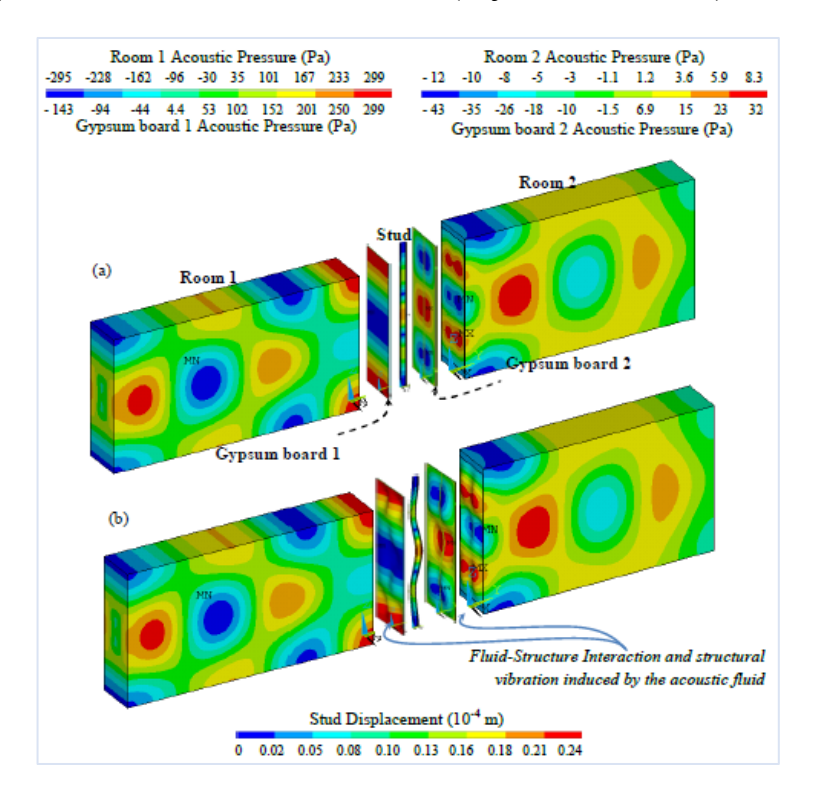

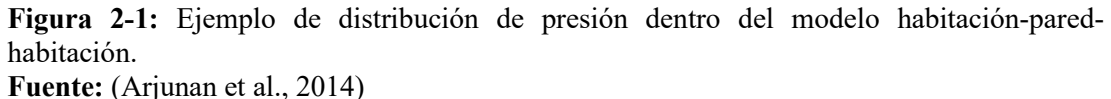

Un producto que se usa frecuentemente para el revestimiento de construcciones y de gran accesibilidad es el material cerámico, los mismos que son inorgánicos no metálicos entrelazados por enlaces iónicos. Según (Ciaburro & Iannace, 2020) menciona resultados de mediciones experimentales del coeficiente de absorción acústica en materiales cerámicos utilizando el principio de resonadores acústicos, estas mediciones entrenan un algoritmo basado en redes neuronales artificiales, con el objetivo de conseguir un modelo de simulación que permita analizar el comportamiento acústico de este tipo de material y mejorar el rendimiento de absorción acústica.

En su estudio doctoral, (Rodríguez Montejano, 2003), tiene por objetivo el análisis empírico como teórico de las características del caucho procedente de la reutilización de neumáticos como material absorbente acústico, donde acentúa los conocimientos sobre teorías físicas que explican la fenomenología de la absorción acústica en estructuras porosas granulares, seleccionando un modelo analítico que permita explicar la disipación de una onda.

Además, permite conocer las propiedades físicas del material como son la resistividad al flujo del aire, porosidad y tortuosidad, resultados importantes para el cálculo de la absorción acústica de este tipo de materiales. En consecuencia, las buenas propiedades de la granza de caucho como absorbente acústico se comprobó con el desarrollo de modelos matemáticos de predicción y ensayos experimentales.

#### <span id="page-22-0"></span>**2.1.2. Comportamiento de las ondas como inhibidores acústicos**

Según, (Cox et al., 2005), en su libro menciona algunas estrategias implementadas para resolver problemas de resonancia acústica, desde métodos como colocar elementos absorbentes en las esquinas de salas, hasta el diseño de resonadores de Helmholtz, donde el manejo de las bandas de frecuencia permite la eficiencia o no de cada uno de los métodos.

Aplicaciones recientes analizan este problema, como menciona (Ciaburro & Iannace, 2020), donde indica que la absorción acústica encontrada en las láminas perforadas de cerámica se basa en el principio de los resonadores de Helmholtz, considerando que este método es eficiente con bandas de frecuencia estrechas; para que el fenómeno de absorción sea efectivo se perforan los paneles cerámicos y son montados sobre una superficie rígida.

Dentro del procedimiento de toma de medidas del coeficiente de absorción acústica a incidencia normal se utiliza un tubo de impedancia (tubo de Kundt) con un diámetro interno de 10 cm y una longitud de 56 cm; el rango de validez de la medición del coeficiente de absorción acústica es de 100 Hz a 2 kHz.

(Huang et al., 2018), en su trabajo señala que las zonas de atenuación que tienen diferentes frecuencias es uno de los principales problemas de investigación en el área de los materiales, en este caso analizan las ondas de flexión y las propiedades de la zona de atenuación de losas perforadas periódicamente con orificios en forma de cruz, utilizando el software de elementos finitos ANSYS, con el objeto de obtener curvas de dispersión por flexión.

Dentro de los resultados se mostró que las losas que tienen el tipo de perforación en forma de cruz pueden generar zonas de atenuación más bajas y múltiples en comparación con las que tienen otra configuración geométrica, como por ejemplo cuadrados y agujeros en forma de diamante.

(Taban et al., 2020) hace referencia al uso de fibras naturales de Kenaf en la industria de la construcción, en la fabricación de absorbentes porosos, con el objetivo de controlar la contaminación acústica. Para lo cual se elaboran muestras con espesores de 10 a 40 mm con densidades aparentes diferentes de 150 y 200 kg /  $m^3$ , respectivamente, y su coeficiente de absorción acústica (SAC) se determinó mediante un tubo de impedancia acústica de onda estacionaria en diferentes espacios de aire.

El comportamiento acústico de las muestras se lo analiza mediante un método numérico, como mencionan los autores y el desarrollo de un código para simular la estructura en 3D y el cálculo de la tortuosidad y dos longitudes características en MATLAB®.

Se utiliza el modelo Johnson-Champoux-Allard (JCA) para predecir los SAC en diferentes frecuencias. Como resultado, el comportamiento acústico de los paneles acústicos optimizados en la sala de reverberación está en términos de tiempo de reverberación y coeficiente de absorción aleatoria.

#### <span id="page-23-0"></span>**2.1.3. Métodos de simulación numérica de propagación de ondas**

En los últimos 30 años han aumentado los modelos matemáticos que tienen como objetivo principal el de caracterizar el campo sonoro y esquematizar la réplica impulsiva del recinto formándose en una herramienta muy valiosa para el diseño y análisis acústico, (Cravero et al., 2013), en su estudio presenta resultados de mediciones de tiempo de reverberación y propiedades acústicas en aulas mediante el método de la respuesta integrada según IRAM 4109-2. Como siguiente paso se comparar los valores medidos con los simulados mediante herramientas de cálculo computacional. Finalmente, en el análisis de resultados contrasta las mediciones con la recomendación dada en la norma ANSI S12.60 y referencias bibliográficas a nivel internacional.

En su trabajo, (Park, 2019) desarrolló un modelo numérico para el análisis vibro acústico de una estructura de 17 pisos, la validación de este modelo numérico muestra una buena correlación con los resultados de los datos de las mediciones. Se debe considerar que para la selección de un método numérico depende del dominio de frecuencia, para un dominio de baja frecuencia se prefiere el FEM o el método de elementos de contorno (BEM). Cabe señalar que se considera el FEM para las simulaciones computacionales ya que la investigación se limita a regiones de baja frecuencia.

Uno de los métodos numéricos más utilizados para análisis de porosidad y absorbentes es el modelo Johnson – Champoux – Allard – Lafarge (JCAL), mencionado por (Xu et al., 2020), aplicado para calcular los cinco parámetros de transporte del modelo JCAL, en los que se incluyen la permeabilidad viscosa, permeabilidad térmica, tortuosidad, longitud característica viscosa y longitud característica térmica. Estos valores permiten modelar los tubos rugosos en el material poroso, como tubos rugosos paralelos que tienen morfologías sinusoidales idealizadas. Finalmente, los resultados han evidenciado que la existencia de la rugosidad en los tubos debilita el efecto térmico, pero refuerza drásticamente el efecto viscoso en la disipación de la energía del sonido, lo que resulta en el mejoramiento de absorción del sonido.

# **CAPÍTULO III**

# **MARCO METODOLÓGICO**

## <span id="page-25-1"></span><span id="page-25-0"></span>**3.1.Ubicación**

El presente trabajo investigativo se desarrolla en la Escuela Superior Politécnica de Chimborazo (ESPOCH), en los laboratorios de Bioquímica y Bromatología de la Facultad de Ciencias y en el laboratorio de Resistencia de Materiales de la Facultad de Mecánica.

## <span id="page-25-2"></span>**3.2.Equipos y materiales**

# <span id="page-25-3"></span>**3.2.1. Ladrillos**

Para el desarrollo de las simulaciones y ensayos es necesario el cálculo de algunos parámetros de forma experimental, para esto se utilizaron dos tipos de ladrillos de diferentes fabricas ubicadas en el cantón Chambo y bloques huecos de hormigón (Figura 3-1), que se les va a considerar como probetas estándar, se les denominara L1, L2, B1 y B2 de las cuales se analizara su comportamiento acústico.

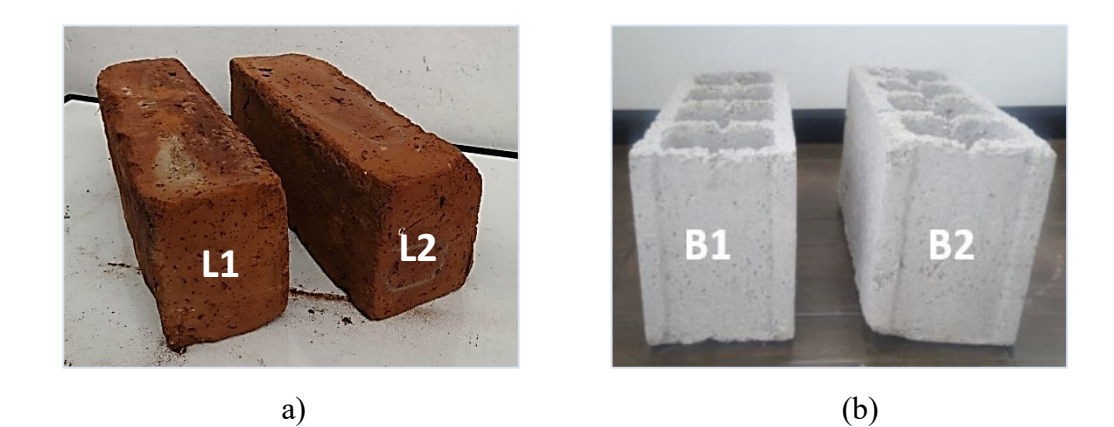

**Figura 3-1:** a) Probetas de ladrillos, denominados L1 y L2; b) Probetas de bloques huecos de hormigón, denominados B1 y B2. **Fuente:** Elaborado por el Autor

La norma con la que se elaboraron los ladrillos es la (NTE INEN 293:1977, 2014), Ladrillos Cerámicos. Definiciones. Clasificación y Características Generales. Las dimensiones de los ladrillos se muestran en la Tabla 3-1.

| Tipo de ladrillo | Largo L | Ancho a | Alto h |
|------------------|---------|---------|--------|
|                  | 39      | 19      | 9      |
| Común de maquina | 39      | 19      | 9      |
|                  | 39      | 14      | 9      |
| Reprensado       | 29      | 19      | 9      |
|                  | 29      | 14      | 9      |
|                  | 29      | 19      | 19     |
| Hueco            | 29      | 19      | 14     |
|                  | 29      | 19      | 9      |

**Tabla 3-1.** Dimensiones de ladrillos cerámicos en cm

**Fuente:**(NTE INEN 293:1977, 2014)

Para la investigación se consideró al ladrillo macizo reprensado, cuyas dimensiones son: largo = 27,5 cm, ancho = 10 cm, altura = 8 cm y un peso aproximado de 1600 g, (Figura 3-2), sus medidas deben ser uniformes y se puede admitir una variabilidad de hasta el 4%, considerar que este tipo de ladrillo debe ser prensado a una presión de 45 MPa por un tiempo total de 2 minutos, (NTE INEN 293:1977, 2014).

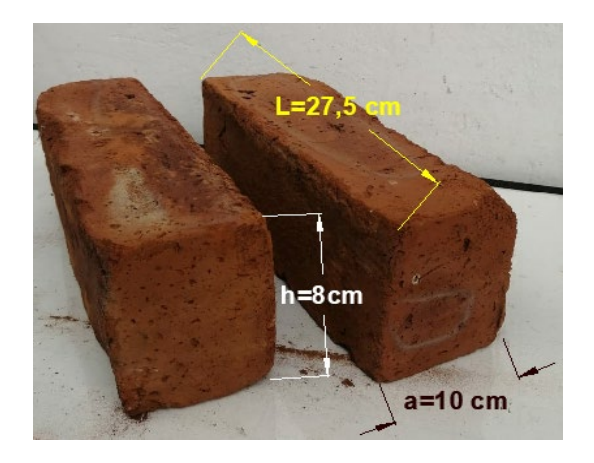

**Figura 3-2:** Longitudes muestras de ladrillos **Fuente:** Elaborado por el Autor

# <span id="page-26-0"></span>**3.2.2. Bloques huecos de hormigón**

La norma para la fabricación de los bloques huecos de hormigón es la siguiente, (NTE INEN 638, 2002) Bloques Huecos de hormigón. Definiciones, Clasificaciones y Condiciones. En la Tabla 3-2, se indica los tipos de bloques huecos existentes en el mercado y sus dimensiones, para este estudio se ha seleccionado al bloque de hormigón tipo B.

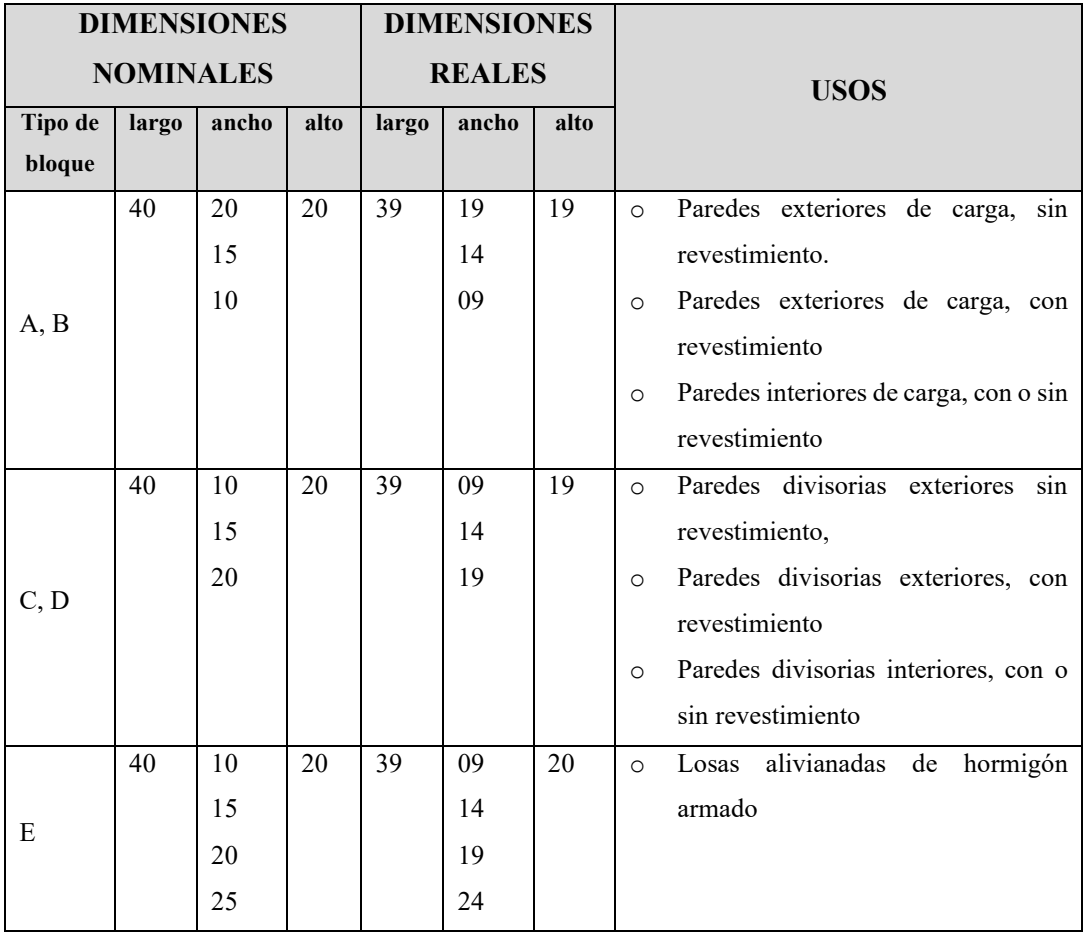

**Tabla 3-2.** Tipos de bloques huecos de hormigón y sus usos.

#### **Fuente:**(NTE INEN 638, 2002)

Las dimensiones del bloque que se va a utilizar son las siguientes, largo = 40 cm, ancho  $= 15$  cm, altura  $= 19$  cm y un peso aproximado de 8.5 kg, (Figura 3-3), la normativa menciona que los bloques deben tener dimensiones uniformes, aunque no debe tener una variación de sus longitudes mayor a 5mm, (NTE INEN 638, 2002).

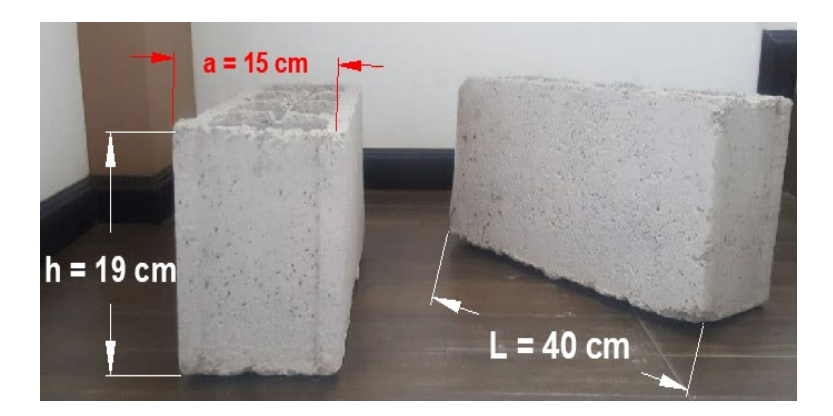

**Figura 3-3:** Longitudes muestras de bloques huecos de hormigón. **Fuente:** Elaborado por el Autor

# <span id="page-28-0"></span>**3.2.3. Normas para la realización de los ensayos**

En la Tabla 3-3. se detallan las normas a ser aplicadas en la fase experimental, para la realización de ensayos como: densidad, porosidad y resistencia mecánica, en los ladrillos y bloques de hormigón, parámetros necesarios para la realización de las simulaciones acústicas.

| <b>Ensayo</b>           | Norma utilizada                                                                                                    | Parámetros                          |  |
|-------------------------|----------------------------------------------------------------------------------------------------|-------------------------------------|--|
| Densidad                | Materiales Refractarios. Determinación<br>De La Porosidad, absorción De Agua Y<br>Densidad<br><b>NTE</b><br><b>INEN</b><br>Aparente.<br>857:2010.<br>Bloques de hormigón. Requisitos y<br>métodos de ensayo. NTE INEN 3066- | Densidad de las<br>probetas         |  |
|                         | 2016                                                                                                    |                                     |  |
| Porosidad               | Materiales Refractarios. Determinación<br>De La Porosidad, absorción De Agua Y<br>Densidad Aparente. NTE INEN 573.<br>Bloques de hormigón. Requisitos y<br>métodos de ensayo. NTE INEN 3066-<br>2016                        | Porcentaje<br>de<br>porosidad total |  |
|                         | Ladrillos Cerámicos. Parte 5: Métodos De                                                                                                    |                                     |  |
| Resistencia<br>mecánica | Ensayo. NTE INEN 3049 Parte 5:2019.<br>Bloques huecos de Hormigón, unidades<br>relacionadas y prismas para mampostería.                                                                                                    | Esfuerzo                            |  |

**Tabla 3-3.** Normas NTE INEN usadas para la realización de los ensayos

| Refrentado para el ensayo de compresión. |  |
|------------------------------------------|--|
| NTE INEN 2619:2012                       |  |

**Fuente:** (INEN 857, 2010)**,** (NTE INEN 573, 2015)**,** (NTE INEN 3049, 2019)**,** (NTE INEN 3066, 2016)**,** (NTE INEN, 2619, 2012)

# <span id="page-29-0"></span>**3.2.4. Software Comsol Multiphysics**

Comsol Multiphysics, (COMSOL, 2018), es un software que se presenta como un entorno poderoso de simulación utilizado para modelar y resolver problemas científicos y de ingeniería. Este software utiliza el FEM y ecuaciones diferenciales parciales.

Al ser una herramienta poderosa de simulación permite al investigador combinar modelos convencionales de física en modelos multifísicos y que sean resueltos simultáneamente, ya que al tener un entorno de escritorio integrado con un Model Builder, permite al usuario describir completamente al modelo y acceder a todas las funciones necesarias para su uso, la interfaz se puede observar en la Figura 3-4.

Las ventajas de COMSOL Multiphysics, radica en la posibilidad de integrar parámetros físicos, propiedades de materiales, cargas, restricciones, fuentes, etc., en lugar de definir las ecuaciones, las que se encuentran en los diferentes módulos que presenta el programa, las variables del modelo matemático pueden ser colocados de manera directa en el software, como, por ejemplo: dominios, límites, aristas y puntos sólidos y fluidos independientemente de la malla computacional. Al final el paquete compila las ecuaciones que gobiernan el modelo internamente, (T. COMSOL, 2020).

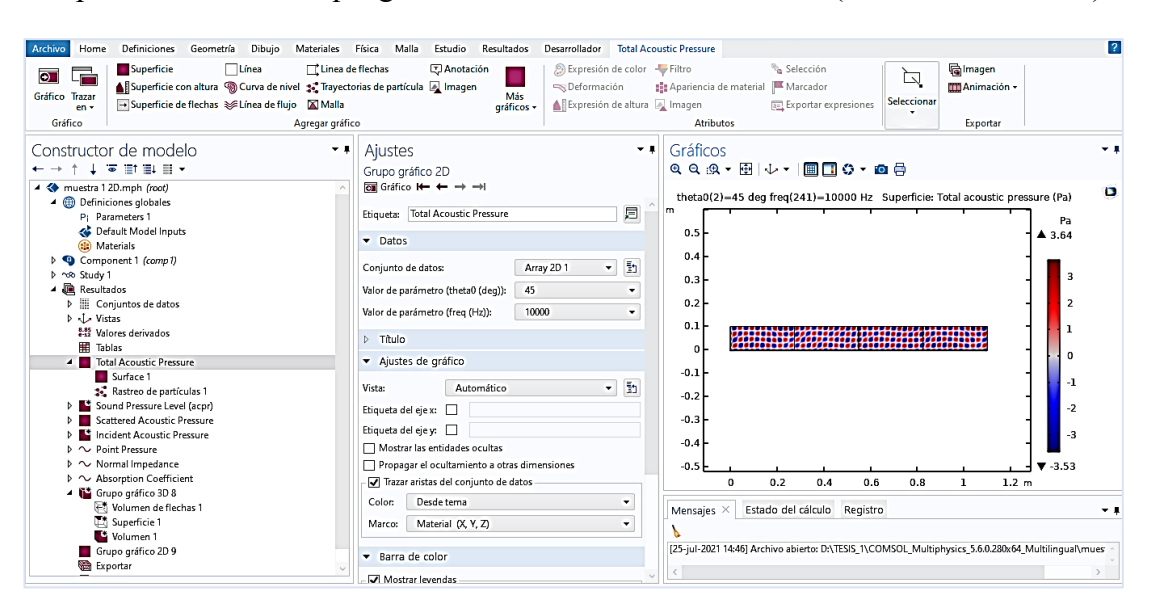

El software COMSOL Multiphysics luego compila internamente un conjunto de ecuaciones que representan el modelo completo, al utilizar herramientas avanzadas de análisis numérico, también analiza la malla elaborada de ser caso y en base a los solucionadores numéricos que posee presenta valores de errores aceptables. Al final el software permitirá la visualización y presentación de los resultados.

#### <span id="page-30-0"></span>**3.2.5. Cálculo del Módulo de Young**

Hay que partir de la definición del módulo de elasticidad, donde según, (González, 2008) es la razón entre el incremento de esfuerzo y el cambio correspondiente a la deformación unitaria, si el esfuerzo considerado es una tensión o una compresión el módulo se denomina de Young. En el caso de análisis se realizaron ensayos de flexión en las muestras de ladrillo, donde se recolectaron datos del último esfuerzo aplicado y la deformación, datos necesarios para el cálculo del módulo, hay que considerar que este parámetro es de suma importancia en la realización de las simulaciones. A continuación, se describe la expresión y método de doble integración utilizado, para el cálculo del módulo, (González, 2008):

$$
E = \frac{a l_1^3 (F_2 - F_1)}{48 I (w_2 - w_1)} [N/mm^2]
$$
 Ec. 3-1

Donde, E representa el Módulo de Young, a es la distancia desde el punto de carga al apoyo más cercano dada en [mm],  $\Delta F = (F_2 - F_1)$  incremento de carga para causar la deformación, en newtons [N];  $\Delta w = (w_2 - w_1)$  incremento de deformación en [mm]; I momento de inercia de la sección transversal en  $\text{[mm}^4\text{], y } l_1$  la distancia entre apoyos para la carga de la probeta en [mm], para el ensayo realizado se tiene un valor de 15 cm. Hay que considerar que el modulo de elasticidad calculado por la Ec. 3-1, es la relación existente entre la carga aplicada y la deflexión generada, en este tipo de material el comportamiento es aproximadamente lineal.

Para el caso de los bloques analizados se realizaron ensayos a compresión, donde se recolectaron datos del último esfuerzo aplicado y la deformación, la siguiente ecuación permite el cálculo del Módulo de Young, al igual que el otro ensayo este valor es de mucha importancia en las simulaciones acústicas. A continuación, se describe la expresión utilizada:

$$
E = \frac{\sigma}{\epsilon}
$$
 Ec. 3-2

Donde, E representa el Módulo de Young,  $\sigma$  es la tensión o fuerza uniaxiales por unidad de superficie y  $\epsilon$  es la deformación.

El valor de la deformación  $(\epsilon)$  se muestra en la siguiente ecuación:

$$
\epsilon = \frac{\Delta L}{L}
$$
 Ec. 3-3

donde  $\Delta L$  variación de longitud y  $L$  es la longitud inicial

#### <span id="page-31-0"></span>**3.2.6. Velocidad del sonido**

Otro de los parámetros de interés para las simulaciones es el valor de la velocidad del sonido, que según, (Lancón L, 2012) menciona que es la "velocidad a la que viajan las ondas sonoras a través del medio" , la expresión utilizada en el análisis de las muestras de estudio, está en función del Módulo de Young  $E$  y de la densidad  $\rho$ , como resultado tenemos la ecuación 3-4.

$$
v_s = \sqrt{\frac{E}{\rho}}
$$
 Ec. 3-4

#### <span id="page-31-1"></span>**3.2.7. Nivel de presión sonora**

El nivel de presión sonora (SPL), como menciona, (Lancón L, 2012) "*es una medida de la cantidad de energía asociada al ruido, provocado por una perturbación de un medio a causa de la vibración del cuerpo*". La unidad con la que se mide el (SPL) es el Pascal [Pa], para la manipulación de estos datos se recomienda manejarlos en una escala logarítmica. Cabe mencionar que el valor mínimo de sensibilidad que soporta un ser humano es de 0 dB hasta el umbral de dolor que llega a 140 dB. Para el cálculo de la presión sonora, se utiliza la siguiente expresión:

$$
L_p = 20 \log \left(\frac{P}{P_o}\right), \tag{Ec. 3-5}
$$

donde,  $L_p$  es el nivel de presión sonora en [dB], P presión determinada en [Pa] y  $P_o$ es la presión de referencia que corresponde al umbra de audición humana, que tiene un valor por convenio de  $2x10^{-5} Pa$ .

#### <span id="page-32-0"></span>**3.2.8. Reflexión**

El estudio de la reflexión acústica en un punto cualquiera, se deben considerar dos zonas diferentes de estudio, la primera denominada como zona de primeras reflexiones, que llegan de manera inmediata después de la emisión del sonido y la segunda denominada cola reverberante, formada por las reflexiones tardías.(Carrión, 1998.)

Cuando se habla de reflexión, (Carrión, 1998.)menciona que es necesario representarla, donde se observe como llegan los rayos de incidencia y el nivel energético que se genera, esta gráfica se conoce como ecograma o reflectograma, el cual se observa en la Figura 3-5, donde se analiza la incidencia del rayo sonoro en la zona de primeras reflexiones, y la zona de reflexiones tardías.

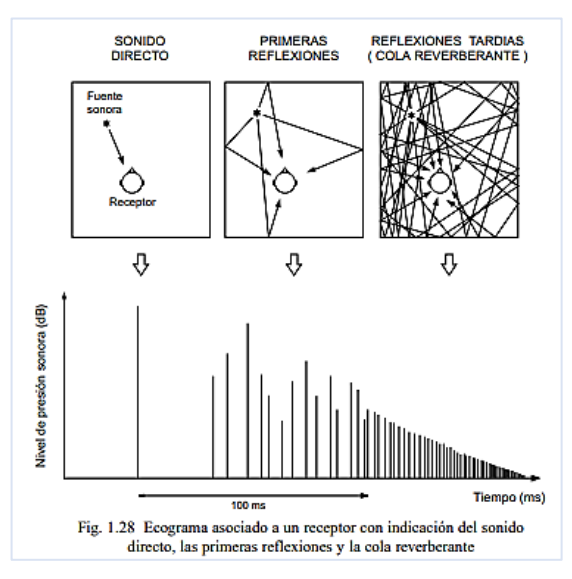

**Figura 3-5:** Ecograma, primeras reflexiones y cola reverberante. **Fuente:** (Carrión, 1998).

(Everest. F, 2014), indican en su obra el fenómeno de la reflexión, donde se puede observar la incidencia de la onda que golpean la superficie de una pared plana y rígida, la Figura 3-6, permite observar los frentes de onda esféricos (líneas continuas) que son las que golpean la pared y los frentes de onda reflejados (líneas discontinuas) que se devuelven hacia afuera, este fenómeno se denomina reflexión especular, análoga a la Ley de Snell utilizada en el estudio de los reflejos de luz.

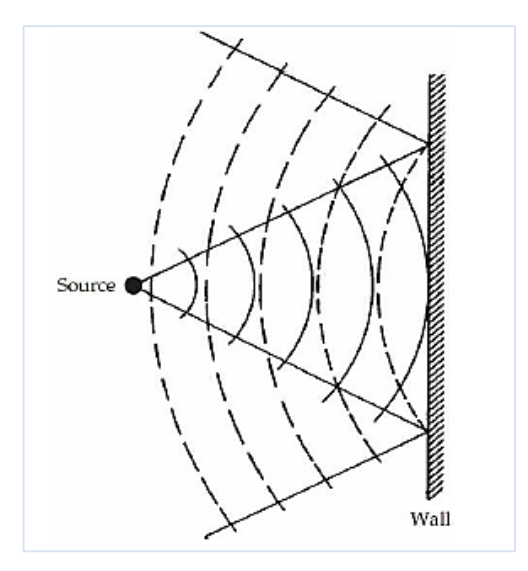

**Figura 3-6:** Reflexión del sonido. **Fuente:** (Everest. F, 2014)

Muchos de los estudios para analizar la luz son utilizados en la acústica, por tanto, se puede utilizar la Ley que menciona que el ángulo de incidencia θi es igual al ángulo de reflexión θr, como se muestra en la Figura 3-7. Este fenómeno generado por una onda de sonido creará una imagen espejo u onda reflejada, a este efecto se le conoce como reflexión especular.

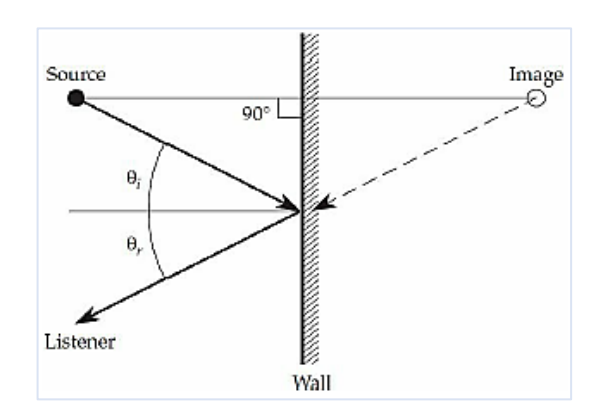

**Figura 3-7:** Reflexión especular, donde el ángulo de incidencia θi es igual al ángulo de reflexión θr.

**Fuente:** (Everest. F, 2014)

#### <span id="page-33-0"></span>**3.2.9. Impedancia acústica**

Según (Torres et al., 2013), considera a la impedancia acústica como una propiedad que brinda información sobre el medio y el tipo de onda que se va a propagar, este cálculo de gran importancia involucra la transmisión de ondas acústicas de un medio a otro. La siguiente expresión permite calcular la impedancia acústica (Z).

Donde,  $p$  es la presión acústica y  $\nu$  la velocidad asociada a las partículas oscilantes en un medio.

### <span id="page-34-0"></span>**3.2.10. Cálculo del coeficiente de absorción en COMSOL Multiphysics**

El coeficiente de absorción acústica se refiere a la capacidad que poseen todos los materiales para mitigar la propagación de las ondas de sonido (energía absorbida) cuando éstas inciden sobre ellos. Es por eso que se deben considerar las bandas de octava, debido a que el oído humano escucha de manera logarítmica, y las frecuencias se dividen de esta manera, a esto se le conoce como octavas, (Lancón L, 2012), donde una octava se define como el intervalo que separa a una frecuencia de otra de manera doble. Según la norma NTE INEN 266, se indica la Tabla 3-4, que indica lo valores de octavas más utilizados.

**Tabla 3-4.** Bandas de octava más utilizadas en Hz.

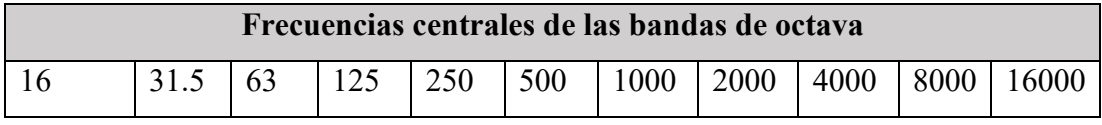

**Fuente:** (NTE INEN 266, 2014)

Cabe mencionar que la energía absorbida por un material varia con la frecuencia sonora, por lo que el coeficiente de absorción sonora se debe expresar en bandas de octava, de 125 Hz a 400 Hz de manera regular. La Tabla 3-5, indica valores de coeficientes de absorción sonora de algunos materiales, en distintas frecuencias, calculados en otros estudios.

**Tabla 3-5.** Ejemplo de Coeficientes de absorción acústica

| Coeficiente de absorción acústica |                 |                    |      |             |      |      |  |
|-----------------------------------|-----------------|--------------------|------|-------------|------|------|--|
| Tipo de material                  | Frecuencia [Hz] |                    |      |             |      |      |  |
|                                   | 125             | <b>250</b>         | 500  | <b>1000</b> | 2000 | 4000 |  |
| Ladrillo sin recubrimiento        |                 | $0.025 \mid 0.025$ | 0.03 | 0.04        | 0.05 | 0.07 |  |
| Ladrillo con recubrimiento        | 0.01            | 0.01               | 0.02 | 0.02        | 0.02 | 0.02 |  |

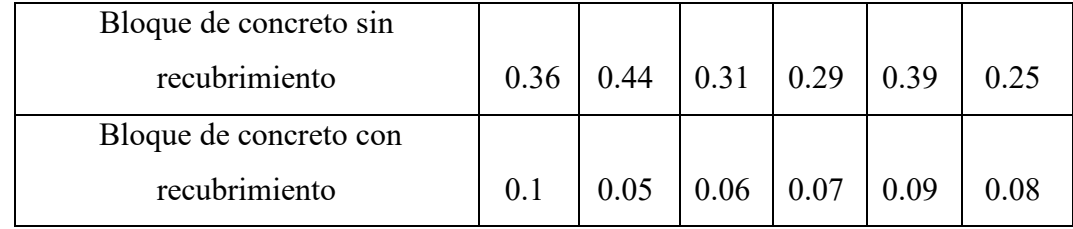

**Fuente:**(Lancón L, 2012)

Para esta investigación, la propiedad será calculada mediante simulaciones del comportamiento acústico en el software Comsol Multiphysics, y se ha considerado que para mayor precisión y resolución del fenómeno la frecuencia desarrollada se dará en tercios de octava.

Para lo cual se ha tomado como modelo de referencia el Porous Absorber, uno de los modelos en función del dominio Poro acústicos de la interfaz de presión acústica, descritos en la Guía del usuario del Módulo de Acústica, (AB, 2010), que utiliza el modelo Johnson-Champoux-Allard como solucionador numérico para la caracterización de las propiedades de absorción de un ladrillo común en términos del ángulo de incidencia del sonido y frecuencia, (P. A. COMSOL, 2012).

De manera general este modelo analiza matrices porosas Johnson-Champoux-Allard (JCA), está definido por la densidad rígida equivalente  $\rho_{rig}(\omega)$  y el módulo volumétrico equivalente  $K\omega$ , a continuación, se describen sus expresiones matemáticas, (AB, 2010):

$$
\rho_{rig} = \frac{\tau_{\infty} \rho_f}{\epsilon_p} \left[ 1 + \frac{R_f \epsilon_p}{i \omega \rho_f \tau_{\infty}} \sqrt{1 + \frac{4 \omega \tau_{\infty}^2 \mu \rho_f}{R_f^2 L_v^2 \epsilon_p^2}} \right] \qquad \text{Ec.3-7}
$$

$$
K = \frac{\gamma P_A}{\epsilon_p} \left[ \gamma - (\gamma - 1) \left( 1 + \frac{8\mu}{i \omega L_{th}^2 P \tau \rho_f} \sqrt{1 + \frac{i \omega L_{th}^2 P \tau \rho_f}{16\mu}} \right)^{-1} \right]^{-1} \qquad \text{Ec. 3-8}
$$

Donde:

 $\tau_{\infty}$  = factor de tortuosidad (límite de alta frecuencia),  $\rho_f$  = densidad del fluido,  $\epsilon_p$  = porosidad,  $R_f$  = resistividad del flujo,  $\mu$  = viscosidad dinámica,  $p_A$  = presión inactiva,  $\gamma$  = relación de calores específicos,  $L_{v}$  = longitud característica viscosa,  $L_{th}$  = longitud característica térmica,  $Pr =$ número de Prandtl.

La longitud característica viscosa está definida por la siguiente expresión:
$$
L_v = \frac{1}{s} \sqrt{\frac{8\mu \tau_{\infty}}{\epsilon_p R_f}}
$$
 Ec. 3-9

Donde s se relaciona con el parámetro de longitud característica viscosa, este valor depende de la geometría de los poros entre 0.3 y 3.0.

Para la ejecución de las simulaciones se considera una variación del modelo matemático JCA, para determinar el coeficiente de absorción acústica, donde se puede observar la siguiente expresión, (T. COMSOL, 2020):

$$
\nabla \cdot \left[ -\frac{1}{\rho_c} (\nabla \rho_t - q_d) \right] - \frac{k_{eq}^2 \rho_t}{\rho_c} = Q,
$$
 Ec.3-10

donde  $\nabla$  es la diferencial de los niveles de presión sonora,  $\rho_c$  corresponde a la densidad del cuerpo,  $q_d$  densidad del material del poro (aire),  $k_{eq}$  es una constante equivalente y finalmente,  $Q$  como la cantidad de energía acústica disipada.

También se deben considerar ecuaciones secundarias que son parte del modelo matemático, las cuales permiten el cálculo de parámetros como la densidad, estas expresiones se detallan a continuación:

$$
\rho_t = \rho + \rho_b, \qquad \text{Ec. 3-11}
$$

donde  $\rho_t$  es la densidad total,  $\rho$  conocida como la densidad real del material y  $\rho_b$ densidad aparente del volumen de control.

Se debe recurrir también a la ecuación que permitirá hallar k equivalente (módulo volumétrico equivalente), que se detalla en la siguiente expresión matemática:

$$
k_{eq}^2 = \left(\frac{\omega}{c_c}\right)^2 - k_z^2, \qquad \text{Ec. 3-12}
$$

donde  $\omega$  representa velocidad angular de la onda en estudio,  $\mathcal{C}_{c}$  es la constante de amortiguación que es un valor aleatorio para las simulaciones que depende de la frecuencia y  $k_z^2$  es la constante de propagación del modelo que depende del ángulo de incidencia y porosidad del material.

### **3.3.Tipo de investigación**

El presente trabajo investigativo se basa en un estudio cuantitativo, cuasi experimental, descriptivo y correlacional.

#### **3.3.1. Investigación cuantitativa**

Según (Hernadez, 2014), la investigación cuantitativa se enfoca en la recolección de datos con el uso de herramientas estadísticas y mediciones numéricas, con el propósito de determinar el comportamiento de las variables.

Este tipo de investigación cuantitativa se aplica, con la finalidad de obtener información necesaria para el cálculo de parámetros que van a ser utilizados en las simulaciones en el software COMSOL Multiphysics, que permitirán analizar el comportamiento acústico de los ladrillos estándar y de los bloques huecos de hormigón.

#### **3.3.2. Investigación cuasi experimental**

La investigación cuasi experimental, (Navarro, 2000) se refiere a la realización de diseños experimentales, que permitan separar los efectos de la variable independiente de otro tipo de elemento que pueda afectar en el análisis de los resultados dados por la variable dependiente, este tipo de investigación se aplica, ya que al inicio de la evaluación del comportamiento acústico de los ladrillos y bloques, se deben ejecutar algunos ensayos en laboratorios especializados, estos son: densidad, porosidad y resistencia mecánica con el propósito de calcular parámetros de importancia para las simulaciones, como son: Modulo de Young y velocidad de sonido.

### **3.3.3. Investigación descriptiva**

(Hernadez, 2014), en su obra metodología de la investigación indica que la investigación descriptiva tiene por objeto medir o recolectar información de forma independiente o conjunta de una variable que se busca estudiar, (Freire & Carrillo, 2021).

La presente investigación aplica la investigación descriptiva ya que permite determinar las propiedades acústicas y mecánicas de los ladrillos estándar y bloques huecos de hormigón, las cuales se obtienen como resultado de los ensayos de porosidad, densidad, resistencia mecánica, que son utilizados para la descripción de los parámetros acústicos encontrados con las simulaciones, lo que permitirá a su vez encontrar coeficientes de absorción, factor determinante para indicar si un material se comportara como inhibidor acústico.

#### **3.3.4. Investigación correlacional**

La investigación correlacional, según (Hernadez, 2014), tiene como objeto conocer la relación existente entre dos o más variables de una muestra en particular y posteriormente cuantificar, analizar y establecer la correlación entre dichos conceptos. La investigación correlacional permitió analizar la relación que existe entre las variables dependiente e independiente, mediante la manipulación de los parámetros y propiedades acústicas que poseen los materiales de construcción y poder calcular el coeficiente de absorción.

#### **3.4.Prueba de Hipótesis - pregunta científica – idea a defender**

#### **Pregunta científica**

¿Como se determina el comportamiento como inhibidor acústico de los ladrillos estándar y bloques huecos de hormigón utilizando las propiedades acústicas y mecánicas?

#### **Hipótesis:**

La simulación de la transmisión de ondas sonoras y el cálculo mediante experimentación de las propiedades acústicas y mecánicas de los ladrillos estándar y bloques huecos de hormigón permitirá conocer el comportamiento como inhibidores acústicos.

# **3.5.Población o muestra**

#### **3.5.1. Población**

La población en estudio son ladrillos comunes y bloques de hormigón, para lo cual se ha considerado la norma (NTE INEN 292, 2015), para ladrillos cerámicos, que señala que en un lote de ladrillos de hasta 35000 unidades, se utilizan como unidades de muestreo a 5 muestras del material, para la realización de ensayos. Y para bloques de hormigón, la norma (NTE INEN 639, 1993), que menciona que para lotes de 1200 a 35000, se considera una muestra de 5 unidades del material.

## **3.5.2. Muestra**

La muestra de los materiales de construcción que se van a utilizar para los ensayos de porosidad, densidad y resistencia mecánica, considerando la norma (NTE INEN 292, 2015) para ladrillos cerámicos y (NTE INEN 639, 1993) bloques huecos de hormigón, se describen a continuación:

# *Ladrillos cerámicos*

Muestras L1 y L2, se obtuvieron probetas de 50 x 50 cm para el desarrollo de los ensayos de densidad y porosidad, en total 10.

Para el ensayo de resistencia mecánica en los ladrillos se consideraron 10 probetas, 5 de cada objeto analizado (muestras L1 y L2), Figura 3-8.

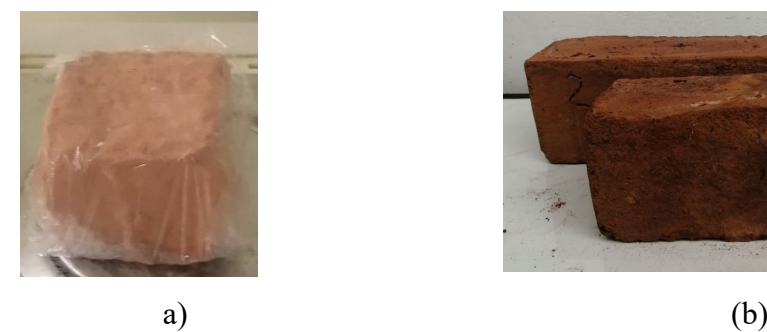

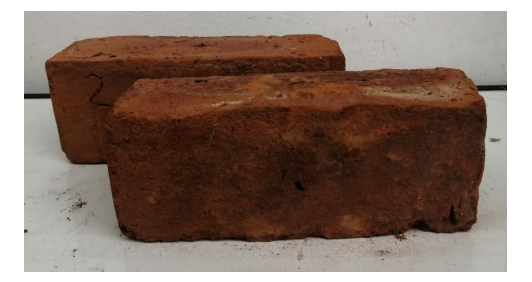

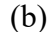

**Figura 3-8:** (a) Probetas de 50 x 50 cm, (b) Muestras L1 y L2 **Fuente:** Elaborado por autor.

# *Bloques de hormigón*

Para la realización de los ensayos de absorción y densidad en los bloques se consideraron 5 probetas de cada muestra B1 y B2, en total 10.

Para la ejecución del ensayo de resistencia mecánica, se tomaron en cuenta 10 probetas, 5 de cada muestra, Figura 3-9.

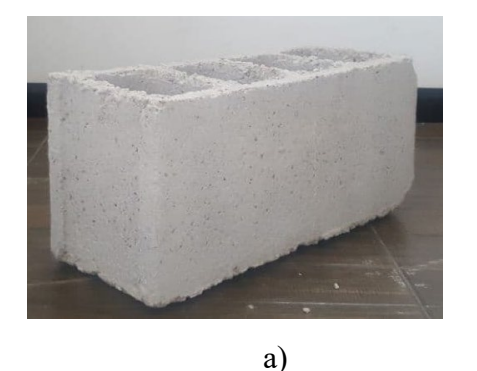

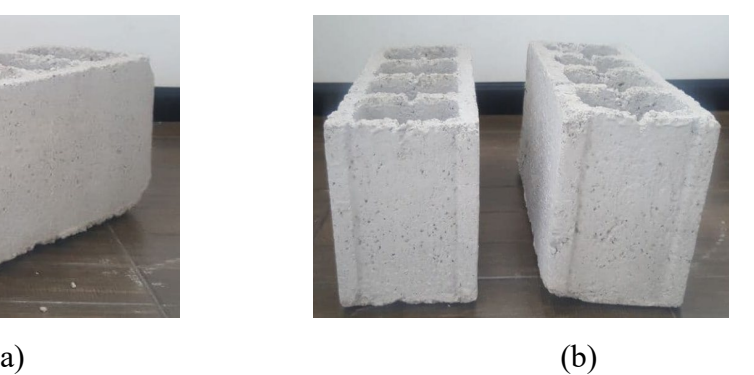

**Figura 3-9:** (a) Ejemplo probetas para ensayo de absorción y densidad, (b) Muestras B1 y B2 para ensayo de resistencia mecánica. **Fuente:** Elaborado por autor.

# **3.6.Recolección de información**

Para la recolección de información se detalla a continuación los pasos mediante el siguiente diagrama de flujo:

La Figura 3-10 muestra esquemáticamente el procedimiento realizado para la ejecución de las simulaciones acústicas realizadas sobre los materiales de construcción, empezando con una revisión bibliográfica, necesaria para la obtención de información, la misma que será el punto de partida para el cálculo de propiedades obtenidas mediante ensayos en laboratorios especializados, para continuar con el uso de COMSOL Multiphysics, para generar simulaciones, caracterizando las propiedades acústicas del ladrillo común y los bloques de hormigón en función del ángulo de incidencia del sonido y la frecuencia. Finalmente se discuten los resultados del coeficiente de absorción acústico y la impedancia de la superficie con los valores analíticos.

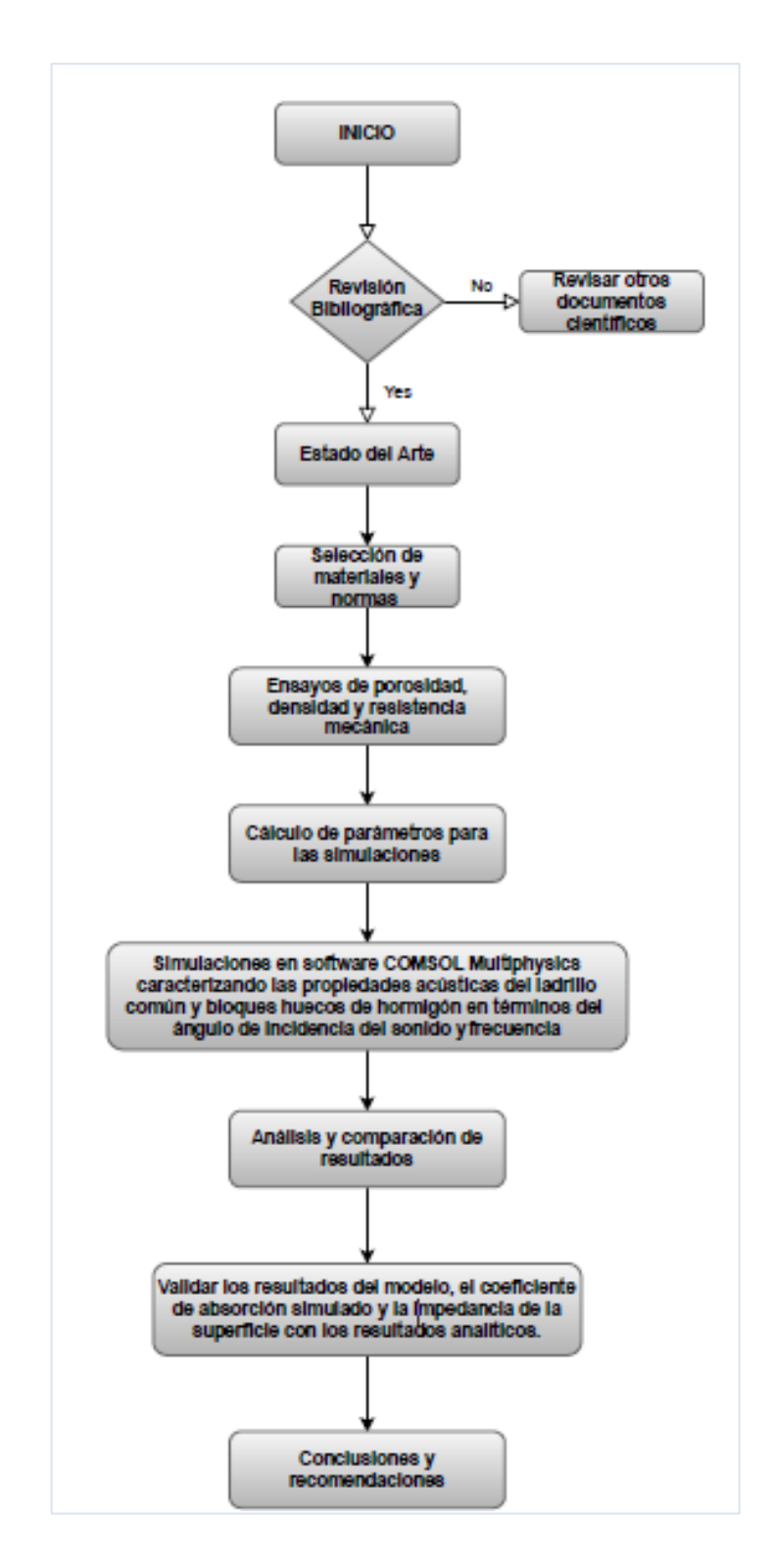

**Figura 3-10:** Diagrama de flujo del proceso de investigación **Fuente:** Elaborado por el autor

# **3.7.Procesamiento de la información y análisis estadístico**

Para la ejecución de los diversos ensayos a realizarse y la simulación, se necesita partir de muestras de ensayo. Se utilizaron dos tipos de ladrillos y bloques huecos de hormigón, descritos en el numeral 3.2. (Equipos y Materiales)

# **3.7.1. Ensayos para cálculo de propiedades de los ladrillos y bloques.**

Los ensayos realizados permitirán obtener datos por medio de experimentación que permiten su validación con los parámetros encontrados, para finalmente evaluar su comportamiento mediante la ejecución de las simulaciones en software especializado. Los ensayos realizados se describen a continuación:

## **a) Densidad del ladrillo**

El ensayo bajo la Norma NTE INEN 857:2010, (Figura 3-11) permite determinar la densidad de las muestras, los pasos necesarios para su ejecución se describen a continuación, (INEN 857, 2010), (Gaibor, 2021):

1. Encerar la balanza electrónica, para realizar el ensayo se recomienda el uso de una balanza analítica con precisión de al menos 0,1g. Pesar el objeto y registrar el dato.

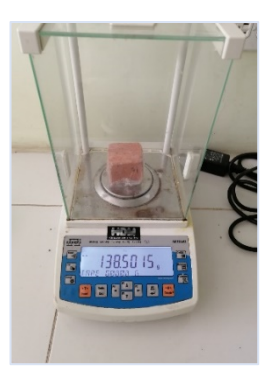

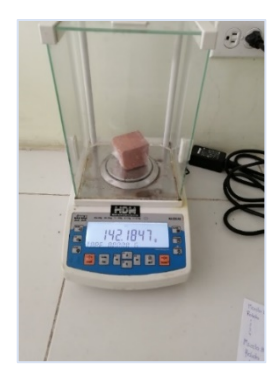

**Figura 3-11:** Uso de balanza analítica para las mediciones de peso de las muestras L1 y L2 de 50 x 50 mm, para determinación de densidad. **Fuente:** Elaborado por autor.

2. El ladrillo deber ser sumergido en un recipiente que tenga el tamaño adecuado, que desplace inmediatamente el volumen de agua, medir el volumen cuando está totalmente lleno, se muestra en la Figura 3-12.

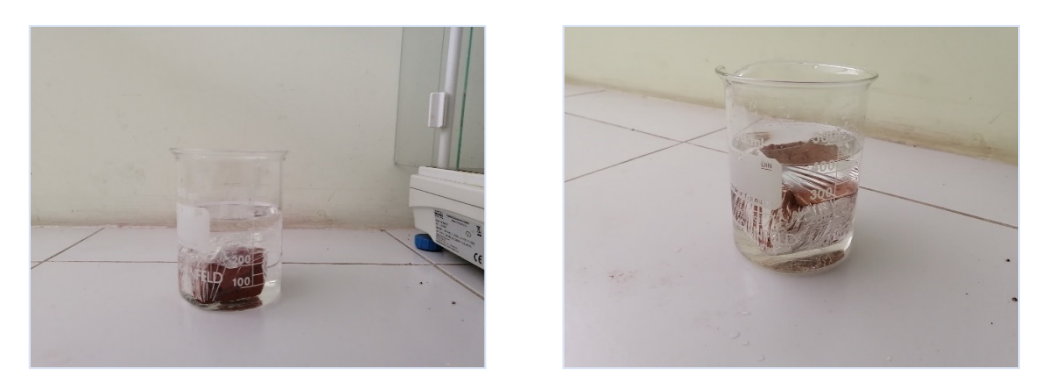

**Figura 3-12:** Muestras sumergidas en agua destilada**. Fuente:** Elaborado por autor.

3. Las muestras de ladrillo de 50 x 50 mm se den envolver con un elemento impermeabilizante, (Figura 3-13) y sumergir totalmente el ladrillo en un vaso de precipitación.

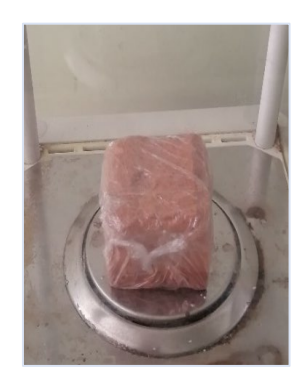

**Figura 3-13:** Probeta recubierta con material impermeable **Fuente:** Elaborado por autor.

- 4. Sacar la muestra del recipiente y secarlo con un elemento absorbente para evitar el derrame de agua que altere en la medición.
- 5. Medir el volumen de agua.
- 6. La diferencia entre volúmenes inicial y final en el recipiente será el volumen del ladrillo.
- 7. La densidad se calculará relacionando las medidas del peso en kilogramos con el volumen en metros cúbicos.

# **b) Porosidad**

Para determinar la porosidad del material se aplicará las consideraciones y procedimientos de la Norma NTE INEN 573, (Materiales Refractarios. Determinación De La Porosidad, absorción De Agua Y Densidad Aparente.), se detallan los pasos a continuación, (NTE INEN 573, 2015), (Gaibor, 2021):

- 1. Marcar adecuadamente las probetas.
- 2. Introducir las probetas a la estufa de secado (Figura 3-14), por  $24 \pm 4$  horas a flujo constante y temperatura de 110  $\pm$  5 °C. Pesar la muestra, ingresarla 30 minutos más y verificar que el peso sea constante. De no ser constante repetir la medición cada 30 min hasta obtener peso constante.

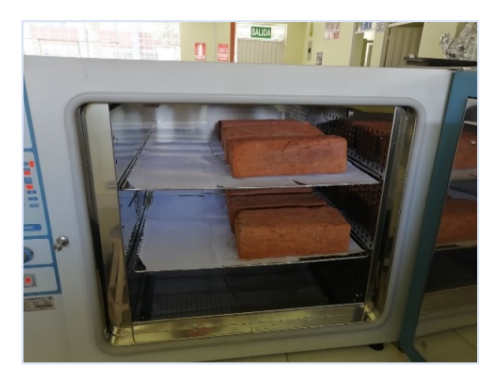

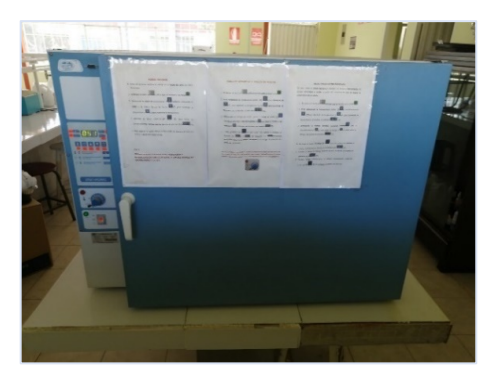

**Figura 3-14:** Muestras en estufa de secado. **Fuente:** Elaborado por autor.

3. Registrar los pesos y sumergirlo en agua destilada por 24 horas. Sacarlos del agua

y pesarlos, Figura 3-15.

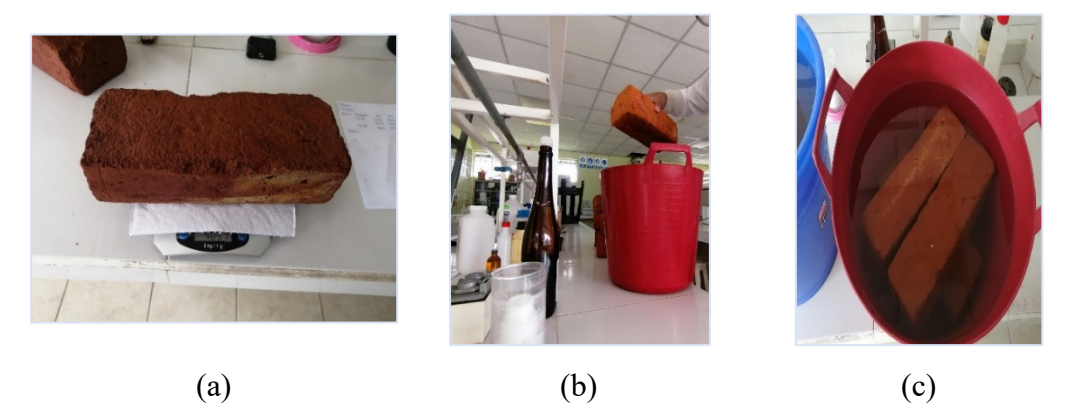

**Figura 3-15:** (a) Muestra sacada del horno para realizar mediciones de peso. (b), (c) Recipiente para sumergir las muestras en agua destilada. **Fuente:** Elaborado por autor.

4. La relación de pesos entre el mojado y seco, representa el porcentaje de la porosidad del material.

# **c) Densidad y Absorción del bloque**

Este ensayo se realiza bajo la Norma NTE INEN 3066:2016-11, Bloques de Hormigón. Requisitos y Métodos de Ensayo, Absorción, Densidad y otros. El cual permite determinar la densidad de las muestras, los pasos necesarios para su ejecución se describen a continuación,(NTE INEN 3066, 2016):

- 1. Se deben considerar 3 muestras completas para los ensayos sin defectos.
- 2. Se necesitará de una balanza con una exactitud de  $\pm$  1g de masa.
- 3. Para el procedimiento de saturación se deben sumergir las muestras a una temperatura entre 16°C y 27°C, durante un tiempo de 24 a 28 horas, en un recipiente que permita cubrirlas totalmente y registrar este valor como  $M<sub>l</sub>$  (masa de la muestra sumergida), como se observa en la Figura 3-16.
- 4. A continuación, se debe sacar las muestras del agua y dejarlas escurrir durante 60 s, sobre una malla metálica, y secarlas con un paño húmedo, determinar la masa y registrarlo. Repetir el procedimiento cada 24 horas hasta que la diferencia en el pesaje sea inferior al  $0.2$  %. Registrar el resultado como  $M<sub>S</sub>$  (masa de la muestra saturada).
- 5. Secar las muestras en un horno ventilado, entre 100°C y 115°C, realizar las mediciones de peso cada 24 horas, hasta que la diferencia de peso sea inferior al 0.2 %. Se debe registrar este valor como  $M_d$  (Masa de la muestra seca al horno).

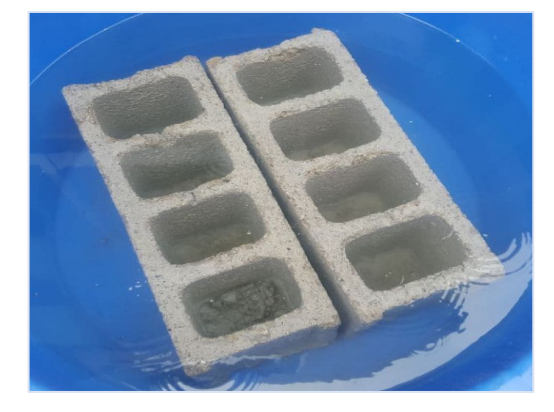

**Figura 3-16:** Muestras de bloques sumergidas en agua, para el cálculo de la densidad y porcentaje de absorción. **Fuente:** Elaborado por autor.

Las ecuaciones para el cálculo de la densidad y la absorción según la norma (NTE INEN 3066, 2016), en bloques de hormigón se detallan a continuación:

# **Absorción:**

$$
Absorción = \frac{M_s - M_d}{M_s - M_i} \times 1000 \left[ kg/m^3 \right]
$$
 Ec. 3-13

$$
Absorci\'on = \frac{M_S - M_d}{M_d} \times 100 [96]
$$
 Ec. 3-14

# **Densidad:**

$$
Densidad = \frac{M_d}{M_s - M_i} \times 1000 \left[ kg/m^3 \right]
$$
 Ec. 3-15

Donde,  $M_s$  masa de la unidad saturada,  $M_i$  masa de la unidad sumergida,  $M_d$  masa de la unidad seca al horno, las unidades están dadas en [kg].

# **d) Ensayos resistencia mecánica** *Ensayo de flexión para el Ladrillo*

Para realizar el ensayo aplicado a las muestras se considera las recomendaciones de la Norma NTE INEN 3049 Parte 5:2019 Ladrillos Cerámicos. Parte 5: Métodos De Ensayo. Determinación de la resistencia a flexión, que se indica en la Figura 3-17.

1. Colocar el ladrillo de muestra con su cara mayor sobre los apoyos, asegurando una separación de 15 cm entre apoyos.

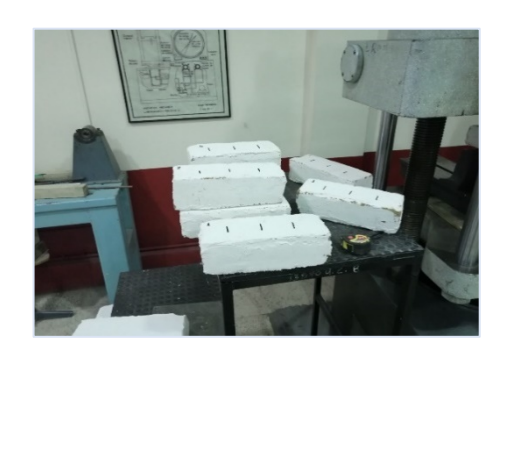

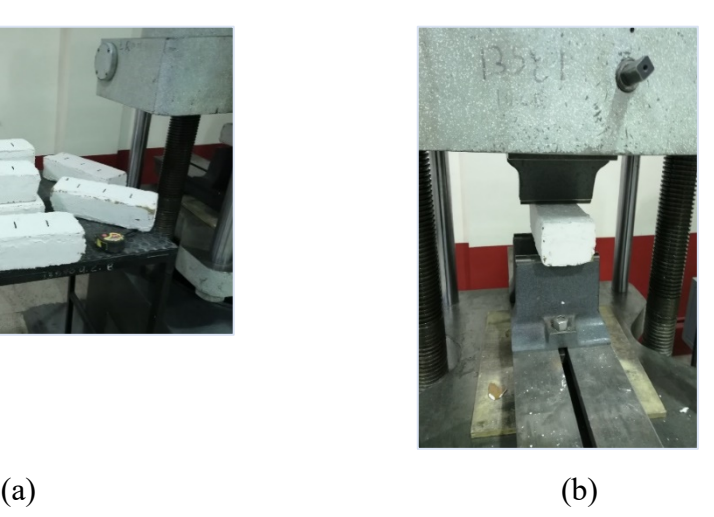

**Figura 3-17:** (a) Probetas recubiertas con empaste y con medidas. (b) Colocación de probetas sobres apoyos de la maquina universal. **Fuente:** Elaborado por autor.

2. La Figura 3-18, indica el punto de contacto de la máquina universal que debe descender hasta obtener un contacto directo con la superficie de la probeta en el centro de la luz.

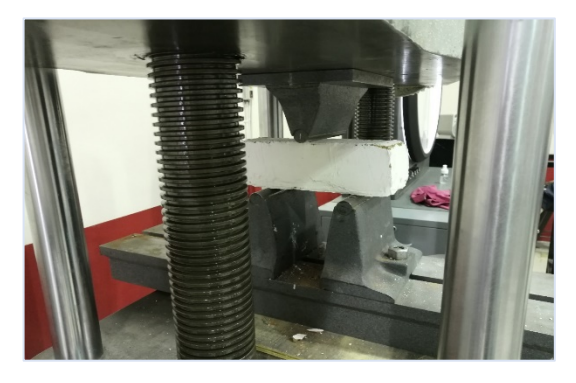

**Figura 3-18:** Punto de contacto de la maquina universal sobre probeta. **Fuente:** Elaborado por autor.

- 3. Se debe verificar que las tres líneas de contacto se mantengan siempre paralelas. Para asegurar una adecuada distribución de las fuerzas y un fallo prematuro del ladrillo.
- 4. Aplicar la carga a una velocidad no mayor de 1,5 mm por minuto, hasta la rotura. Se anota los datos de fuerza y deformación, (Figura 3-19).

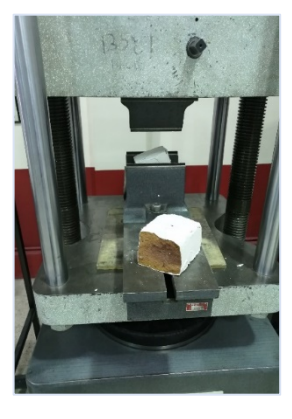

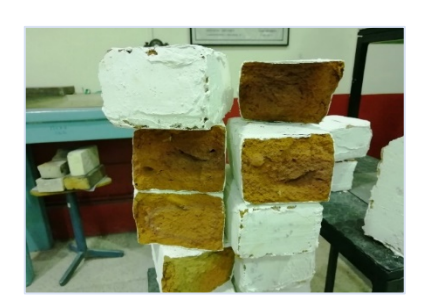

(a)

(b)

**Figura 3-19: (**a) Ensayo de flexión. (b) Probetas ensayadas. **Fuente:** Elaborado por autor.

# *Ensayo de compresión para el bloque hueco de hormigón.*

Para realizar este ensayo se consideran las recomendaciones Norma NTE INEN 640. Bloques huecos de hormigón. Determinación de la Resistencia a la compresión, que indica los siguientes pasos, (Gaibor, 2021):

- 1. Utilizar bloques enteros seleccionados de acuerdo con la norma INEN 639.
- 2. Los bloques deben ser sumergidos en agua por un periodo de 24 horas y luego recubiertos con mortero de cemento-arena con una capa no mayor a 6mm de espesor, para que las superficies ensayadas sean regulares y paralelas.
- 3. Para ensayar las muestras, estas deben ser colocadas con respecto al centro de la rótula de aplicación de la carga.
- 4. La aplicación de la carga será gradual, en un tiempo no menor a 1 min ni mayor a dos, considerando una velocidad constante, (Figura 3-20).

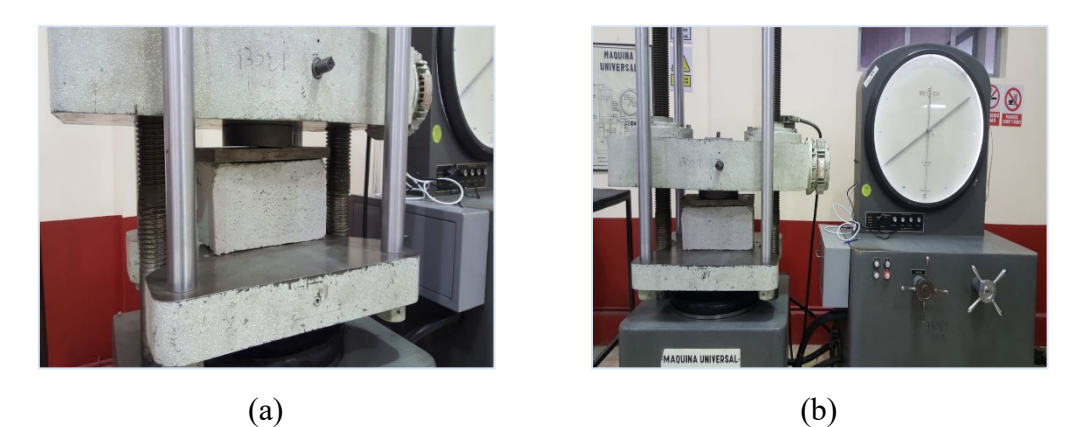

**Figura 3-20:** (a) Probetas completas (bloques huecos de hormigón) (b) Ensayo de compresión en máquina universal**. Fuente:** Elaborado por autor.

# **e) Simulación del comportamiento acústico en Comsol Multiphysics V. 5.6, de las muestras de ladrillos (L1, L2) y bloques (B1, B2).**

Para la realización de las simulaciones se tomó como referencia el modelo de absorción acústica mediante una espuma acústica de celda abierta porosa (Porous Absorber), de donde se describen las instrucciones de modelado, (ANEXO A), (Gaibor, 2021).

#### **3.8.Variables respuesta o resultados alcanzados**

Para el cumplimiento de los objetivos se considera como variable independiente a la transmisión de ondas sonoras sobre materiales de construcción existentes, motivo por el cual cada uno de ellos poseen propiedades acústicas, que permiten a cada material absorber, transmitir o reflejar el sonido cuando las ondas impactan sobre ellos; frente a la variable dependiente, que es el comportamiento de los materiales como inhibidores acústicos, es decir, la propiedad de absorción de los materiales que se manifiesta como energía incidente disipada al contacto con un material y que afecta a la propagación del sonido. Como resultado se desea obtener el valor del coeficiente de absorción acústica, mediante la ejecución de simulaciones en el software COMSOL Multiphysics, caracterizando las propiedades de absorción de los ladrillos y bloques huecos de hormigón, en términos del ángulo de incidencia del sonido y frecuencia, los resultados del modelo serán validados al realizar una comparación con datos analíticos, con el propósito de indicar si el ladrillo tradicional y el bloque hueco de hormigón cumplen con los requisitos para ser considerados como inhibidores acústicos.

# **CAPÍTULO IV RESULTADOS Y DISCUSIÓN**

En el siguiente apartado se indican los resultados obtenidos de cada una de las muestras analizadas con los diferentes ensayos realizados y las simulaciones generadas en el software COMSOL Multiphysics, Finalmente se discuten los resultados obtenidos en cada una de las muestras simuladas, en especial con el valor del coeficiente de absorción acústico de cada uno de los cuerpos de prueba.

## **4.1.Resultados obtenidos de ensayos**

# **4.1.1. Materiales de construcción utilizados en los ensayos.**

### *Ladrillos*

Los ladrillos utilizados en el análisis son fabricados de manera artesanal en fábricas del cantón Chambo, considerando la normativa (NTE INEN 293:1977, 2014), Ladrillos Cerámicos. Definiciones. Clasificación y Características Generales. Cada una de las muestras fueron elaboradas según el tipo de molde que disponen los fabricantes, las dimensiones se muestran en la Tabla 4-1.

**Tabla 4-1.** Dimensiones de ladrillos macizos reprensados en cm

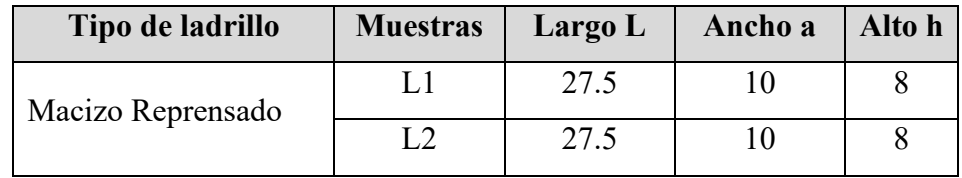

**Fuente:** Elaborado por autor, según (NTE INEN 293:1977, 2014)

# *Bloques huecos de hormigón*

Los bloques huecos de hormigón tienen una gran presencia en construcciones por su gran maniobrabilidad, los seleccionados para este estudio siguen la siguiente norma de construcción (NTE INEN 638, 2002) Bloques Huecos de hormigón. Definiciones, Clasificaciones y Condiciones. Las dimensiones y tipo de bloque usado en los ensayos y simulaciones se indican en la Tabla 4-2.

**Tabla 4-2.** Tipo y dimensiones de bloques huecos de hormigón en cm.

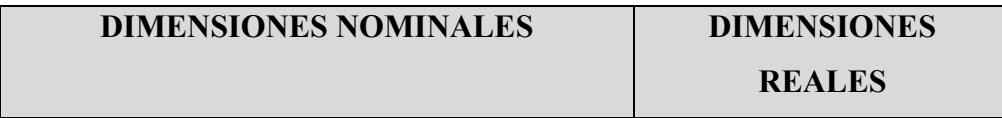

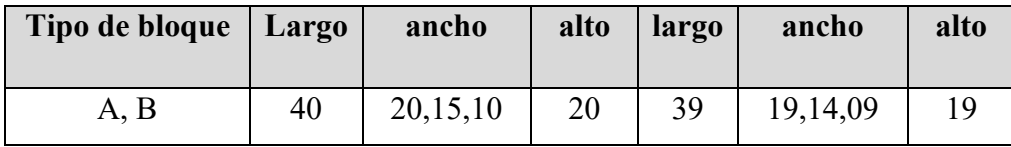

**Fuente:** Elaborado por autor, según (NTE INEN 638, 2002)

# **4.1.2. Ensayo de Densidad**

# *Ladrillos*

Para la ejecución de este ensayo se utiliza la norma NTE INEN 857:2010, Materiales Refractarios. Determinación de la porosidad, absorción de agua y densidad aparente. Los resultados se muestran en la Tabla 4-3.

| <b>Muestras</b> | Densidad $\lceil \text{kg/m}^3 \rceil$ |           |           |           |                 |  |
|-----------------|----------------------------------------|-----------|-----------|-----------|-----------------|--|
|                 | Probeta 1                              | Probeta 2 | Probeta 3 | Probeta 4 | <b>Promedio</b> |  |
|                 | 1387,0                                 | 1385,9    | 1390,5    | 1386,3    | 1387,43         |  |
| L2              | 1401,4                                 | 1405,7    | 1399,2    | 1400,4    | 1401,68         |  |

**Tabla 4-3.** Valores de densidad muestras de ladrillos

**Fuente:** Elaborado por autor

# *Bloques huecos de hormigón*

Para el cálculo de la densidad en las muestras de bloques se considera la norma NTE INEN 3066-2016, Bloques de hormigón. Requisitos y métodos de ensayo, Anexo D (normativo) Absorción, Densidad y otros. En la Tabla 4-4 se muestran los resultados.

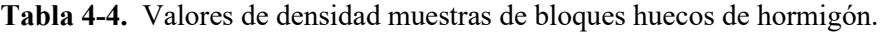

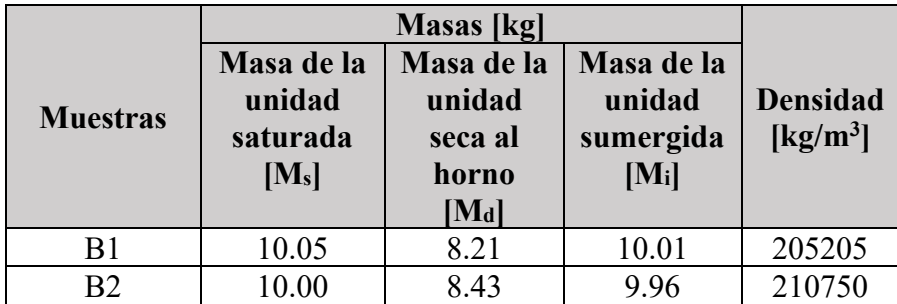

**Fuente:** Elaborado por autor

# **4.1.3. Ensayo de Porosidad**

# *Ladrillos*

Para la realización del ensayo de porosidad se toma en cuenta la norma NTE INEN 573- Materiales Refractarios. Determinación de la porosidad, absorción de agua y densidad aparente. En la Tabla 4-5, se indican los resultados obtenidos en la fase experimental realizada según la norma mencionada anteriormente.

**Tabla 4-5.** Valores de porosidad total [%]

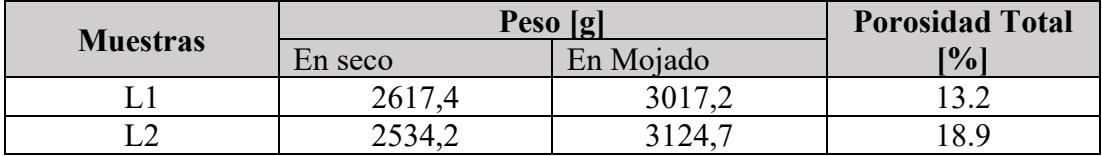

**Fuente:** Elaborado por autor

#### *Bloques huecos de hormigón*

Para el cálculo de la absorción se considera la norma NTE INEN 3066-2016, Bloques de hormigón. Requisitos y métodos de ensayo, ANEXO D (normativo) Absorción, Densidad y otros. Los resultados se muestran en la Tabla 4-6.

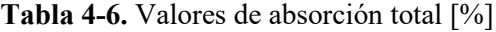

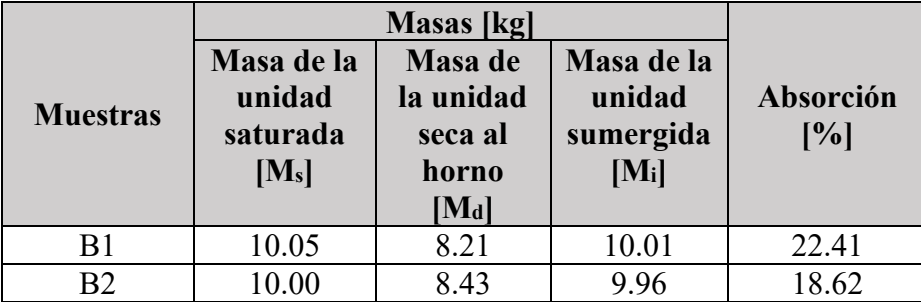

**Fuente:** Elaborado por autor

#### **4.1.4. Ensayos resistencia mecánica**

#### *Ladrillos*

Para la obtención de los valores de esfuerzo y deformación se realiza el ensayo de flexión en las muestras, se considera la norma NTE INEN 3049 Parte 5:2019 - Ladrillos Cerámicos. Parte 5: Métodos De Ensayo. Cabe mencionar que los valores obtenidos mediante el ensayo mecánico son necesarios para el cálculo del módulo de Young (descrito en el literal 3.2.5. Cálculo del Módulo de Young) y velocidad del sonido; datos importantes para realizar la caracterización del material en el software y poder desarrollar las simulaciones.

| <b>Muestras</b> |                | Fuerza Máxima ( $\Delta F$ ) | $\Lambda$ w |      |
|-----------------|----------------|------------------------------|-------------|------|
|                 | Probeta        | [kgf]                        | [N]         | [mm] |
| L1              |                | 321.34                       | 3151.26     | 0.46 |
|                 | $\overline{2}$ | 354.78                       | 3479.20     | 0.51 |
|                 | 3              | 320.93                       | 3147.24     | 0.46 |
|                 | 4              | 346.12                       | 3394.19     | 0.49 |
| <b>Promedio</b> |                | 335.79                       | 3292.97     | 0.48 |
| L2              |                | 383.34                       | 3759.28     | 0.39 |
|                 | 2              | 398.75                       | 3910.40     | 0.39 |
|                 | 3              | 404.12                       | 3963.06     | 0.41 |
|                 | 4              | 407.05                       | 3991.79     | 0.41 |
| <b>Promedio</b> |                | 398.31                       | 3906.13     | 0.40 |

**Tabla 4-7.** Resultados ensayo de flexión (Fuerza y deformación)

**Fuente:** Elaborado por autor

La Tabla 4-8, indica los valores obtenidos del módulo de Young y la velocidad del sonido de los ladrillos comunes, datos que son considerados para la realización de las simulaciones en COMSOL.

**Tabla 4-8.** Valores Modulo de Young y velocidad del sonido

| <b>Muestras</b> | <b>Módulo de Young</b> | Velocidad sonido (c) |  |
|-----------------|------------------------|----------------------|--|
|                 | [Pa]                   | [m/s]                |  |
|                 | 6952.84                | 2.24                 |  |
| Γ <sup>)</sup>  | 10294.75               | 2.71                 |  |

**Fuente:** Elaborado por autor

# *Bloques huecos de hormigón*

En los bloques huecos de hormigón el ensayo de resistencia mecánica que se recomienda es el dado por la norma NTE INEN 2619:2012 Bloques huecos de Hormigón, unidades relacionadas y prismas para mampostería. Refrentado para el ensayo de compresión. La Tabla 4-9 indica los resultados obtenidos en el ensayo de compresión sobre los bloques.

**Tabla 4-9.** Resultados ensayo de compresión (Esfuerzo y deformación)

| <b>Muestras</b> | Probeta | Esfuerzo $(\sigma)$ | Deformación |
|-----------------|---------|---------------------|-------------|
|                 |         |                     | 'ε)         |

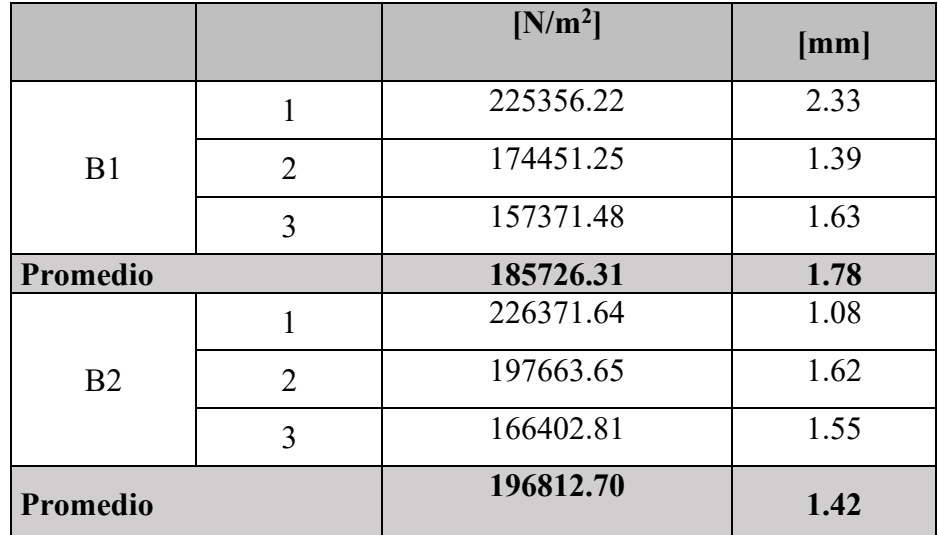

**Fuente:** Elaborado por autor

Los valores obtenidos del módulo de Young y la velocidad del sonido para los bloques huecos de hormigón, se observan en la Tabla 4-10, estos parámetros son necesarios en la realización de las simulaciones.

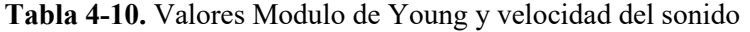

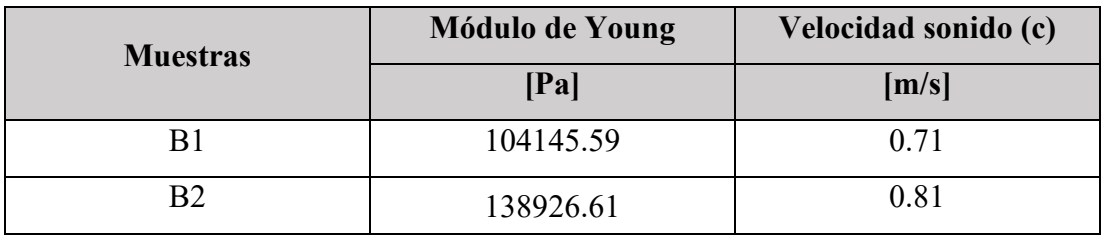

**Fuente:** Elaborado por autor

# **4.2.Resultados de la simulación en COMSOL Multiphysics para la obtención del coeficiente de absorción acústica (α)**

Estos resultados se obtienen con la realización de las simulaciones de las muestras en ladrillos (L1 y L2) y en bloques huecos de hormigón (B1 y B2), con el procedimiento descrito en el ANEXO A. Es importante mencionar que la simulación se realizó, considerando un intervalo de frecuencias desde 10 Hz hasta 10 KHz, con un paso de 1/3 de octava y la incidencia angular de la onda desde 0° hasta 45°, estos parámetros ingresados en el software dan como resultado las gráficas: Presión sonora vs la Frecuencia, Impedancia vs Frecuencia y Coeficiente de absorción vs Frecuencia, estas

son el resultado de simulaciones en 2D que son aplicadas a la cara principal del ladrillo y bloque, donde incide de manera directa la onda de sonido. Además, se realiza simulaciones en 3D con el objetivo de verificar la incidencia de la onda acústica sobre el material de construcción, el resultado que se obtiene son las siguientes gráficas: Presión acústica, nivel de presión sonora.

# **4.2.1. Resultados de la simulación 2D y 3D de las muestras de ladrillos L1 y L2**

# **a) Simulaciones en muestra de ladrillo L1**

## • *Simulaciones en 3D*

La Figura 4-1, presenta el resultado de la simulación en 3D, en donde se observa la incidencia de la onda a 45°, con una frecuencia propia de 99. 745 Hz, dando como resultado valores máximos de presión acústica (en color rojo) de 4 Pa. Se debe considerar que estos valores se presentan en las caras del ladrillo en su parte central. Además, se ha realizado un corte transversal del cuerpo en estudio en el eje YZ que permite identificar de mejor manera la incidencia de la presión sonora sobre la muestra simulada.

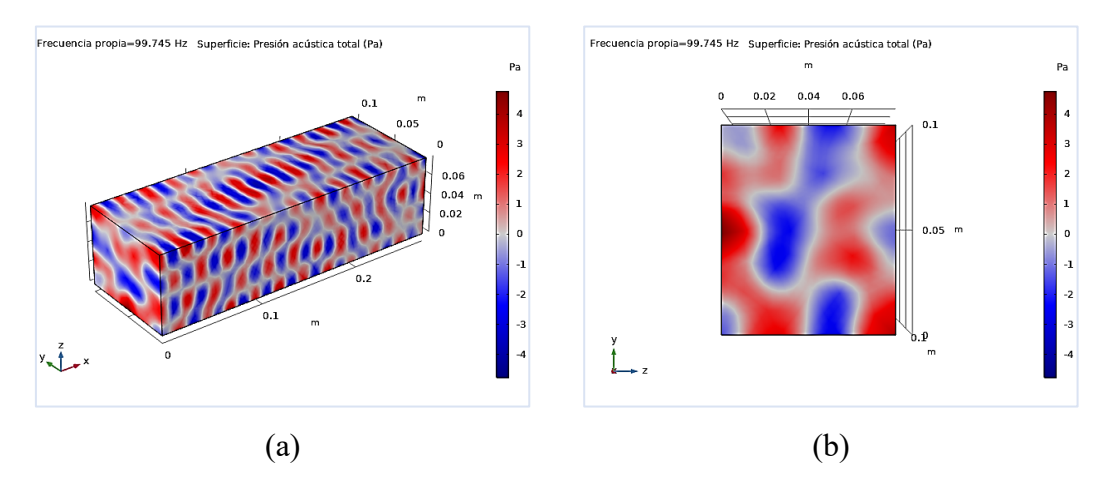

**Figura 4-1:** (a) Simulación de la Muestra L1. (b) Muestra L1 en el plano YZ. **Fuente:** Elaborado por autor

La distribución del nivel de presión sonora sobre la muestra L1, se observa en la Figura 4-2, resultado de la simulación 3D, donde la frecuencia propia que tiene un valor de 99. 849 Hz incide sobre las caras del ladrillo, generando valores de nivel de presión sonora entre los 80 a 90 dB, es importante mencionar una zona de color amarillo que atraviesa el ladrillo por la parte central con un valor aproximado de 70 dB. Estos valores son importantes en el momento de indicar si un material se puede considerar

como inhibidor acústico. La zona amarilla de la muestra se puede observar de mejor forma en el plano XZ.

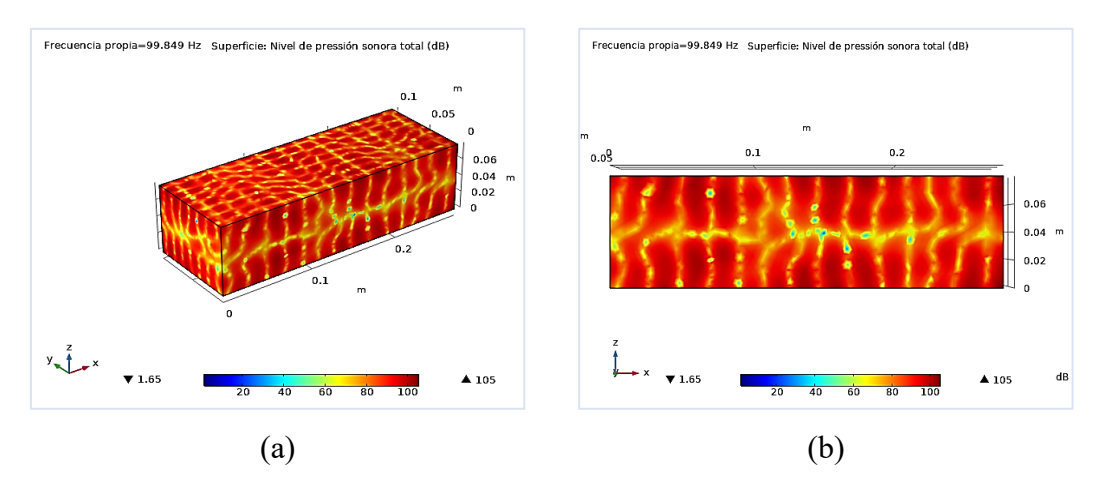

**Figura 4-2:** (a) Distribución del nivel de presión sonora sobre la muestra L1. (b) Distribución del nivel de presión sonora en el plano XZ. **Fuente:** Elaborado por autor

#### • *Simulaciones en 2D*

La muestra L1 simulada en 2D presenta las siguientes gráficas que se discutirán a continuación:

# *a. Presión sonora vs la Frecuencia*

En la Figura 4-3 se representa la presión sonora donde se relaciona la frecuencia [Hz] y la presión acústica total [Pa] considerando la incidencia de la onda, para lo cual se han analizado dos ángulos incidentes  $(\Theta) = 0^{\circ}$  y  $(\Theta) = 45^{\circ}$ . El ángulo incidente (AI)  $(\Theta)$  = 45° presenta un comportamiento irregular en comparación a la curva que describe el ángulo incidente (AI)  $(\Theta) = 0^{\circ}$ , además como resultado se tiene un valor máximo de 4.01 [Pa] de presión acústica total con una frecuencia de 500 Hz. Hay que considerar que estos valores obtenidos de presión sonora se encuentran dentro de la norma es decir en el intervalo de 20 [µPa] que es el umbral de audición del ser humano hasta un valor de 20 [Pa], donde el umbral de dolor se sitúa.

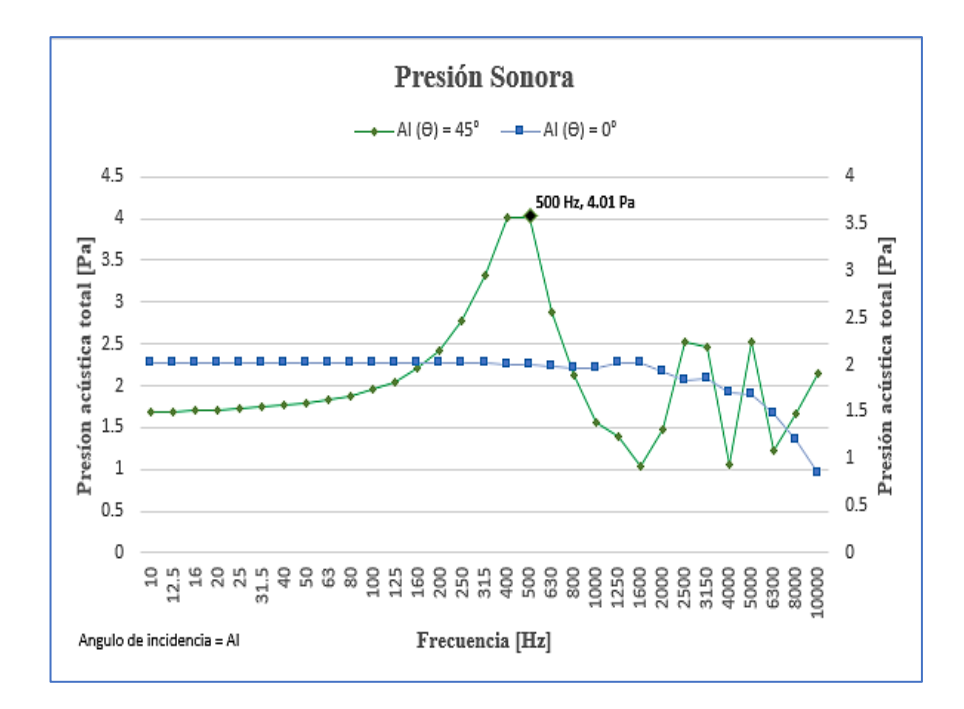

**Figura 4-3:** Presión acústica total vs Frecuencia en la muestra L1. **Fuente:** Elaborado por autor

#### *b. Impedancia vs Frecuencia*

Al ser la impedancia una propiedad importante que relaciona la presión acústica y la velocidad con la que las partículas oscilantes se desarrollan en un medio, en una frecuencia determinada, la Figura 4-4 permite identificar estos valores, para lo cual se ha considerado la onda generada por el ángulo de incidencia (ϴ) = 45°. Impedancia normal de superficie específica. (Color negra), donde se observa que la impedancia decrece a medida que la frecuencia aumenta. Se tiene un valor de Z = 22.17(adimensional) en una frecuencia de 10 Hz, este valor permanece estable, hasta un valor de  $Z = 19.63$  en la frecuencia de 80 Hz, por tanto, se puede concluir que la velocidad de las partículas irá disminuyendo cuando la frecuencia aumente.

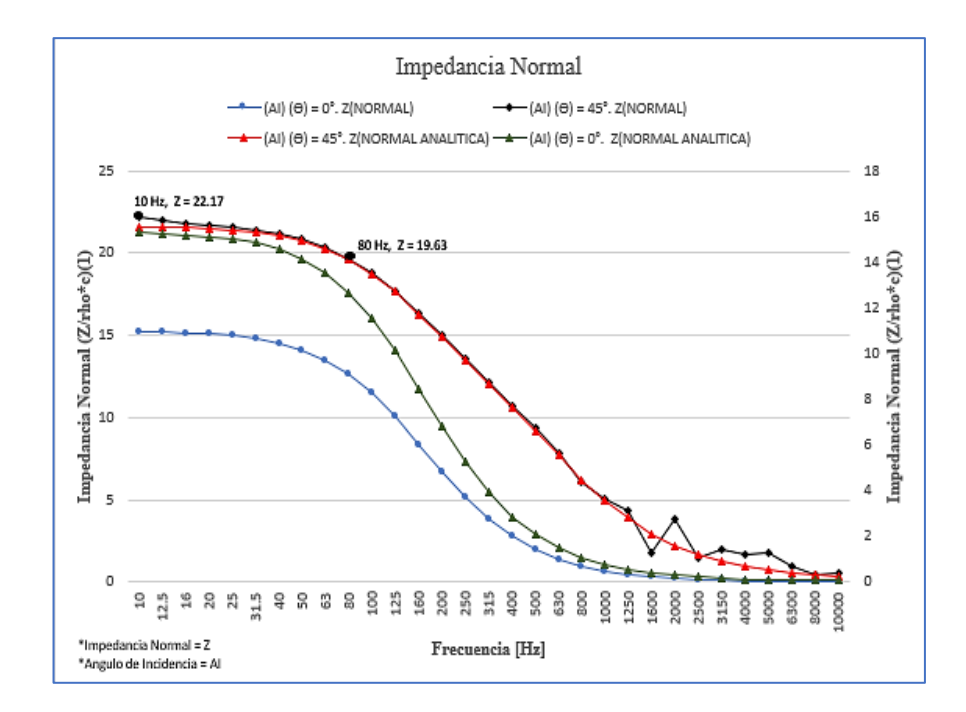

**Figura 4-4:** Impedancia Normal de la muestra L1, con los diferentes ángulos de incidencia: Angulo incidente (AI) ( $\Theta$ ) = 45°; Angulo incidente (AI) ( $\Theta$ ) = 0°; (AI) ( $\Theta$ ) = 0°. Z<sub>NORMAL</sub> Impedancia normal de superficie específica; (AI)  $(\Theta) = 0^{\circ}$ . ZNORMAL ANALITICA Impedancia normal de superficie específica (analítica);  $(AI)(\Theta) = 45^\circ$ . Impedancia normal de superficie específica; (AI)  $(\theta) = 45^{\circ}$ . Impedancia normal de superficie específica (analítica). **Fuente:** Elaborado por autor

## *c. Coeficiente de absorción vs Frecuencia*

Los resultados de la simulación 2D en referencia al coeficiente de absorción se observan en la Figura 4-5, donde se puede identificar los valores del coeficiente en dos ondas diferentes, un valor máximo  $\alpha$  = 0.85, f = 1.6 KHz, en la curva para el coeficiente de absorción con incidencia a 45<sup>°</sup> ((AI) (Θ) = 45<sup>°</sup> α) y de α = 0.289, f = 10 KHz, que corresponde a la linealización del ángulo de incidencia a 45º (curva analítica para el coeficiente de absorción con incidencia a 45°. (AI) ( $\Theta$ ) = 45°. ( $\alpha$  analítica)), esta diferencia entre estos valores se da por la variabilidad de la curva en especial a partir de los 1000Hz, se debe tomar en cuenta que el valor debido a la onda  $((\text{AI}) (\theta) = 45^{\circ}$ α), es mayor por el porcentaje de porosidad del material, ya que es un factor de gran importancia en las simulaciones y por eso la disminución considerable del valor del coeficiente en la curva analítica a 45°.

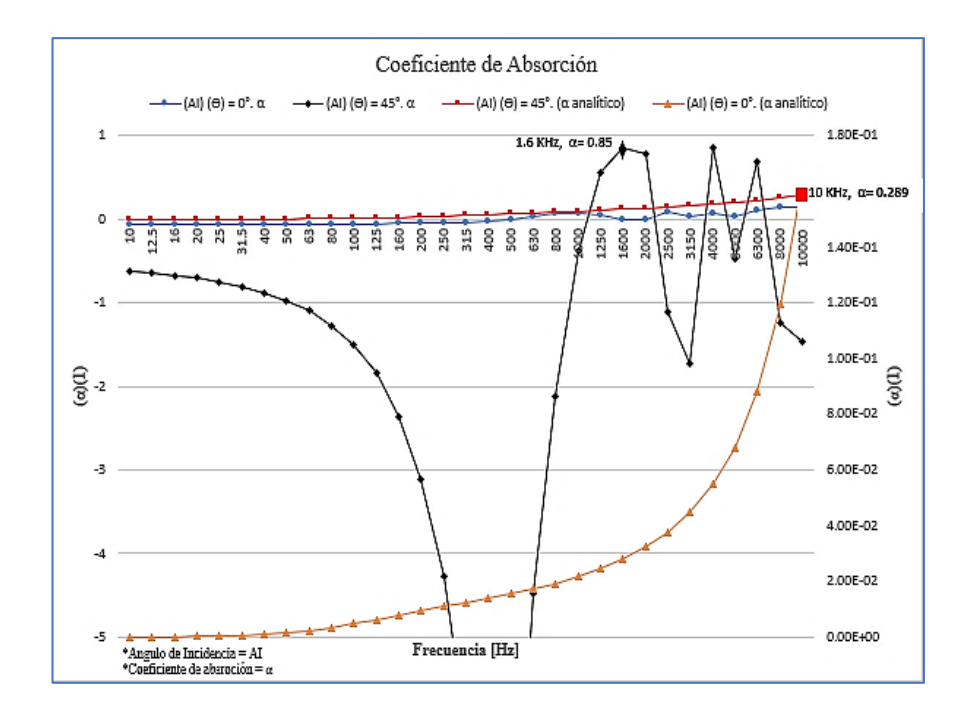

**Figura 4-5:** Coeficiente de absorción vs Frecuencia con los diferentes ángulos de incidencia: (AI)  $(\Theta) = 0^{\circ}$ .  $\alpha$ , (AI)  $(\Theta) = 0^{\circ}$ . ( $\alpha$  analítica); (AI)  $(\Theta) = 45^{\circ}$ .  $\alpha$ ; (AI)  $(\Theta) = 45^{\circ}$ . ( $\alpha$  analítica). **Fuente:** Elaborado por autor

## **b) Simulaciones en muestra de ladrillo L2**

### • *Simulaciones en 3D*

A continuación, en la Figura 4-6, presenta el resultado de la simulación en 3D de la segunda muestra de ladrillo (L2), en donde se observa la incidencia de la onda a 45°, con una frecuencia propia de 99. 566 Hz, se pueden notar variaciones de presión que producen áreas de mayor concentración de partículas (áreas de color rojo), y valores que están entre los 3 a 4 [Pa], hay que considerar que estos valores se presentan en las caras del ladrillo en su parte central. Además, se ha considerado al plano YZ para el estudio que permite identificar de mejor manera la incidencia de la presión sonora sobre la muestra simulada.

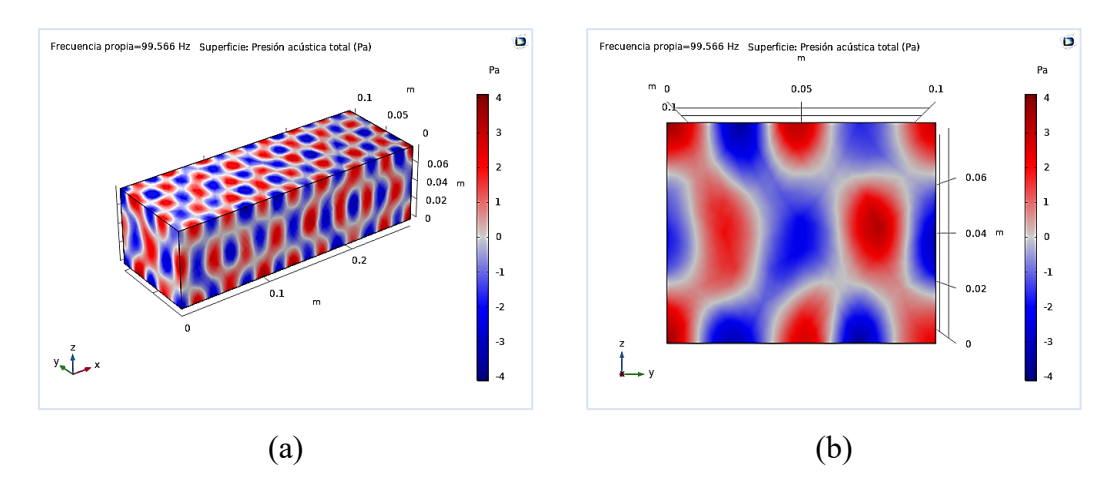

**Figura 4-6:** (a) Simulación de la Muestra L2. (b) Muestra L2 en el plano YZ. **Fuente:** Elaborado por autor

La distribución del nivel de presión sonora sobre la muestra L2, se observa en la Figura 4-7, resultado de la simulación 3D, donde la frecuencia propia que tiene un valor de 99.619 Hz incide sobre las caras del ladrillo, generando valores de nivel de presión sonora entre los 90 a 100 dB, (zonas de concentración de color rojo). Es importante mencionar una zona de color amarillo que atraviesa el ladrillo que se repite simultáneamente en función del tiempo (frecuencia) con un valor aproximado de 75 dB. La zona amarilla de la muestra se puede observar de mejor forma en el plano XZ.

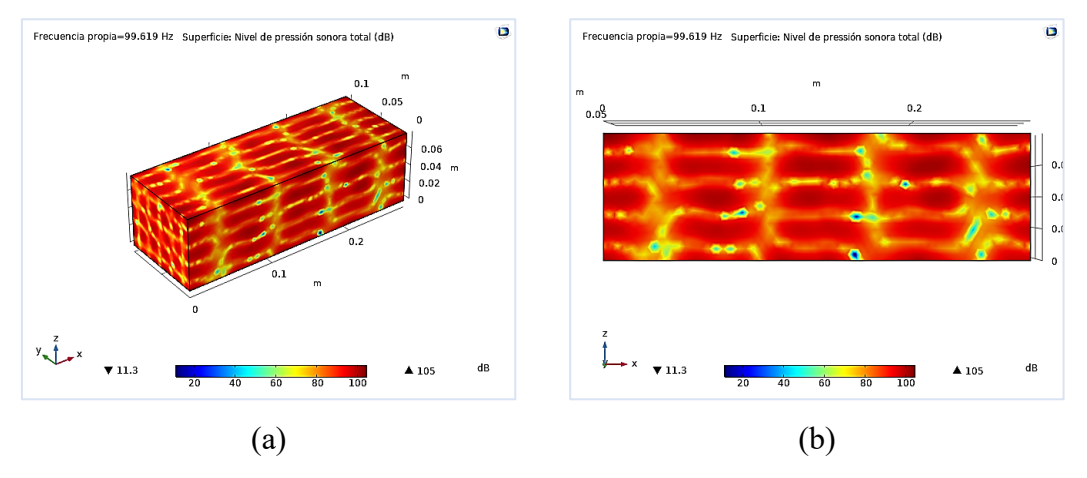

**Figura 4-7:** (a) Distribución del nivel de presión sonora sobre la muestra L2. (b) Distribución del nivel de presión sonora en el plano XZ. **Fuente:** Elaborado por autor

## • *Simulaciones en 2D*

## *a. Presión sonora vs la Frecuencia*

La Figura 4-8 presenta la presión sonora considerando dos ángulos incidentes  $(\Theta) = 0^{\circ}$ y ( $\Theta$ ) = 45°. El ángulo incidente (AI) ( $\Theta$ ) = 45° (curva color verde) presenta un comportamiento irregular en comparación a la curva que describe el ángulo incidente

 $(AI)(\Theta) = 0^{\circ}$ , además como resultado se tiene un valor máximo de 4.11 [Pa] de presión acústica total con una frecuencia de 400 Hz. Estos valores variarán según la velocidad del sonido que se tenga.

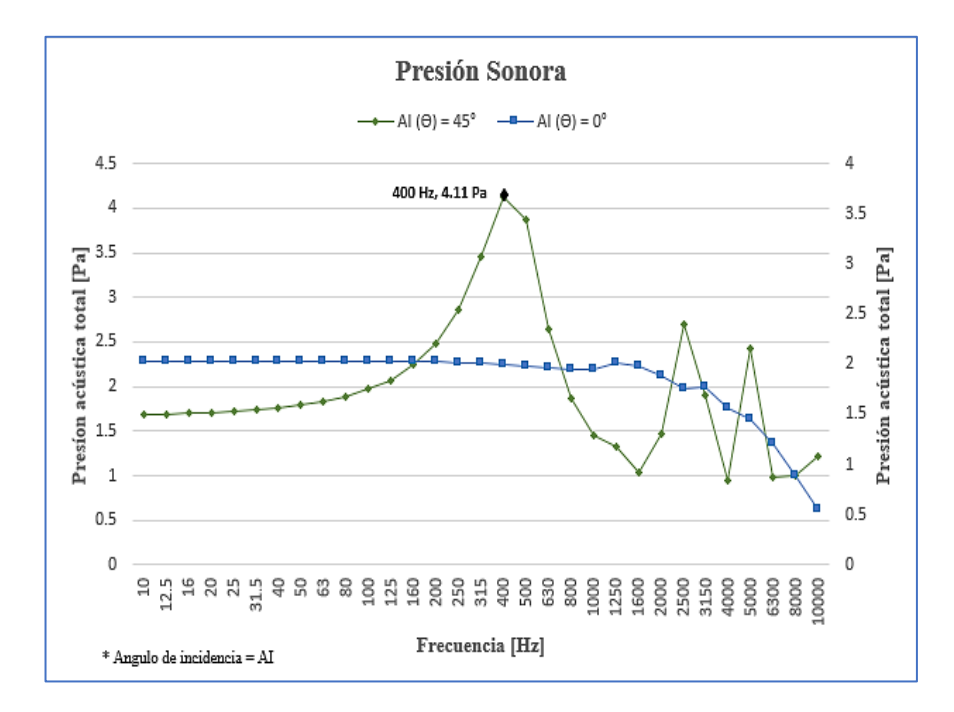

**Figura 4-8:** Presión acústica total vs Frecuencia en la muestra L2. **Fuente:** Elaborado por autor

#### *b. Impedancia vs Frecuencia*

La Figura 4-9 muestra los valores de la impedancia, como ya se ha mencionado esta propiedad relaciona la presión acústica, la velocidad y la frecuencia con la que las partículas oscilantes se desarrollan en un medio, se ha considerado la onda generada por el ángulo de incidencia  $(\Theta) = 45^{\circ}$ . Impedancia normal de superficie específica. (Color negra), donde se observa que la impedancia decrece a medida que la frecuencia aumenta. Se tiene un valor de  $Z = 16.74$  (adimensional) en una frecuencia de 10 Hz, este valor permanece estable, hasta un valor de  $Z = 15.80$  en la frecuencia de 31.5 Hz, por tanto, se puede inferir que la velocidad es un factor determinante en el valor de la impedancia.

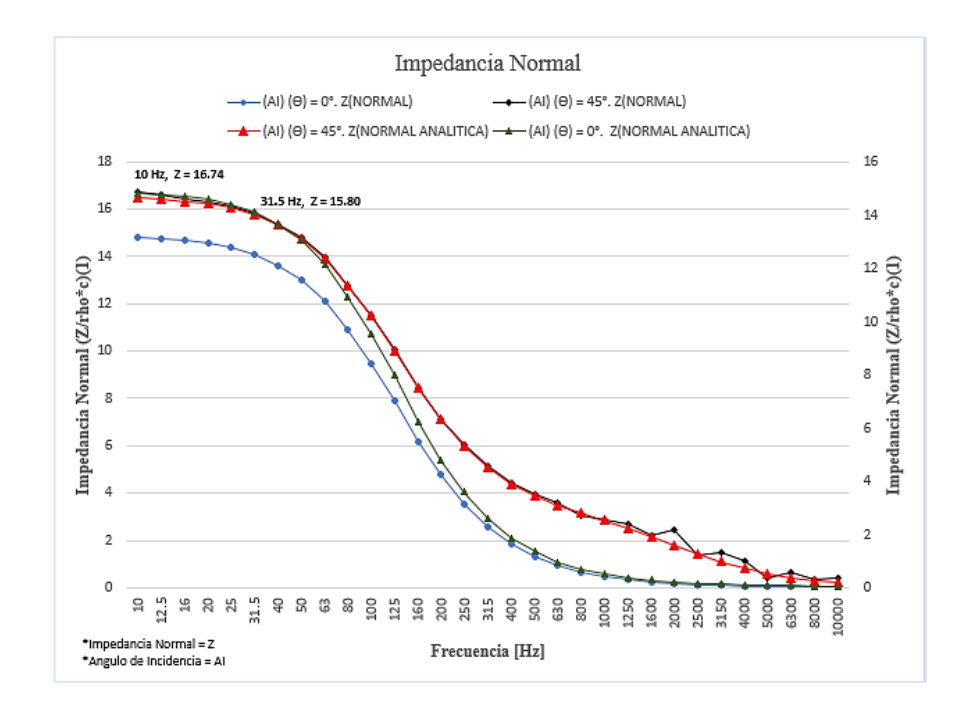

**Figura 4-9:** Impedancia Normal de la muestra L2, con los diferentes ángulos de incidencia: Angulo incidente (AI) ( $\Theta$ ) = 45°; Angulo incidente (AI) ( $\Theta$ ) = 0°; (AI) ( $\Theta$ ) = 0°. Z<sub>NORMAL</sub> Impedancia normal de superficie específica; (AI)  $(\Theta) = 0^{\circ}$ . ZNORMAL ANALITICA Impedancia normal de superficie específica (analítica);  $(AI)(\Theta) = 45^{\circ}$ . Impedancia normal de superficie específica; (AI)  $(\theta) = 45^{\circ}$ . Impedancia normal de superficie específica (analítica). **Fuente:** Elaborado por autor

#### *c. Coeficiente de absorción vs Frecuencia*

Los resultados del coeficiente de absorción se observan en la Figura 4-10, donde se puede identificar el valor del coeficiente de absorción en la curva con incidencia a 45º ((AI) ( $\Theta$ ) = 45°  $\alpha$ ) de  $\alpha$  = 0.86, f = 1.6 KHz, y de  $\alpha$  = 0.311, f = 10 KHz, que corresponde a la linealización del ángulo de incidencia a 45º (curva analítica para el coeficiente de absorción con incidencia a 45°. (AI) ( $\Theta$ ) = 45°. ( $\alpha$  analítica)), esta diferencia entre estos valores se da por la variabilidad de la curva en especial a partir de los 800 Hz, se ha considerado el valor máximo de 0.86 como valor referencial de α, sin embrago la porosidad de los materiales es un factor de gran importancia en las simulaciones y por eso la disminución considerable del valor del coeficiente en la curva analítica a 45°.

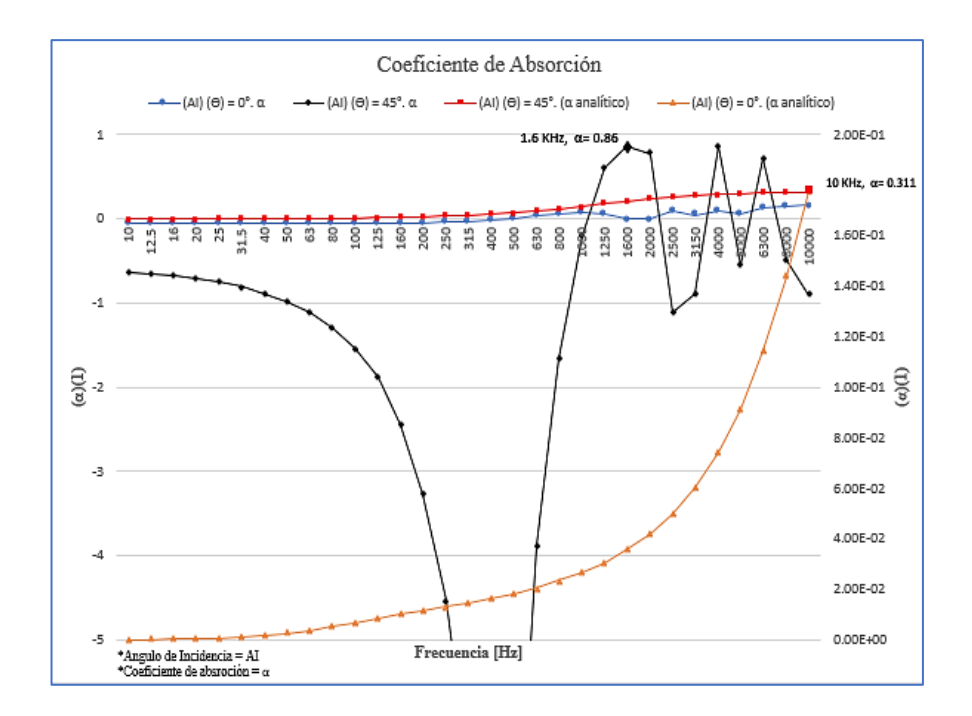

**Figura 4-10:** Coeficiente de absorción vs Frecuencia con los diferentes ángulos de incidencia: (AI)  $(\Theta) = 0^{\circ}$ .  $\alpha$ , (AI)  $(\Theta) = 0^{\circ}$ . ( $\alpha$  analítica); (AI)  $(\Theta) = 45^{\circ}$ .  $\alpha$ ; (AI)  $(\Theta) = 45^{\circ}$ . ( $\alpha$  analítica). **Fuente:** Elaborado por autor

# **4.2.2. Resultados de la simulación 2D y 3D de las muestras de bloques huecos de hormigón B1 y B2**

- **a) Simulaciones en muestra de bloque B1**
- *Simulaciones en 3D*

La simulación 3D de la muestra de bloque hueco de hormigón B1, se observa en la Figura 4-11, en donde la incidencia de la onda a 45°, con una frecuencia propia de 99.986 Hz, dando como resultado valores máximos de presión acústica (en color rojo) desde 2 a 4 [Pa], considerar que estos valores de concentración de presión se presentan en las caras del bloque donde existe mayor incidencia acústica. Además, se muestra el cuerpo estudiado en el plano YZ que permite identificar de mejor manera la incidencia de la presión sonora sobre la muestra simulada.

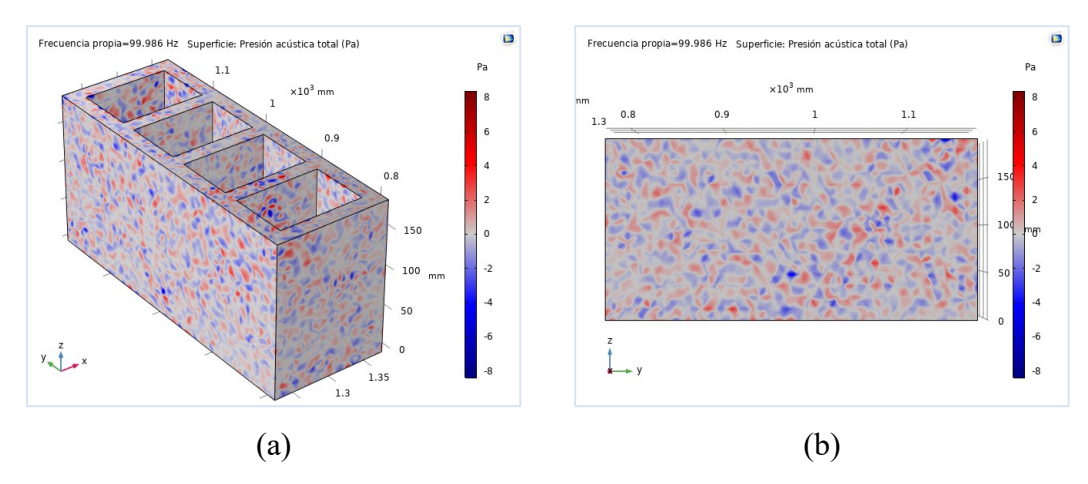

**Figura 4-11:** (a) Simulación de la Muestra B1. (b) Muestra B1 en el plano YZ. **Fuente:** Elaborado por autor

La distribución del nivel de presión sonora sobre la muestra B1, se observa en la Figura 4-12, resultado de la simulación 3D, donde la frecuencia propia que tiene un valor de 99. 989 Hz incide sobre las caras de la muestra B1, generando valores de nivel de presión sonora sobre los huecos del bloque entre los 90 a 100 dB, es importante mencionar zonas de color amarillo en la totalidad de la muestra simulada con un valor aproximado de 70 dB. Estos valores pueden ir variando principalmente por la velocidad del sonido incidente sobre el material. La zona amarilla de la muestra se puede observar de mejor forma en el plano XZ.

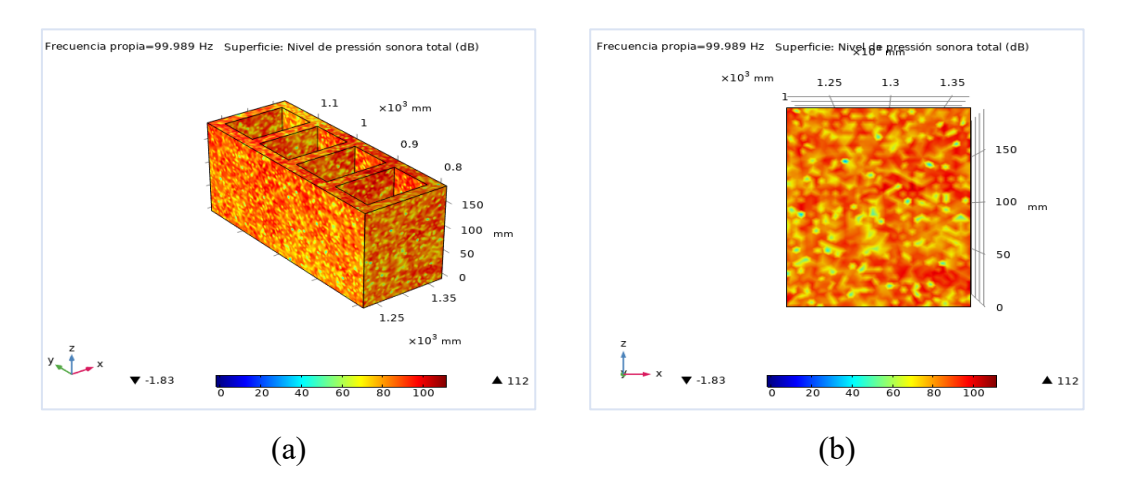

**Figura 4-12:** (a) Distribución del nivel de presión sonora sobre la muestra B1. (b) Distribución del nivel de presión sonora en el plano XZ. **Fuente:** Elaborado por autor

Para obtener mejores resultados de nivel presión sonora en la simulación de la muestra B1, se procede a refinar la malla, con un valor de frecuencia propia de 99,996 Hz. Como se puede observar en la barra de colores de la Figura 4-13, estos valores están

entre 85 a 100 dB, además se ve una trama diferente de la incidencia de la onda acústica sobre el bloque, estas imágenes se han producido principalmente por el número de elementos que tiene la malla después del refinamiento, ayudando a la convergencia en la simulación.

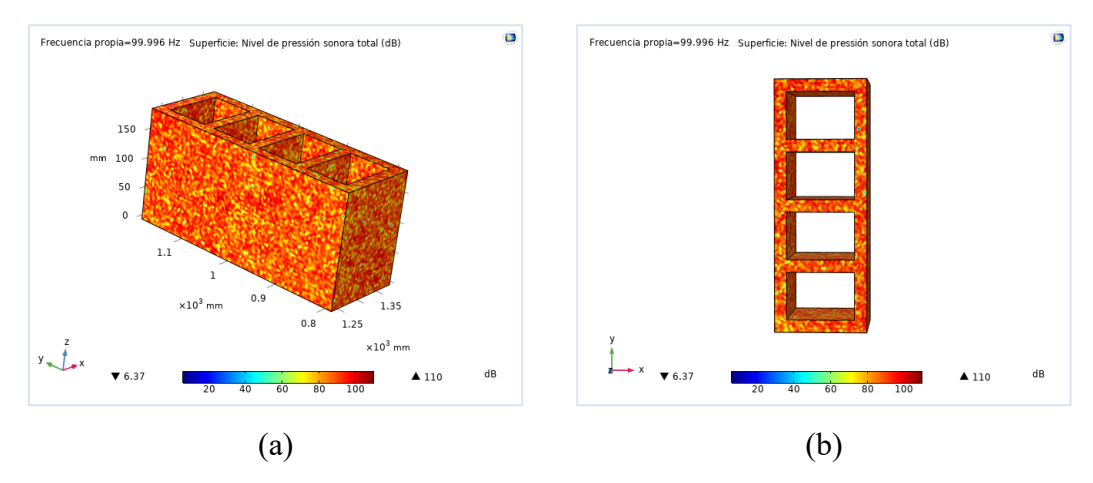

**Figura 4-13:** (a) Simulación de la Muestra B1 con malla refinada. (b) Muestra B1 en el plano XY con refinamiento de malla. **Fuente:** Elaborado por autor

#### • *Simulaciones en 2D*

La muestra B1 simulada en 2D permite los siguientes resultados, los cuales se discuten a continuación:

#### *a. Presión sonora vs la Frecuencia*

En la Figura 4-14 se representa la presión sonora donde se relaciona la frecuencia [Hz] y la presión acústica total [Pa] considerando la incidencia de la onda, para lo cual se han analizado dos ángulos incidentes  $(\Theta) = 0^{\circ}$  y  $(\Theta) = 45^{\circ}$ . El ángulo incidente (AI)  $(\Theta)$  = 45° presenta un comportamiento irregular en comparación a la curva que describe el ángulo incidente (AI)  $(\Theta) = 0^{\circ}$ , además como resultado se tiene un valor máximo de 4.83 [Pa] de presión acústica total con una frecuencia de 250 Hz. Estos valores obtenidos se encuentran dentro de la norma que el oído humano recepta y tolera que va desde los 20 a los 20000 Hz, la simulación ha permitido demostrar que el bloque si funciona como un inhibidor de sonido.

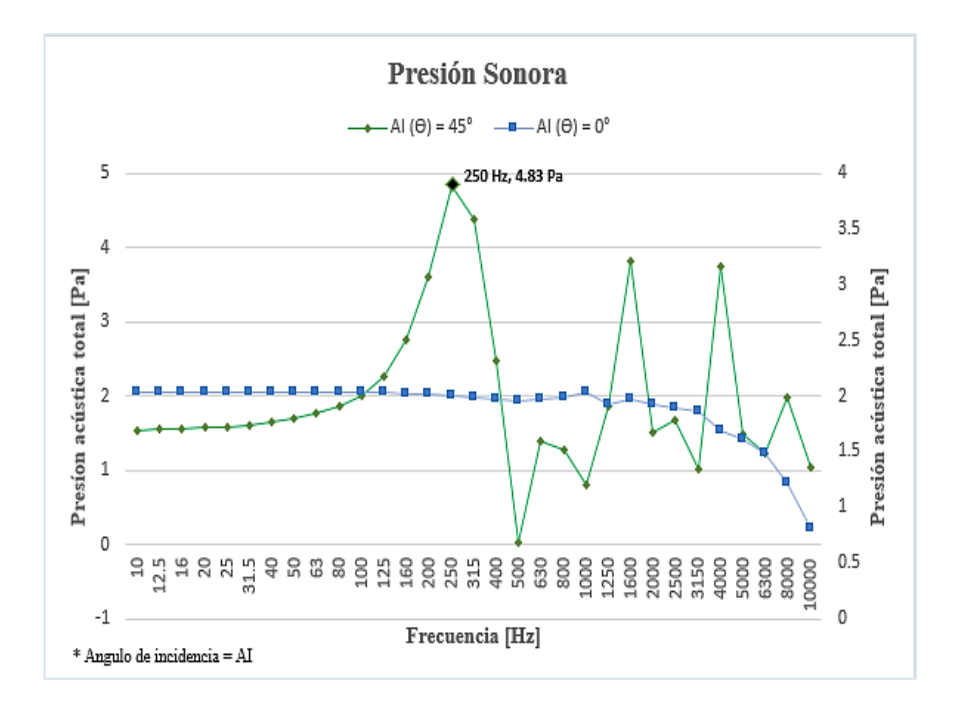

**Figura 4-14:** Presión acústica total vs Frecuencia en la muestra B1. **Fuente:** Elaborado por autor

#### *a. Impedancia vs Frecuencia*

Al ser la impedancia una propiedad importante que relaciona la presión acústica y la velocidad con la que las partículas oscilantes se desarrollan en un medio, en una frecuencia determinada, la Figura 4-15, permite identificar estos valores, para lo cual se ha considerado la onda generada por el ángulo de incidencia (ϴ) = 45°. Impedancia normal de superficie específica. (curva color negro), donde se observa que la impedancia decrece a medida que la frecuencia aumenta. Se tiene un valor de  $Z =$ 21.63 (adimensional) en una frecuencia de 10 Hz, este valor permanece estable, hasta un valor de  $Z = 21.05$  en la frecuencia de 40 Hz, por tanto, se puede concluir que la velocidad de las partículas irá disminuyendo cuando la frecuencia aumente.

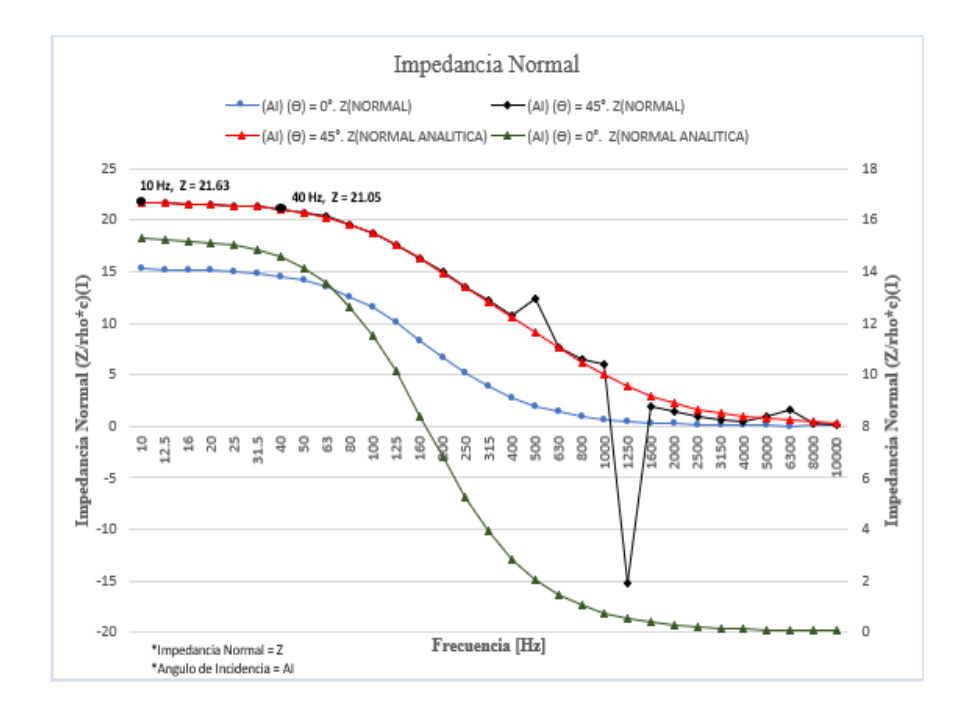

**Figura 4-15:** Impedancia Normal de la muestra B1, con los diferentes ángulos de incidencia: Angulo incidente (AI) ( $\Theta$ ) = 45°; Angulo incidente (AI) ( $\Theta$ ) = 0°; (AI) ( $\Theta$ ) = 0°. ZNORMAL Impedancia normal de superficie específica; (AI) (Θ) = 0°. ZNORMAL ANALITICA Impedancia normal de superficie específica (analítica); (AI)  $(\Theta) = 45^{\circ}$ . Impedancia normal de superficie específica;  $(AI)(\Theta) = 45^\circ$ . Impedancia normal de superficie específica (analítica). **Fuente:** Elaborado por autor

#### *b. Coeficiente de absorción vs Frecuencia*

La Figura 4-16 presenta los resultados de la simulación 2D en referencia al coeficiente de absorción [α] de la muestra B1, donde se puede identificar los valores del coeficiente en la curva para el coeficiente de absorción con incidencia a 45º ((AI) (ϴ)  $= 45^{\circ}$  α) un valor máximo α = 0.97, f = 1.0 KHz, y de α = 0.29, f = 10 KHz, que corresponde a la linealización del ángulo de incidencia a 45º (curva analítica para el coeficiente de absorción con incidencia a 45°. (AI) ( $\Theta$ ) = 45°. ( $\alpha$  analítica)), esta diferencia entre estos valores se da por la irregularidad de la curva a 45° a partir de los 630 Hz, además del valor de la velocidad del sonido y la densidad del material propiedades de gran importancia en las simulaciones.

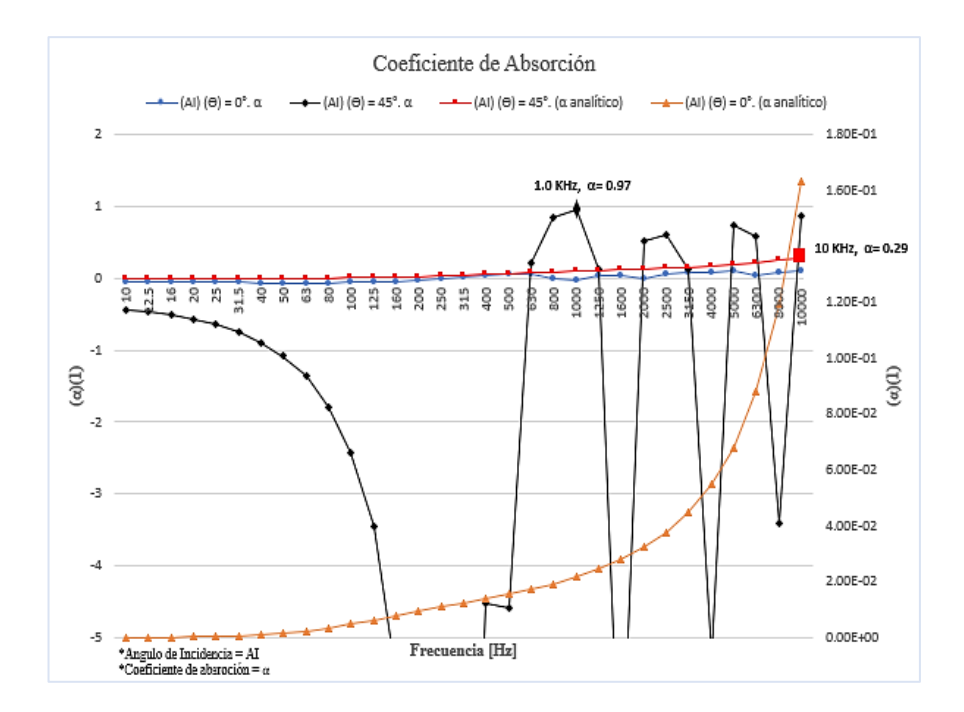

**Figura 4-16:** Coeficiente de absorción vs Frecuencia con los diferentes ángulos de incidencia: (AI)  $(\Theta) = 0^{\circ}$ .  $\alpha$ , (AI)  $(\Theta) = 0^{\circ}$ . ( $\alpha$  analítica); (AI)  $(\Theta) = 45^{\circ}$ .  $\alpha$ ; (AI)  $(\Theta) = 45^{\circ}$ . ( $\alpha$  analítica). **Fuente:** Elaborado por autor

#### **b) Simulaciones en muestra de bloque B2**

#### • *Simulaciones en 3D*

A continuación, en la Figura 4-17, presenta el resultado de la simulación en 3D de la segunda muestra de bloque hueco de hormigón (B2), en donde se observa la incidencia de la onda a 45°, con una frecuencia propia de 99. 987 Hz, se pueden notar variaciones de presión que producen áreas de mayor concentración de partículas (áreas de color rojo) en las diferentes caras del material de construcción y valores que están entre los 2 a 6 [Pa]. Además, se ha considerado al plano XZ para el estudio que permite identificar de mejor manera la incidencia de la presión sonora sobre la muestra simulada.

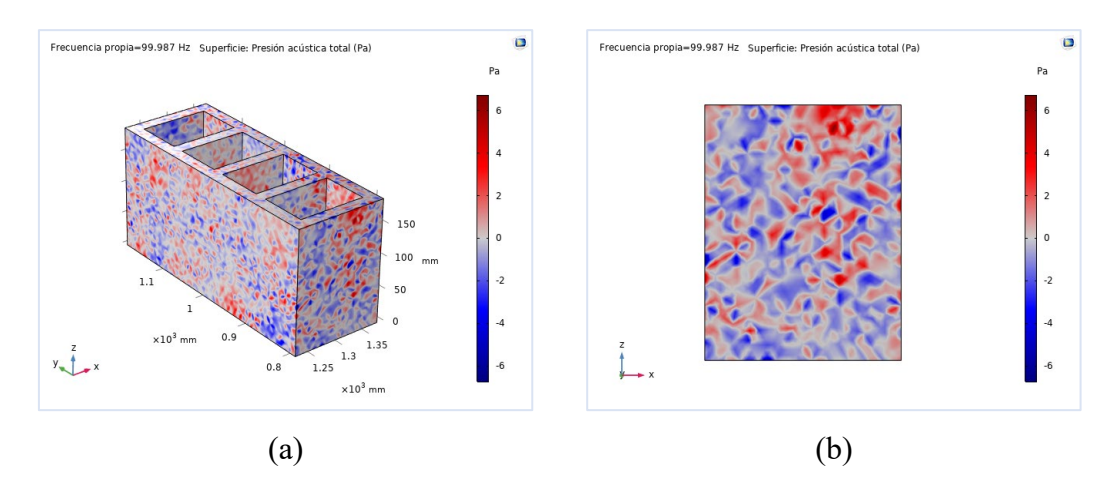

**Figura 4-17:** (a) Simulación de la Muestra B2. (b) Muestra M2 en el plano YZ. **Fuente:** Elaborado por autor

La distribución del nivel de presión sonora sobre la muestra B2, se observa en la Figura 4-18, resultado de la simulación 3D, donde la frecuencia propia que tiene un valor de 99. 991 Hz incide sobre las caras del bloque, generando valores de nivel de presión sonora entre los 90 a 100 dB, (zonas de concentración de color rojo). Es importante mencionar zonas de color amarillo que están presentes en la totalidad del bloque que se repite simultáneamente en función del tiempo (frecuencia) con un valor aproximado de 70 dB. La zona amarilla de la muestra se puede observar de mejor forma en el plano XZ.

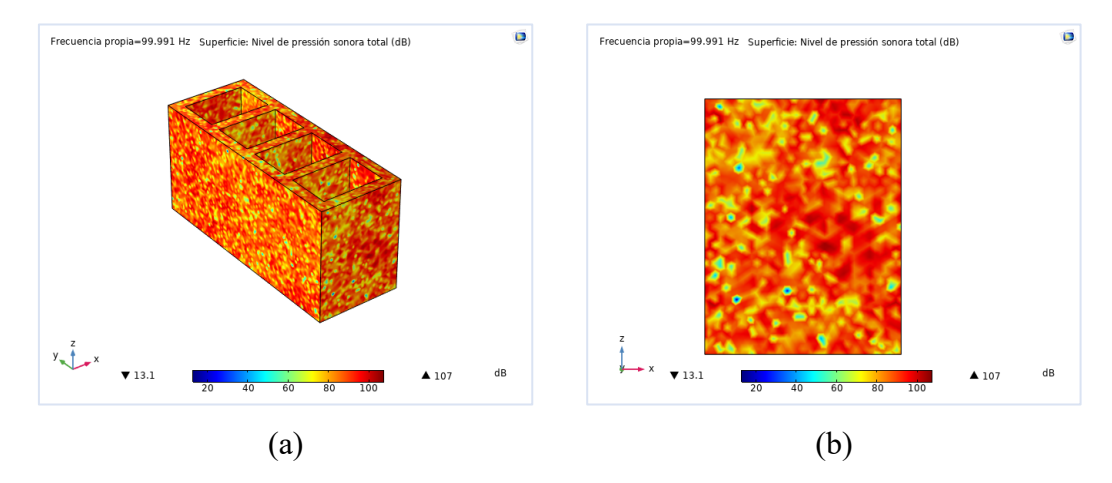

**Figura 4-18:** (a) Distribución del nivel de presión sonora sobre la muestra B2. (b) Distribución del nivel de presión sonora en el plano XZ. **Fuente:** Elaborado por autor

El refinamiento de la malla permite observar los resultados de nivel presión sonora en la simulación de la muestra B2, con un valor de frecuencia propia de 99,995 Hz. Los valores de máxima concentración están entre 90 a 100 dB que se muestran en la barra de colores, además en la Figura 4-19 se ve una trama diferente de la incidencia de la onda acústica sobre el bloque, esto va a depender del valor de la velocidad del sonido que para esta muestra está en 0.81 m/s; cabe mencionar que estas imágenes se han producido principalmente por el número de elementos que tiene la malla después del refinamiento.

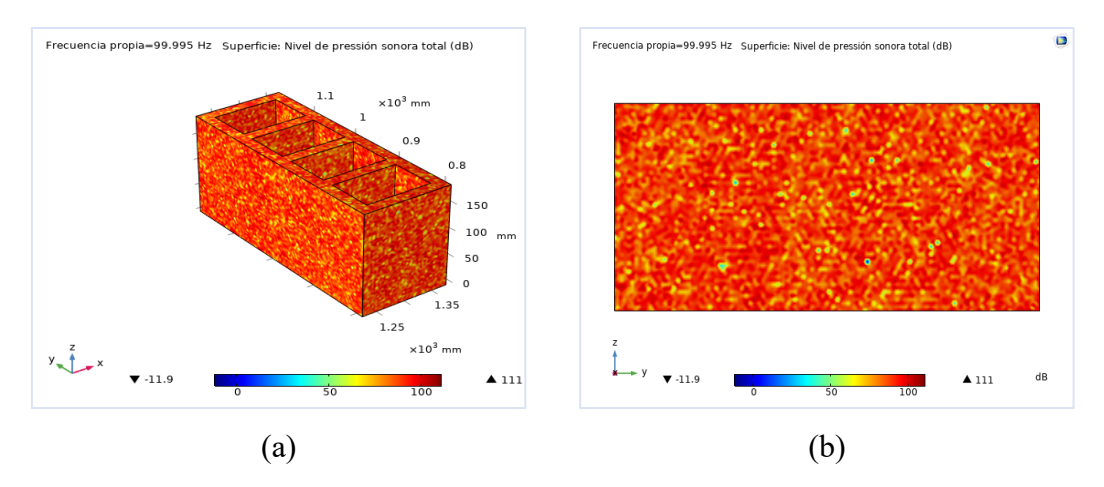

**Figura 4-19:** (a) Resultados del nivel de presión sonora en la simulación de la muestra B2 con malla refinada. (b) Muestra B2 en el plano XZ con refinamiento de malla. **Fuente:** Elaborado por autor

## • *Simulaciones en 2D*

# *b. Presión sonora vs la Frecuencia*

La Figura 4-20 presenta la presión sonora considerando dos ángulos incidentes  $(\Theta)$  =  $0°$  y (Θ) = 45°. El ángulo incidente (AI) (Θ) = 45° (curva color verde) presenta un comportamiento irregular en comparación a la curva que describe el ángulo incidente (AI)  $(\theta) = 0^{\circ}$ , además como resultado se tiene un valor máximo de 4.861 [Pa] de presión acústica total con una frecuencia de 250 Hz. Estos valores variarán según la velocidad del sonido que se tenga.

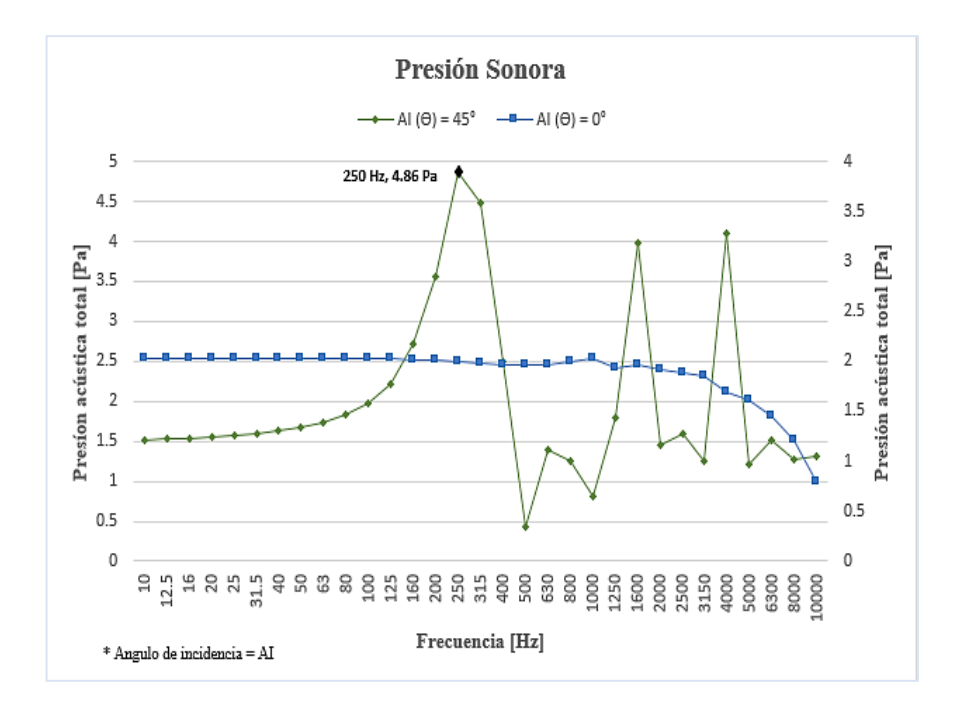

**Figura 4-20:** Presión acústica total vs Frecuencia en la muestra B2. **Fuente:** Elaborado por autor

#### *c. Impedancia vs Frecuencia*

La Figura 4-21 muestra los valores de la impedancia, esta propiedad relaciona la presión acústica, la velocidad y la frecuencia con la que las partículas oscilantes se desarrollan en un medio, se ha considerado la onda generada por el ángulo de incidencia  $(Θ) = 45°$ . Impedancia normal de superficie específica. (curva color negro), donde se observa que la impedancia decrece a medida que la frecuencia aumenta. Se tiene un valor de  $Z = 21.63$  (adimensional) en una frecuencia de 10 Hz, este valor permanece estable, hasta un valor de  $Z = 21.07$  en la frecuencia de 40 Hz, por tanto, se puede determinar que la velocidad de las partículas que se desarrollan sobre un medio es un factor determinante en el valor de la impedancia.
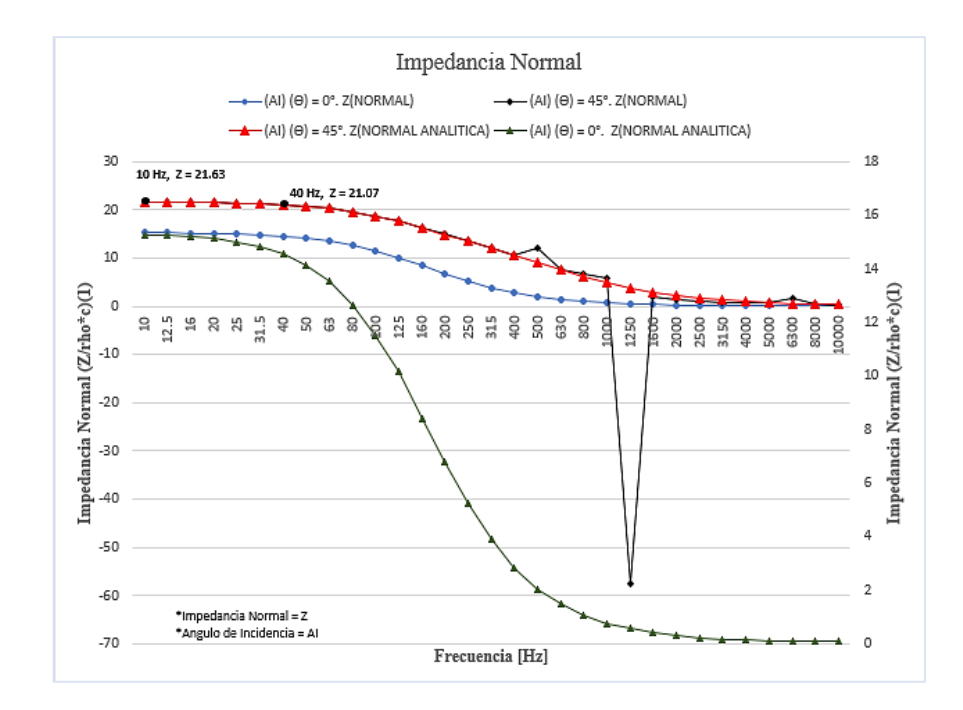

**Figura 4-21:** Impedancia Normal de la muestra B2, con los diferentes ángulos de incidencia: Angulo incidente (AI) ( $\Theta$ ) = 45°; Angulo incidente (AI) ( $\Theta$ ) = 0°; (AI) ( $\Theta$ ) = 0°. Z<sub>NORMAL</sub> Impedancia normal de superficie específica; (AI)  $(\Theta) = 0^{\circ}$ . ZNORMAL ANALITICA Impedancia normal de superficie específica (analítica);  $(AI)(\Theta) = 45^\circ$ . Impedancia normal de superficie específica; (AI)  $(\theta) = 45^{\circ}$ . Impedancia normal de superficie específica (analítica). **Fuente:** Elaborado por autor

#### *d. Coeficiente de absorción vs Frecuencia*

Los resultados del coeficiente de absorción se observan en la Figura 4-22, donde se puede identificar el valor del coeficiente de absorción en la curva con incidencia a 45º  $((\text{AI}) (\Theta) = 45^{\circ} \alpha)$  de  $\alpha = 0.96$ ,  $f = 1.6$  KHz, y de  $\alpha = 0.28$ ,  $f = 10$  KHz, que corresponde a la linealización del ángulo de incidencia a 45º (curva analítica para el coeficiente de absorción con incidencia a 45°. (AI)  $(\theta) = 45^{\circ}$ . (α analítica)), esta diferencia entre estos valores se da por la variabilidad de la curva en especial a partir de los 400 Hz, hay que considerar que la porosidad de los materiales es un factor de gran importancia en las simulaciones y por eso la disminución considerable del valor del coeficiente en la curva analítica a 45°.

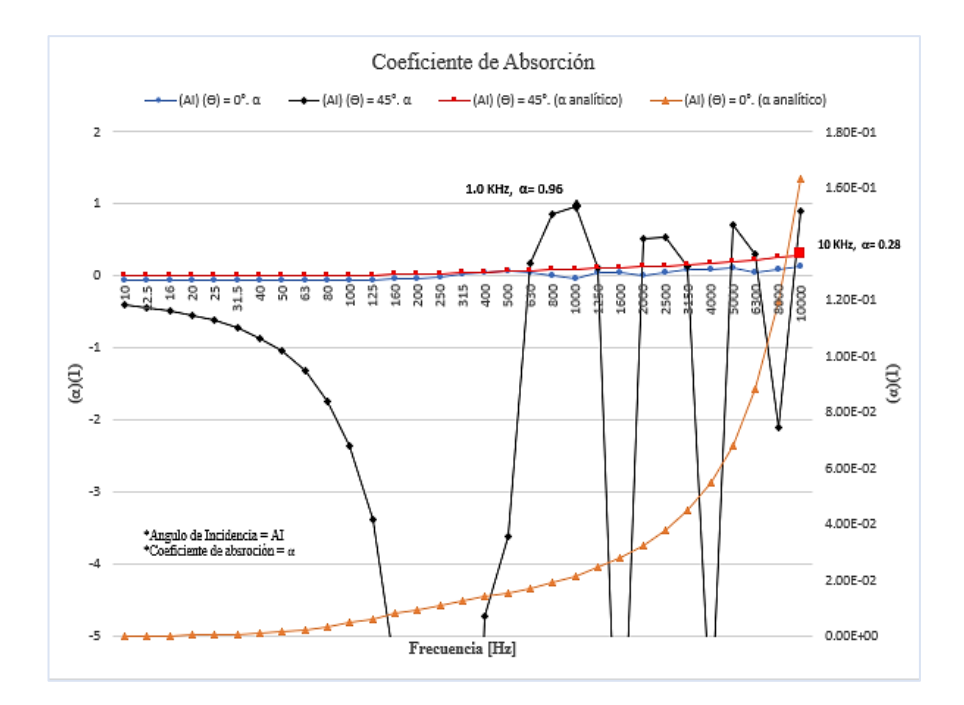

**Figura 4-22:** Coeficiente de absorción vs Frecuencia con los diferentes ángulos de incidencia: (AI) ( $\Theta$ ) = 0°.  $\alpha$ , (AI) ( $\Theta$ ) = 0°. ( $\alpha$  analítica); (AI) ( $\Theta$ ) = 45°.  $\alpha$ ; (AI) ( $\Theta$ ) = 45°. ( $\alpha$  analítica). **Fuente:** Elaborado por autor

#### **4.2.3. Análisis y Discusión de Resultados**

A continuación, se presenta un resumen de los resultados de las simulaciones y propiedades de las muestras ensayadas. La Tabla 4-11 indica los valores, que permitirán establecer cuál de los materiales de construcción estudiados presentan mejores condiciones acústicas y que pueden ser considerados como inhibidores del sonido.

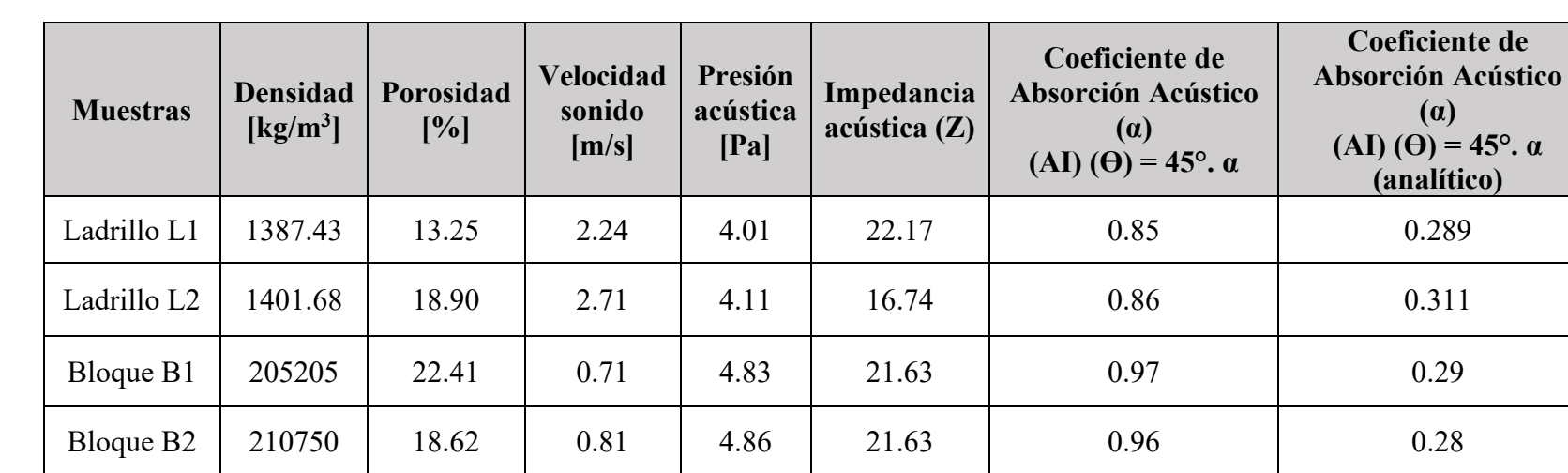

**Tabla 4-11.** Resultados obtenidos en las simulaciones y ensayos

**Fuente:** Elaborado por autor

Los ensayos realizados a las muestras analizadas en la parte del diseño experimental y en las simulaciones acústicas han generado la siguiente discusión de resultados.

Cuando se habla de la densidad de los materiales de construcción se evidencia que no existe una gran diferencia entre los ladrillos comunes, sin embargo la densidad más baja presenta la muestra L1 con un valor de 1387,43 [kg/m<sup>3</sup>]; entre los bloques también sucede un fenómeno parecido la muestra B1 es la que tiene un valor menor de densidad, 205205 [kg/m<sup>3</sup>], cabe mencionar que para el cálculo de la densidad de este material de construcción se consideraron valores de masa cuando el material se encuentra totalmente seco y cuando está en completa saturación, es decir sumergido en agua. Estos valores de densidad son un parámetro importante en el comportamiento que presenta el material en el momento que la onda acústica incide sobre él.

La porosidad es un parámetro que debe ser considerado en las simulaciones de los materiales de construcción, ya que si un material es muy poroso permitirá el paso de la onda acústica, por tanto, no se podrá considerar a este como aislante del sonido. Al analizar los datos resultantes de las dos muestras se tienen los siguientes resultados, para los ladrillos estándar L1 y L2 valores de 13.25 y 18.90 % de porosidad, respectivamente, mientras que para los bloques huecos de hormigón muestras B1 y B2 con valores del porcentaje de porosidad de 22.41 y 18.62. Se evidencia que los bloques tienen mayor porcentaje de porosidad y por ende las simulaciones en este material han demostrado que no poseen grandes propiedades acústicas influyendo en el valor del coeficiente de absorción.

El ensayo de flexión realizado a los ladrillos y el de compresión a los bloques permitieron determinar el valor del módulo de Young (Tabla 4-8 y Tabla 4-10) y la velocidad del sonido, características de mucha importancia en la realización de las simulaciones de propagación acústica. Con estos criterios se encontraron los siguientes resultados: la muestras L1 y L2 correspondientes a los ladrillos estándar con valores de velocidad del sonido de 2.24 y 2.71 [m/s] y de 0.71 y 0.81 [m/s] para los bloques B1 y B2, respectivamente. Este parámetro permite determinar la impedancia acústica, de las muestras estudiadas el ladrillo B2 tiene el valor más bajo con un  $Z = 16.74$ , considerar que esta propiedad analiza el movimiento de las partículas en un medio.

La utilización del software COMSOL Multiphysics ha permitido la realización de las simulaciones acústicas de las muestras de materiales de construcción, utilizando para ello todos los parámetros obtenidos en la fase experimental, con lo cual se ha podido calcular el coeficiente de absorción acústica considerando el ángulo de incidencia de la onda a 0° y 45° como valores angulares críticos, es importante mencionar que este valor permitirá identificar cuál de los elementos analizados se comportara de mejor forma como inhibidor acústico.

A continuación, partiendo de los resultados obtenidos en la Tabla 4-11, se identifica cuál de las muestras estudiadas tiene un mejor comportamiento acústico. Los ladrillos con el ángulo de incidencia de  $\Theta = 45^{\circ}$ , se ha obtenido un resultado de 0.85 y 0.86 en las muestras L1 y L2, respectivamente, mientras que en los bloques se tienen valores de B1 = 0.97 y B2 = 0.96, estos valores identifican que el bloque B1 presenta el mejor comportamiento acústico, considerando los valores máximos que se generan al incidir la onda sonora con el ángulo incidente a 45°.

Los valores que se obtiene cuando la onda de incidencia se da a un ángulo  $\theta = 45^{\circ}$ analítico (permite la linealización de los resultados de la simulación), son los siguientes, para los ladrillos  $L1 = 0.289$  y  $L2 = 0.311$  y para los bloques  $B1 = 0.29$  y  $B2 = 0.28$ , de estos resultados el material que mejor se comporta como inhibidor acústico es el ladrillo L2, ya que presenta el comportamiento acústico más estable.

## **CAPÍTULO V**

## **CONCLUSIONES, RECOMENDACIONES, BIBLIOGRAFÍA Y ANEXOS**

#### **5.1.Conclusiones**

La utilización de una correcta metodología de investigación permite la selección adecuada de diferentes fuentes bibliográficas que posibilitaron identificar las pérdidas de transmisión sonora en diferentes materiales de construcción, se determina está pérdida con los valores de impedancia acústica. En las muestras de ladrillo se tiene los siguientes valores: muestra L1, un valor de  $Z = 22.17$  y la muestra L2, un valor de Z  $= 16.75$ , en los bloques huecos de hormigón, para la muestra B1, un  $Z = 21.63$  y para el bloque B2, un valor de  $Z = 21.63$ .

Los diferentes ensayos realizados en la parte experimental ayudaron a determinar los parámetros de propagación del sonido, como son la porosidad, densidad, módulo de Young y velocidad del sonido. Además, cada uno de estos ensayos han sido realizados bajo la norma NTE-INEN (Tabla 3-4). Dentro de estos parámetros para la ejecución de las diferentes simulaciones a los materiales de construcción las que inciden en el valor del coeficiente de absorción acústico, son la densidad y velocidad del sonido, por tanto, las muestras L1 y L2 de los ladrillos con valores de densidad 1387.43 y 1401.68 [kg/m<sup>3</sup>] y velocidad del sonido 2.24 y 2.71 [m/s], respectivamente, son las que tienen un comportamiento como inhibidores acústicos más estables.

El software COMSOL Multiphysics versión 5.6, es la herramienta informática requerida para las simulaciones acústicas, ya que su versatilidad y manejo intuitivo, ha demostrado resultados de gran calidad en la ejecución en esta investigación. Mediante la simulación en 2D y 3D sobre los materiales de construcción permitió encontrar gráficas de interés de análisis como las descritas a continuación: Presión sonora vs la Frecuencia, Impedancia vs Frecuencia y Coeficiente de absorción vs Frecuencia, en simulaciones de dos dimensiones y Presión acústica, nivel de presión sonora y presión acústica, isosuperficies en tres dimensiones.

Las simulaciones de la transmisión de ondas sonoras realizadas en los materiales de construcción, han permitido identificar el comportamiento acústico que tiene cada una de las muestras estudiadas, en este caso la que mejor se comporta como inhibidor acústico es la muestra L2 de ladrillo común, con un valor de coeficiente de absorción acústico ( $\alpha$ ) = 0.311, cuando la onda de incidencia se da a un ángulo  $\theta$  = 45° analítico,

además con un valor de impedancia  $Z = 16.74$ , porcentaje de porosidad de 18.90 %, velocidad del sonido  $c = 2.71$  m/s, presión acústica igual a 4.11 [Pa] y una densidad de 1401.68 [kg/m<sup>3</sup>] y frecuencia propia de 99.64 Hz, valores obtenidos en diseños experimentales y simulaciones.

Finalmente se pudo determinar mediante la experimentación y la realización de las simulaciones que los materiales de construcción estudiados (ladrillos y bloques) se comportan de diferente manera cuando se tiene la incidencia de la onda de sonido sobre ellos, en este caso con un ángulo de incidencia crítico recomendado de 45°. Al ser los ladrillos elementos rígidos utilizados en la construcción de las mamposterías, estos se comportan de mejor forma acústicamente que los bloques esto se evidencia con los valores conseguidos, donde se tiene en los primeros, valores de coeficiente de absorción acústica entre 0.289 para la muestra L1 y de 0.31 para la muestra L2, en comparación al segundo material (bloques) cuyos valores están entre 0.29 para la muestra B1 y 0.28 para B2, el cálculo de esta propiedad ha permitido identificar cuáles de los materiales experimentados se comportan como un inhibidor acústico.

#### **5.2.Recomendaciones**

Se recomienda realizar un estudio complementario de cómo se podrían mejorar las propiedades acústicas de los materiales de construcción tradicionales, con la utilización de materiales agregados en la elaboración de los ladrillos y bloques que ayuden a encontrar un material ligero, estructuralmente confiable y que posea valores de absorción acústica superiores a los hallados en este trabajo de investigación.

Al ser la acústica una rama poco estudiada en nuestro país, principalmente en la propagación de ondas sobre edificaciones se recomienda para proyectos posteriores de investigación, el uso de software especializado con licencia abierta que permita la realización de simulaciones de igual o mejor calidad que las realizadas en esta investigación.

Se recomienda un estudio complementario de la parte microestructural de los materiales de construcción estudiados, esto permitirá el análisis y estudio de la porosidad de cada uno de ellos, ya que este es uno de los parámetros que se deben considerar si se requiere que un material adquiera mejores atributos acústicos.

Se recomienda analizar acústicamente a más materiales de construcción, ya que se realizó este estudio con aquellos que tradicionalmente se utilizan en las construcciones del país, sería de gran importancia estudiar el comportamiento como inhibidores acústicos de otros tipos de materiales como placas de yeso, madera contrachapada que debido a su transformación permite la absorción del sonido de diferente manera.

#### **5.3.BIBLIOGRAFÍA**

AB, C. (2010). Acoustics Module. *Acoustics Module, Interfaces*, 214.

- Arjunan, A., Wang, C. J., Yahiaoui, K., Mynors, D. J., Morgan, T., Nguyen, V. B., & English, M. (2014a). Sound frequency dependent mesh modelling to simulate the acoustic insulation of stud based double-leaf walls. *Proceedings of ISMA 2014 - International Conference on Noise and Vibration Engineering and USD 2014 - International Conference on Uncertainty in Structural Dynamics*, 4139–4150.
- Arjunan, A., Wang, C. J., Yahiaoui, K., Mynors, D. J., Morgan, T., Nguyen, V. B., & English, M. (2014b). *Sound frequency dependent mesh modelling to simulate the acoustic insulation of stud based double-leaf walls*.
- Carrión, A. (n.d.). *Diseño acústico de espacios arquitectónicos*.
- Ciaburro, G., & Iannace, G. (2020). Numerical Simulation for the Sound Absorption Properties of Ceramic Resonators. *Fibers*, *8*(12), 77.
- COMSOL. (2018). *COMSOL Multiphysics® v. 5.4 Reference Manual*. 1622.
- COMSOL, P. A. (2012). Porous Absorber. *COMSOL, Porous Absorber*, 1–22.
- COMSOL, T. (2020). *Comsol Benefits*. COMSOL, Team.
- Cox, T. J., D'Antonio, P., & Schroeder, M. (2005). Acoustic Absorbers and Diffusers, Theory, design and application. In *The Journal of the Acoustical Society of America* (Vol. 117, Issue 6).
- Cravero, G. A., Flores, M. D., Budde, L., & Longoni, C. (2013). *Medición y simulación de tiempo de reverberación y ótros parámetros acústicos de aulas*. *XXXII*, 19– 22.
- CREȚU, A.-E. (2016). Facade of Perforated Plate: Analysis of Its Acoustic Behavior. *Scientific Research and Education in the Air Force*, *18*(1), 317–322.
- del Coz Díaz, J. J., Álvarez Rabanal, F. P., García Nieto, P. J., & Serrano López, M. A. (2010). Sound transmission loss analysis through a multilayer lightweight concrete hollow brick wall by FEM and experimental validation. *Building and Environment*, *45*(11), 2373–2386.
- Everest. F, P. K. (2014). *Master Handbook of Acoustics: Vol. Sixth Edit*.
- Fediuk, R., Amran, M., Vatin, N., Vasilev, Y., Lesovik, V., & Ozbakkaloglu, T. (2021). Acoustic properties of innovative concretes: A review. *Materials*, *14*(2), 1–28.
- Fiala, L., Konrád, P., Maděra, J., & Crný, R. (2019). Data acquisition and acoustic modeling of heterogeneous building materials. *AIP Conference Proceedings*, *2116*(July).
- Freire, E., & Carrillo, C. (2021). Universidad Técnica De Ambato. In *Repo.Uta.Edu.Ec*.
- Gaibor, J. (2021). *"Desarrollo, Elaboración y Caracterización de un material compuesto con base de materiales reciclados para la fabricación de ladrillos destinados a mamposterias con propiedades de aislamiento acústico."* Escuela Superior Politécnica de Chimborazo.
- González, H. Á. (2008). *Resultados del ensayo del modulo de Young y resistencia a la flexión de vigas laminadas de Guadua angustifolia Kunth BFH-Bundesforschungsanstalt für Forst- und Holzwirtschaft , Universidad de Hamburgo*. *40*.

Hernadez, R. (2014). *Metodología de la Investigación*.

Huang, J. kun, Liu, X. wei, Chen, X. hua, & Xiang, H. jun. (2018). Multiple flexuralwave attenuation zones of periodic slabs with cross-like holes on an arbitrary oblique lattice: Numerical and experimental investigation. *Journal of Sound and*  *Vibration*, *437*, 135–149.

- INEN. (2012). *NTE INEN 2619: Bloques huecos de hormigón, unidades relacionadas y prismas para mampostería, refrendado para el ensayo a compresión. Servicio Ecuatoriano de Normalización*. 8.
- INEN 857. (2010). Áridos. Determinación de la Densidad Relativa(Gravedad Especifica) y Absorción del Arido Grueso. INEN 857. *INEN 857*, *1*(Primera Edición), 1–14.
- Lancón L. (2012). *EN MODELOS FÍSICOS A ESCALA Laura Angélica Lancón Rivera*.
- Navarro, D. F. (2000). *Metodologías De Investigación Diseños Experimentales*.
- Nicole, G., Alba, J., & del Rey, R. (2018). *Caracterización y modelado de Green-Composites en cámara de transmisión a escala con pequeñas muestras*.
- NTE, I. 266. (2014). *EX*.
- NTE INEN 292. (2015). Ladrillos cerámicos. Muestreo. *Normalización Técnica Ecuatoriana*, 7.
- NTE INEN 293:1977. (2014). *Nte Inen 293:1977 Fecha*. 2–7.
- NTE INEN 3049. (2019). NTE INEN 3049-2019. Ladrillos cerámicos. Parte 5: Métodos de ensayo. *NTE INEN 3049*.
- NTE INEN 3066. (2016). *NTE INEN 3066: Bloques de hormigón, requisitos y métodos de ensayo. Servicio Ecuatoriano de Normalización*. 27.
- NTE INEN 573. (2015). Ecuatoriana Nte Inen 2854. *NTE INEN 573*, *VEHÍCULOS DE TRANSPORTE DE PASAJEROS INTRARREGIONAL*, *INTERPROVINCIAL E INTRAPROVINCIA. REQUISITOS*, 34.
- NTE INEN 638. (2002). Bloques Huecos de hormigón. Definiciones , Clasificaciones Y Condiciones. *Norma Técnica Ecuatoriana*, *2332*(1), 1–5.
- NTE INEN 639. (1993). Bloques huecos de hormigón, muestreo, inspección y recepción. *Normalización Técnica Ecuatoriana*, 1–4.
- OMS. (2019). Cambio climático y salud humana Riesgos y respuestas. *Teología y Vida*, *42*(3).
- Park, S. (2019). Vibro-acoustic numerical simulation for analyzing floor noise of a multi-unit residential structure. *Applied Sciences (Switzerland)*, *9*(20).
- Pereira, M., Carbajo, J., Godinho, L., Ramis, J., & Amado-Mendes, P. (2021). Improving the sound absorption behaviour of porous concrete using embedded resonant structures. *Journal of Building Engineering*, *35*.
- Rodríguez Montejano, R. M. (2003). Propiedades acústica del caucho granular. *Doctoral Dissertation, Universidad Politécnica de Madrid*.
- Taban, E., Soltani, P., Berardi, U., Putra, A., Mousavi, S. M., Faridan, M., Samaei, S. E., & Khavanin, A. (2020). Measurement, modeling, and optimization of sound absorption performance of Kenaf fibers for building applications. *Building and Environment*, *180*.
- Torres, J., Petite, M., Carbajo, J., Segovia, E., & Ramis, J. (2013). *materiales porososfibrosos usando holografía acústica de campo cercano ( NAH )*. *45*, 11–16.
- Xu, Z., He, W., Xin, F., & Lu, T. J. (2020). Sound propagation in porous materials containing rough tubes. *Physics of Fluids*, *32*(9).

### **5.4.ANEXOS**

# **ANEXO A: Proceso de simulación en el software COMSOL Multiphysics versión 5.6**

La figura A-1, indica el primer paso para generar una nueva simulación en este caso se sigue el siguiente proceso:

**a)** Asistente de modelo en la interfaz principal de COMSOL Multiphysics V 5.3.

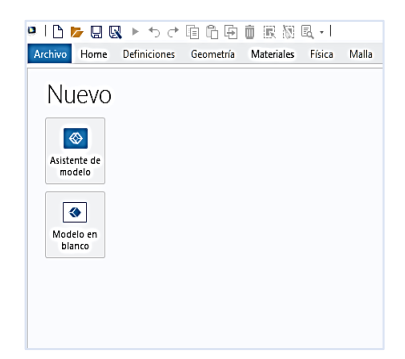

**Figura A-1**: Asistente de modelo de COMSOL Multiphysics V 5.3.

**Fuente:** Elaborado por autor & (COMSOL, 2018).

- **a) Asistente de Modelo (Model Wizard)**
- 1. Al seleccionar el Asistente de modelo, escoger la opción 2D, figura A-2.

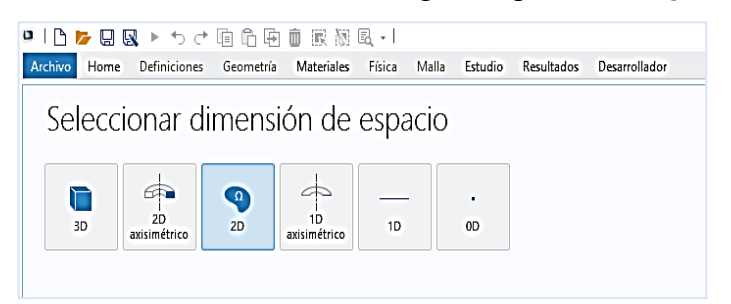

**Figura A-2:** Seleccionar dimensión de espacio.

**Fuente:** Elaborado por autor & (COMSOL, 2018).

2. Seleccionar física y escoger la opción acústica, a continuación, las opciones de presión acústica y se elige Presión acústica, frecuencia de dominio (acpr), como se observa en la figura A-3.

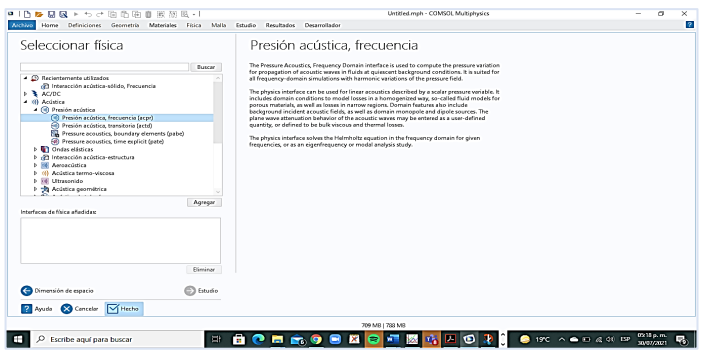

**Figura A-3:** Seleccionar parámetros físicos.

**Fuente:** Elaborado por autor & (COMSOL, 2018).

- 3. Seleccionar el icono estudio y dentro de estudios generales escoger la opción Dominio de la frecuencia.
- 4. Al final seleccionar el icono Hecho.

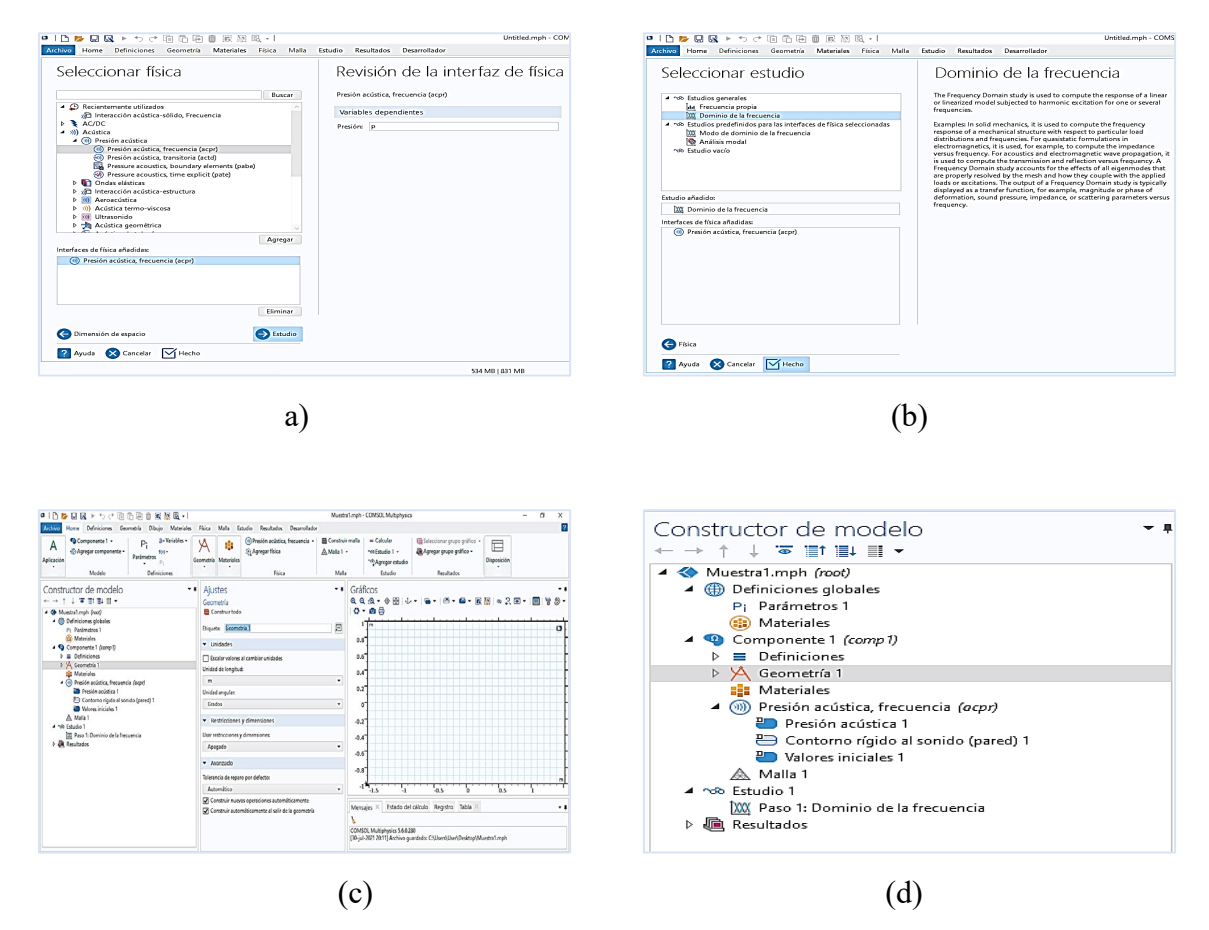

**Figura A-4**: (a) Seleccionar parámetros físicos, (b) Seleccionar parámetros de estudio, (c) Interfaz con la sección constructor de modelo, para configurar las pestañas, (d) Constructor del modelo.

**Fuente:** Elaborado por autor & (COMSOL, 2018).

#### **b) Definiciones globales (Global Definitions):**

#### *Definir Parámetros*

Para definir los parámetros de la simulación, se selecciona la pestaña *Parámetros 1*, del cual se muestra la siguiente ventana, a continuación, se debe seleccionar el archivo *porous absorber parameters.txt, el mismo que contiene los valores geométricos a* definir para la simulación. La figura A-5, indican los pasos descritos anteriormente.

Además, se deben definir los valores de W y H, estos valores sirven para generar el área de incidencia del ladrillo, estos datos son 29 y 9 cm, respectivamente, se desprecian 0,5 cm en los bordes que se definen como Hp y Hpml, (Gaibor, 2021).

#### *Componente 1:*

#### *Definiciones:*

En este paso se definen las variables y las operaciones como las integrales definidas que ayudaran en el cálculo dentro del solucionador, los pasos se indican a continuación:

- 1. En la barra de inicio, seleccionar de la pestaña definiciones, escoger el icono variable local.
- 2. Proceder de la misma manera que en el literal *Definiciones globales (Global Definitions)*, para cargar el "archivo porous\_absorber\_variables.txt", permite que el software genere la matriz de memoria en donde se van almacenando los resultados de la transición de la simulación.
- 3. Repetir los pasos 1 y 2 para cargar el archivo "porous absorber analytical.txt" para generar la linealización del comportamiento acústico y permita la definición del coeficiente de absorción acústico.
- 4. Agregar las operaciones de integración mediante dos integrales con limites superiores e inferiores de la geometría, mediante su selección en la pestaña definiciones en el apartado de acoplamientos no locales.
- 5. Agregar una operación promedio que permitirá la linealización del comportamiento acústico.

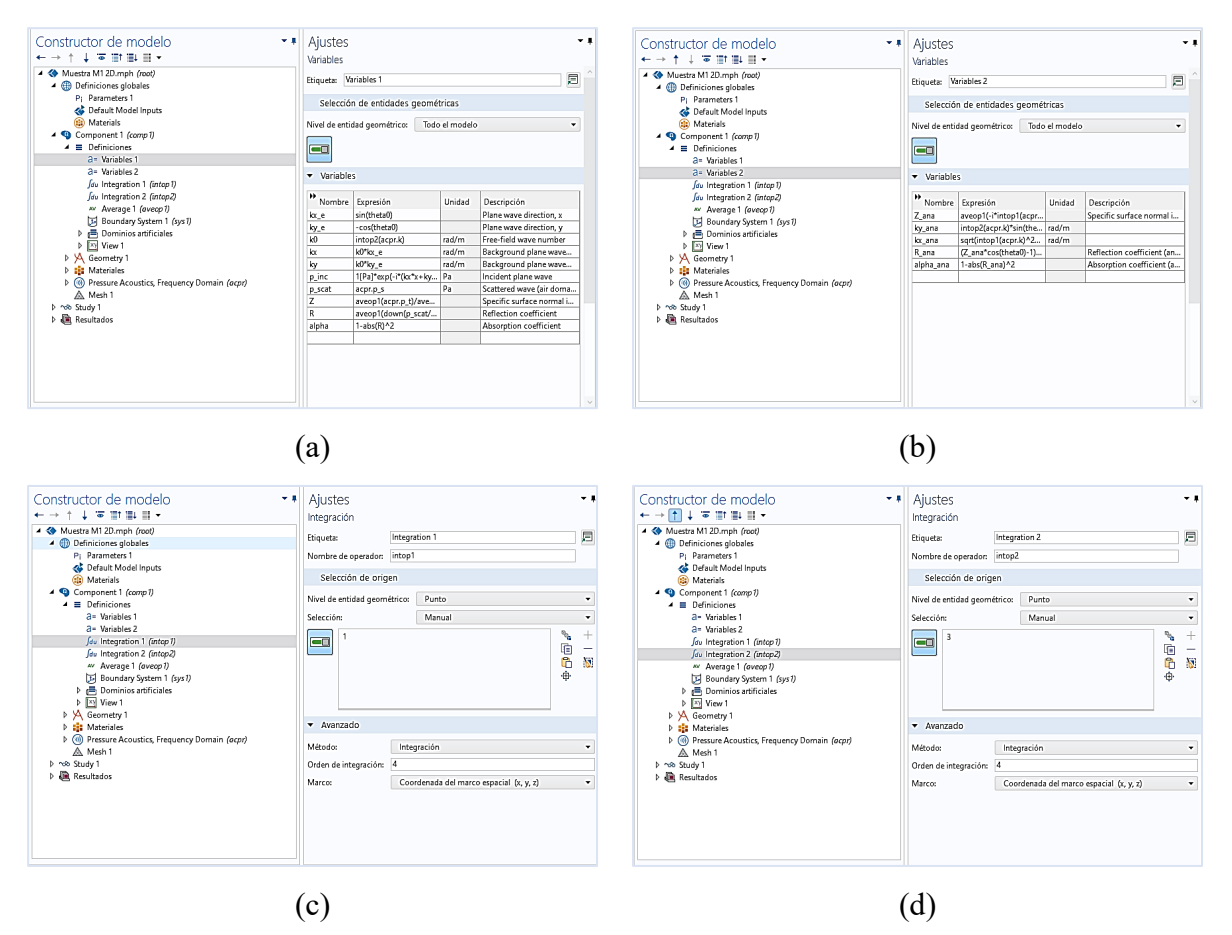

**Figura A-5:** (a), (b), (c), (d) Definición de variables y operaciones.

**Fuente:** Elaborado por autor & (COMSOL, 2018).

## **c) Geometría (Geometry)**

La geometría que se va a generar es un rectángulo, ya que en esta cara es donde se dará la incidencia de la onda acústica, para realizarlo se dan los siguientes pasos, figura A-6, (Gaibor, 2021):

- 1. Seleccionar Geometry 1, con clic derecho se despliega una pestaña de la cual se seleccionará rectángulo.
- 2. Inmediatamente se debe configurar los valores de Ancho y altura por W y H+Hpml, respectivamente. Posteriormente se debe pulsar geometry1 con clic derecho y escoger la opción construir todo.

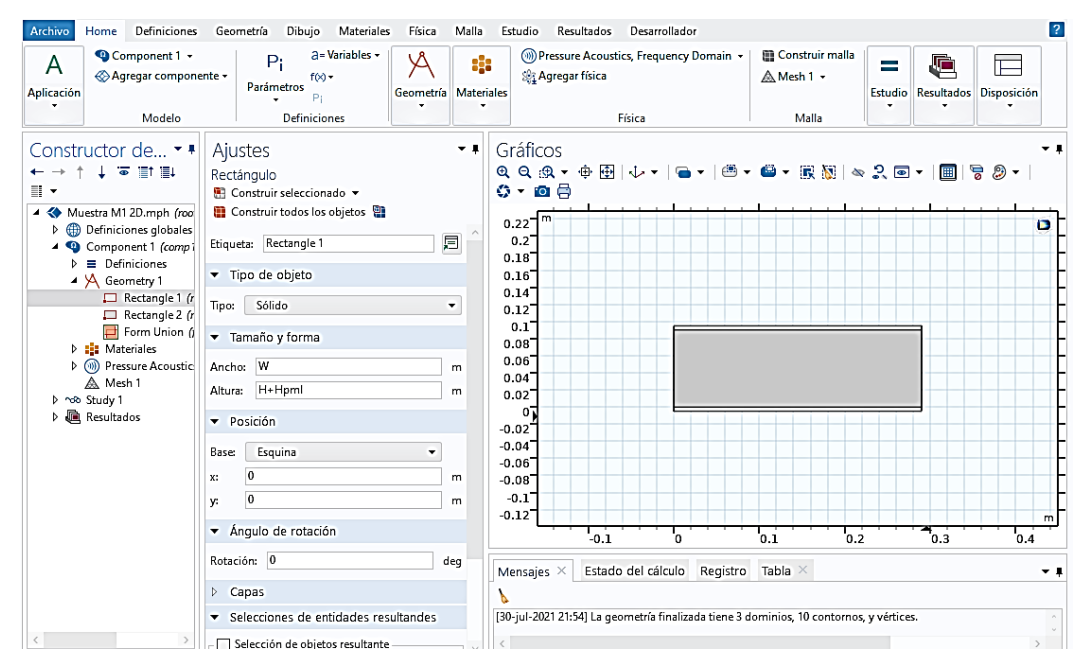

**Figura A-6:** Configuración geométrica del elemento de estudio **Fuente:** Elaborado por autor & (COMSOL, 2018).

#### **d) Materiales (Materials)**

Para el caso de estudio se utilizarán dos materiales: aire cuyas propiedades se encuentran cargadas en la biblioteca de COMSOL Multiphysics, y el segundo material que serán las muestras de las cuales se deberán colocar los valores obtenidos en la parte experimental, figura A-7, (Gaibor, 2021).

El procedimiento se describe de la siguiente manera:

- 6. Seleccionar la pestaña Agregar material ubicada en la barra de tareas del menú Inicio.
- 7. De esta biblioteca de materiales se selecciona aire, para poder añadir el material.
- 8. Como paso siguiente de la pestaña materiales, seleccionar añadir material en blanco.
- 9. El material seleccionado se puede visualizar en el Constructor del modelo. A continuación, se colocan las propiedades del material, en el módulo de acústica y llenar los datos de densidad, porosidad y c (velocidad del sonido).
- 10. Finalmente, escoger la opción capas perfectamente ajustadas (Pestaña Definiciones) para suponer un comportamiento homogéneo en la simulación.

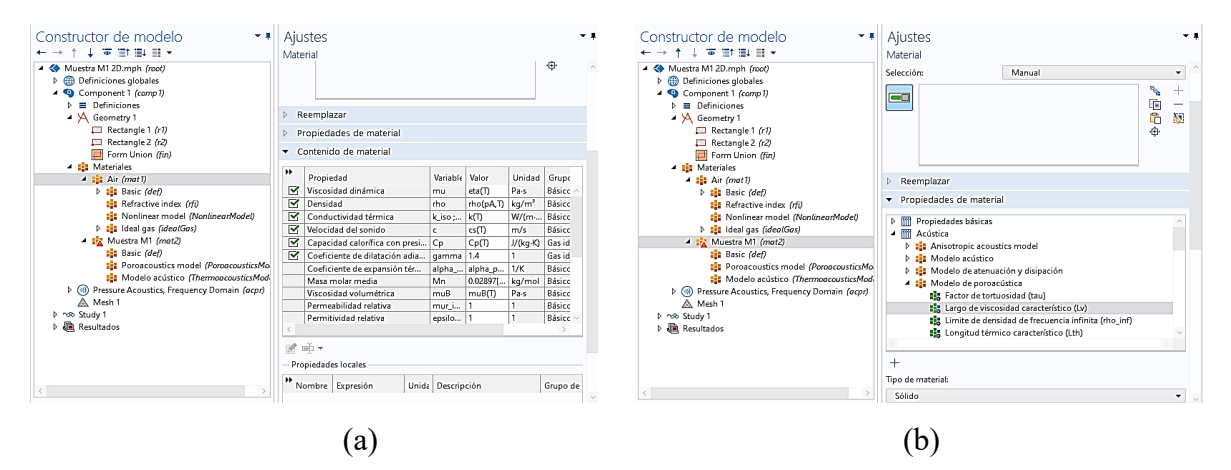

**Figura A-7:** (a) Material Aire, (b) Material muestras L1 y L2 **Fuente:** Elaborado por autor & (COMSOL, 2018).

#### **e) Presión Acústica, Frecuencia Dominante (acpr)**

- 1. Elegir Background Pressure Field 1, de la pestaña de presión acústica.
- 2. Seleccionar el dominio en este caso la cara mayor.
- 3. Escoger de la pestaña Física, poroacústica en la opción de dominios.
- 4. Se utiliza el modelo poroacústico de Johnson-Champoux-Allard (JCA).
- 5. En la pestaña de propiedades de la matriz porosa, seleccionar el material de la muestra analizada.
- 6. Los contornos que se den seleccionar son tres, el área mayor y las áreas a despreciar, figura A-8 (b).

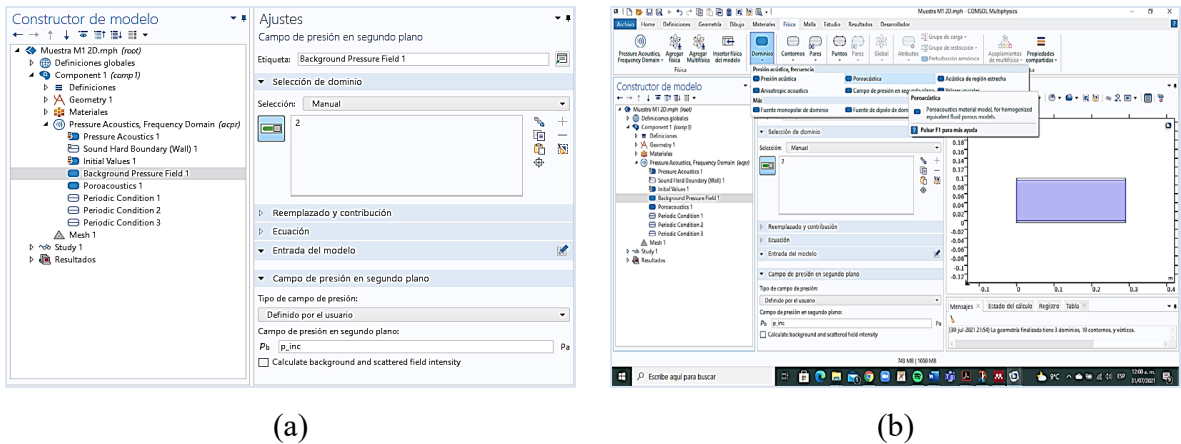

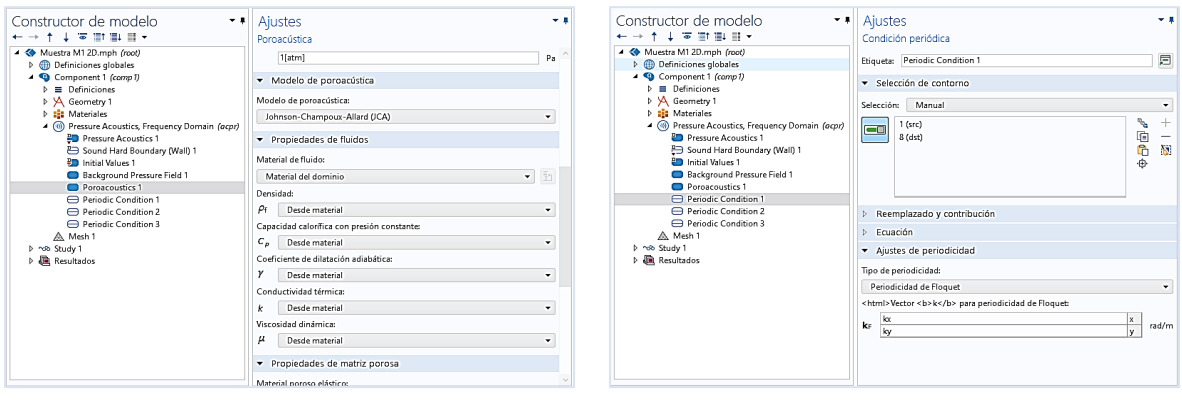

**(c) (d)**

**Figura A-8:** (a), (b), (c), (d) Parámetros para definición de Presión Acústica, Frecuencia Dominante (acpr)

**Fuente:** Elaborado por autor & (COMSOL, 2018).

## **f) Mallado**

• *Mallado 2D*

La malla permite tener un mejor valor de la simulación por el punto de convergencia que se definirá. Los pasos de generación del mesh son los siguientes, figura A-9.

- 6. Seleccionar Mesh 1, en el constructor de modelo.
- 7. En ajustes de la malla, elegir Malla controlada por la Física
- 8. Tamaño del elemento, escoger más Fina.
- 9. Por último, marcar en construir todo, para generar la malla.

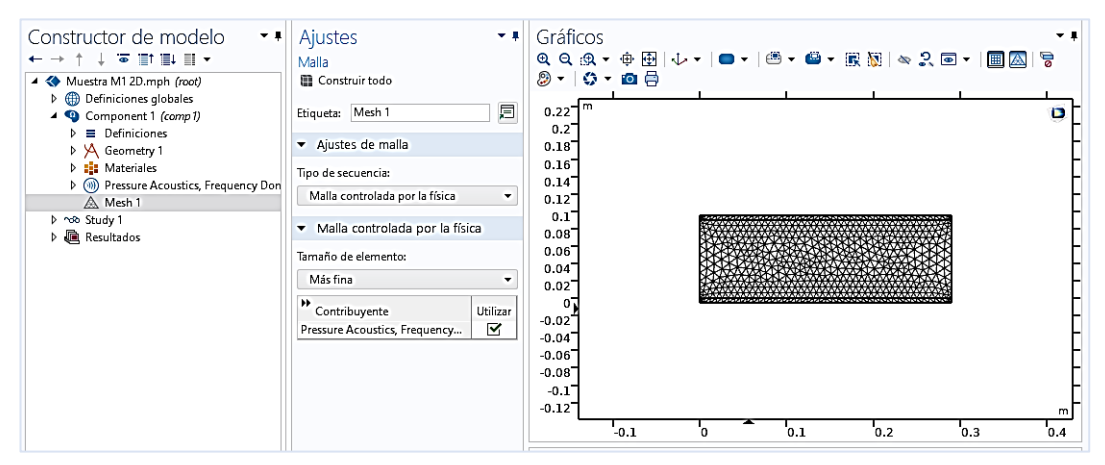

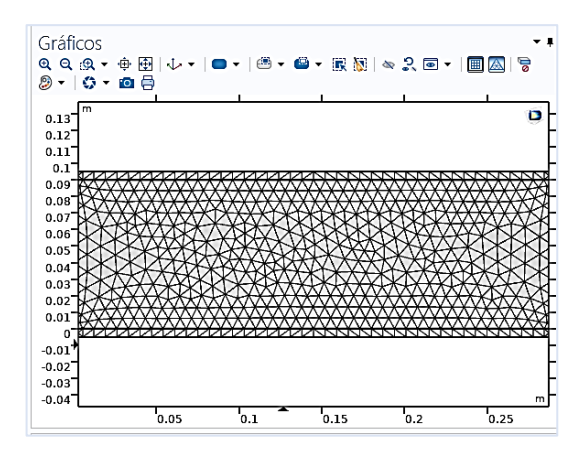

**Figura A-9**: Malla controlada por la física de tamaño más fina. **Fuente:** Elaborado por autor & (COMSOL, 2018).

#### **g) Estudio 1**

Aquí, se definirán las condiciones para la simulación. Para ello se debe considerar los siguientes pasos, que se observan en la figura A-10:

*Dominio de la frecuencia*

- 1. En el Constructor de modelo, seleccionar Study 1, elegir Frecuency Domain, parámetro importante para configurar el intervalo de frecuencia, (Gaibor, 2021).
- 2. A continuación, se genera un cuadro de dialogo en el cual se selecciona las frecuencias ISO preferenciales, se dan valores desde 10 hasta 10000 Hz y en 1/3 de octava.

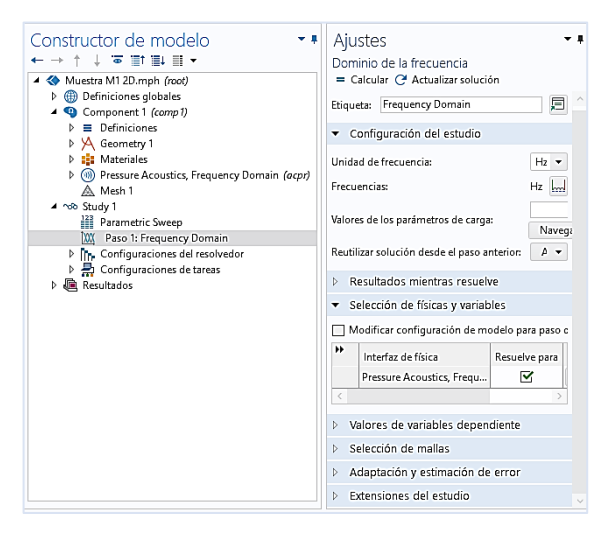

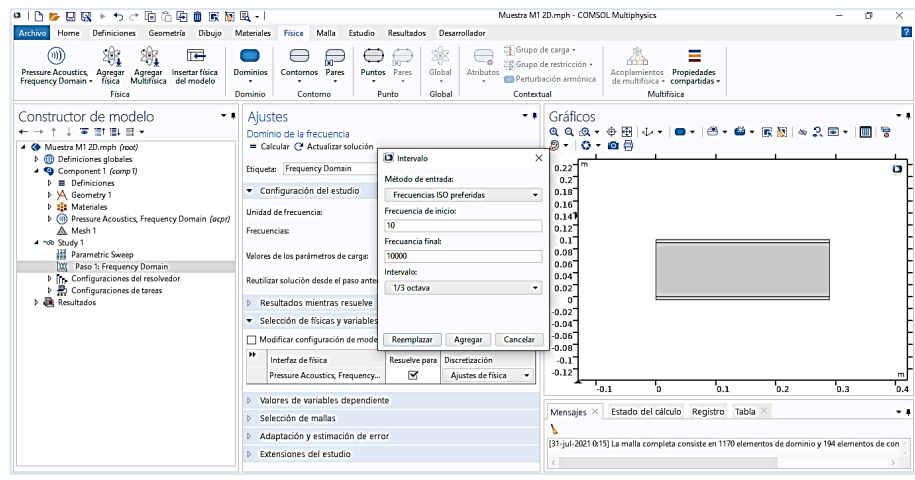

**Figura A-10**: Dominio de frecuencia para la simulación.

**Fuente:** Elaborado por autor & (COMSOL, 2018).

### *Barrido Paramétrico*

Para la configuración del ángulo de incidencia de la onda, se siguen los siguientes pasos, figura A-11, según menciona (Gaibor, 2021):

- 1. En Study 1, escoger Parametric Sweep
- 2. Colocar en el cuadro de dialogo *theta0* en parameter name y en parameter value list 0 [deg] 45 [deg], estos valores importantes para conocer el ángulo de incidencia de la onda acústica.

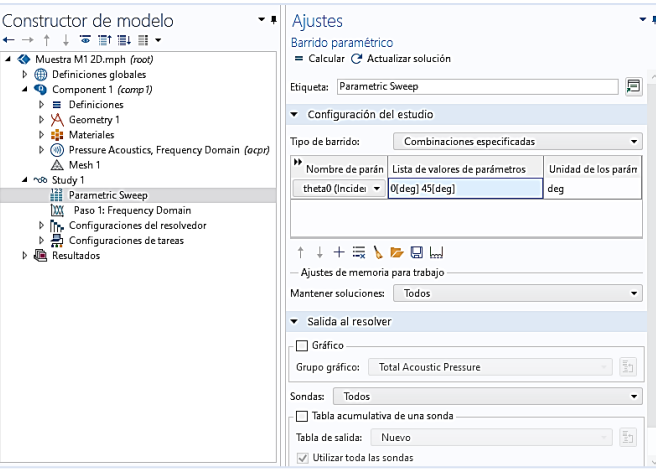

**Figura A-11:** Configuración del ángulo de incidencia de la onda.

**Fuente:** Elaborado por autor & (COMSOL, 2018).

Para que la simulación se ejecute se debe seleccionar Study1 y marcar calcular, figura A-12.

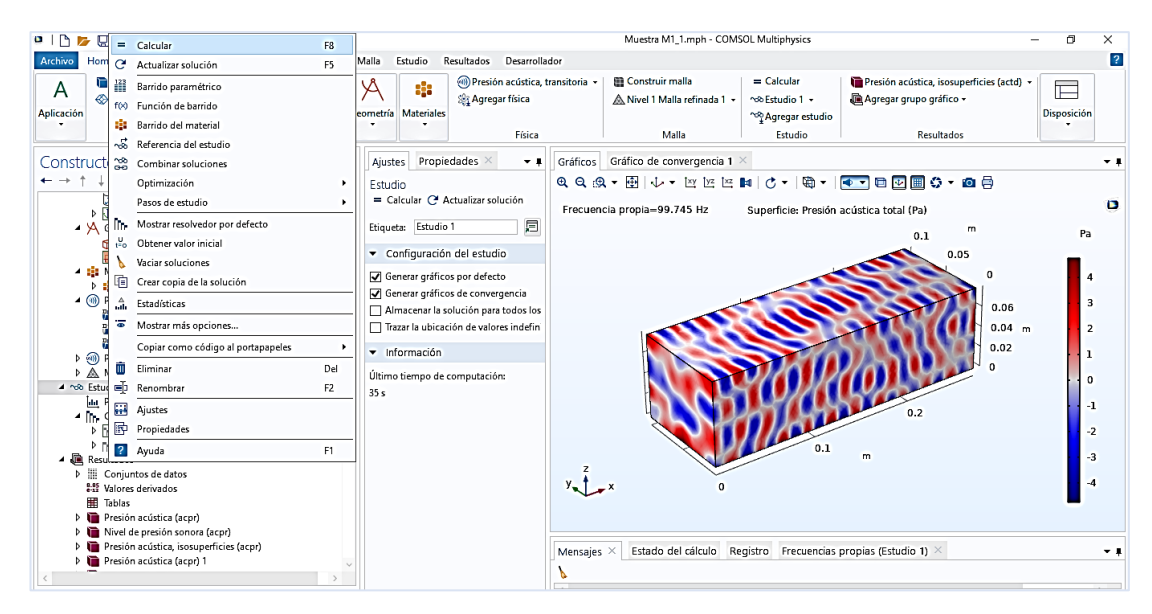

**Figura A-12:** Simulación de la Muestra L1.

**Fuente:** Elaborado por autor & (COMSOL, 2018).

**ANEXO B: Hojas de resumen de simulaciones realizadas en COMSOL Multiphysics versión 5.6** 

# **a) SIMULACIÓN MUESTRA LADRILLO L\_2\_3\_D**

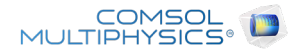

## Muestra L2 3d **Definiciones globales**

Fecha | Aug 29, 2021 5:55:54 PM

#### AJUSTES GLOBALES

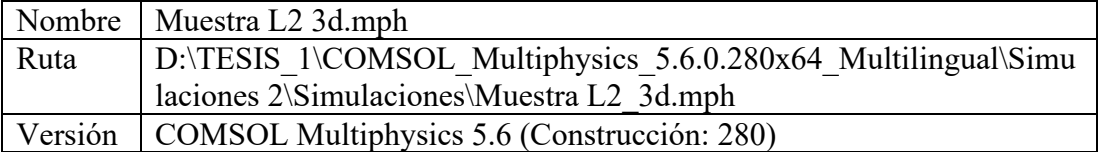

#### UTILIZAR PRODUCTOS

COMSOL Multiphysics Acoustics Module CAD Import Module

## INFORMACIÓN DE LA COMPUTADORA

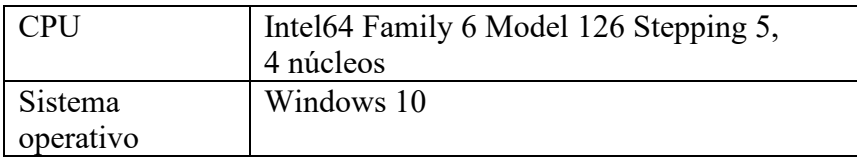

## **1. Componente 1**

Definiciones

Sistemas de coordenadas

Sistema de contornos 1

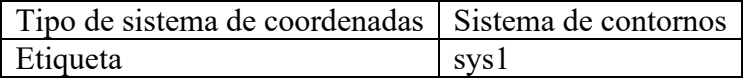

### Nombres de coordenadas

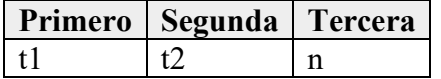

## Geometría 1  $\mathsf{m}$  $0.1$  $0.05$  $\circ$  $0.0$ <br>0.0<br>0.0<br>0  $0.2$  $_{0.1}$  $x \rightarrow x$  $\overline{m}$

Geometría 1

 $\sigma$ 

Unidades

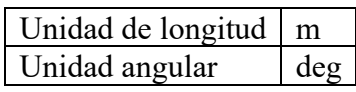

# Materiales

Muestra L2

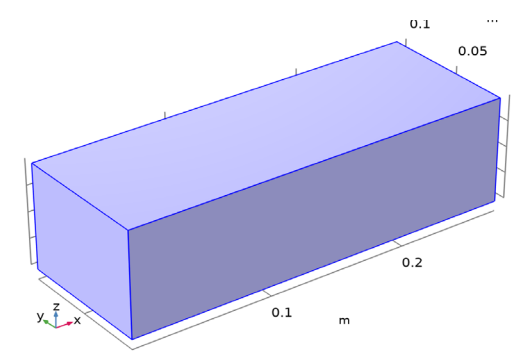

# Muestra L2

## Selección

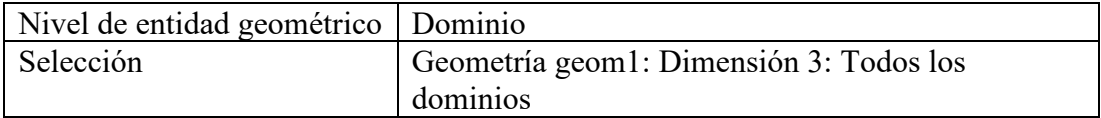

Presión acústica, frecuencia

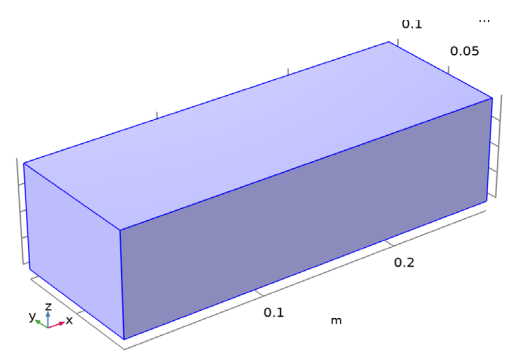

Equations

$$
\nabla \cdot \left( -\frac{1}{\rho_c} (\nabla \rho_t - \mathbf{q}_d) \right) - \frac{k_{eq}^2 \rho_t}{\rho_c} = Q_m
$$
  

$$
\rho_t = \rho + \rho_b
$$
  

$$
k_{eq}^2 = \left( \frac{\omega}{c_c} \right)^2, \quad -i\omega = \lambda
$$

Características

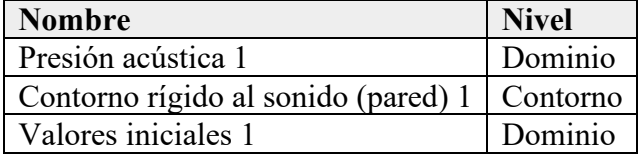

Presión acústica, transitoria

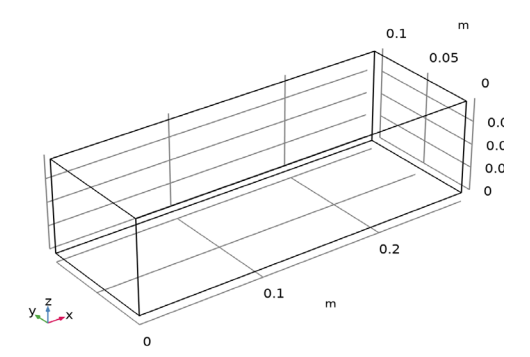

Presión acústica, transitoria

Equations

$$
\nabla \cdot \left( -\frac{1}{\rho_c} (\nabla \rho_t - \mathbf{q}_d) \right) - \frac{k_{eq}^2 \rho_t}{\rho_c} = Q_m
$$
  

$$
\rho_t = \rho_2 + \rho_b
$$

$$
k_{\text{eq}}^2 = \left(\frac{\omega}{c_{\text{c}}}\right)^2, \quad -i\omega = \lambda
$$

Características

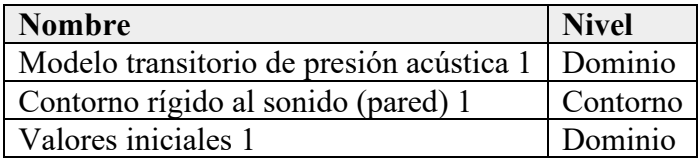

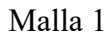

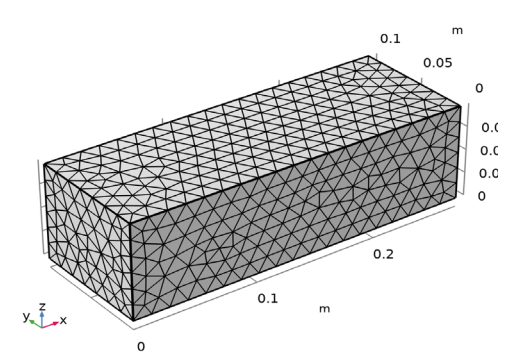

Malla 1

Estudio 1

Información de la computación

Tiempo de computación 33 s

Frecuencia propia

Configuración del estudio

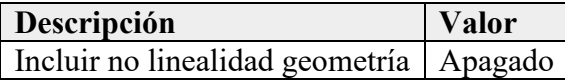

Configuración del estudio

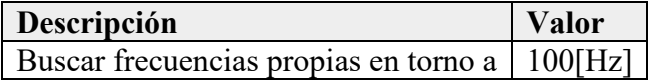

Adaptación y estimación de error

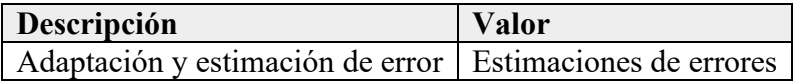

Selección de físicas y variables

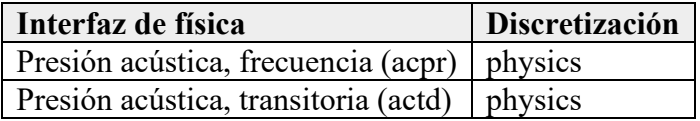

Selección de mallas

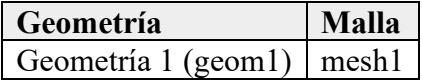

Resultados

Conjuntos de datos

## Estudio 1/Solución 1

Solución

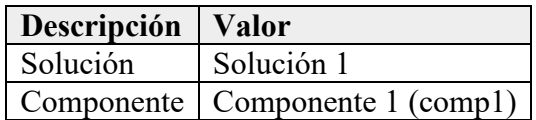

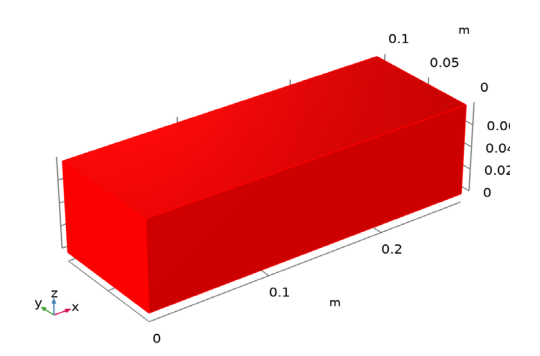

Conjunto de datos: Estudio 1/Solución 1

Trazar grupos

Presión acústica (acpr)

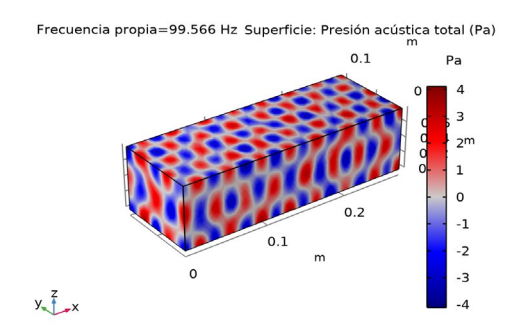

# Superficie: Presión acústica total (Pa) Nivel de presión sonora (acpr)

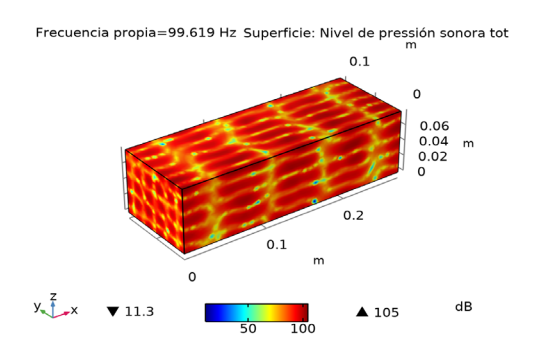

Superficie: Nivel de pressión sonora total (dB)

#### Presión acústica, isosuperficies (acpr)

Frecuencia propia=99.566 Hz Isosuperficie: Presión acústica total (Pa)

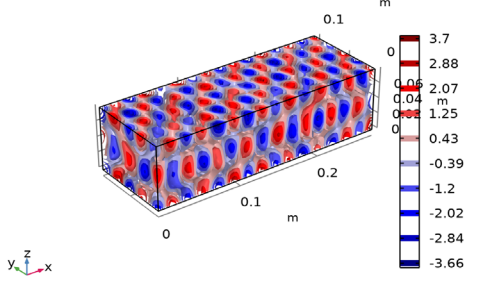

Isosuperficie: Presión acústica total (Pa)

Grupos de evaluación

Frecuencias propias (Estudio 1)

Características

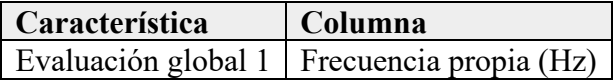

Resultados

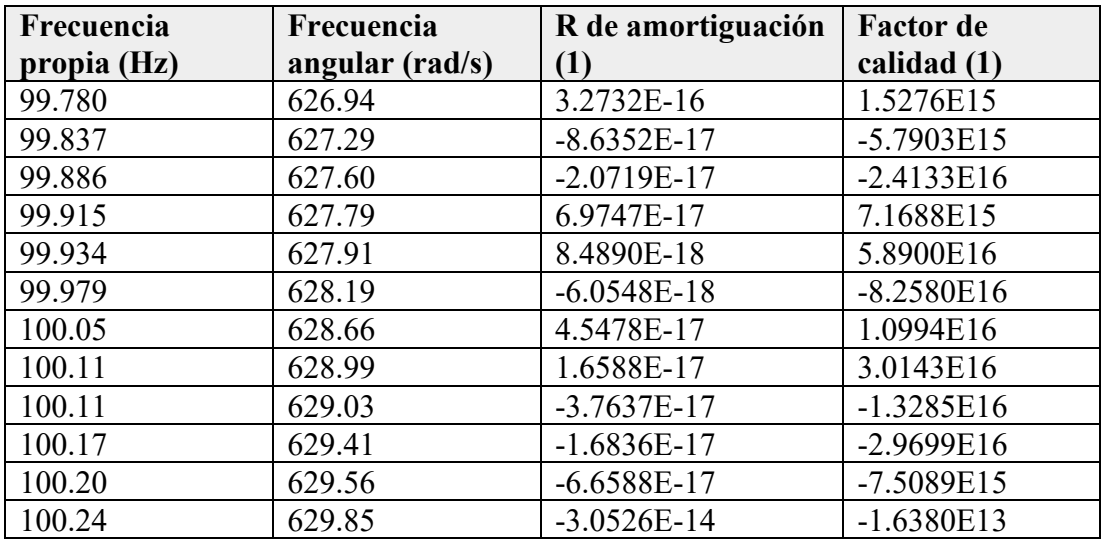

#### **SOLUCION MUESTRA LADRILLO L\_2\_3\_D**

**========== Abierto Muestra M2\_3d.mph ===============**

**<---- Compilar ecuaciones: Frecuencia propia en Estudio 1/Solución 1 (sol1) ----**

**Inició en 11-ene-2022 20:33:48.**

**Función de forma geométrica: Lagrange cuadrático**

**Se ejecuta en Intel64 Family 6 Model 126 Stepping 5, GenuineIntel.**

**Usando 1 socket Con 4 núcleos en total de DESKTOP-AJ24IKK.**

**Memoria disponible: 7.88 GB.**

**Tiempo: 8.**

**Memoria física: 959 MB**

**Memoria virtual: 1277 MB**

**Terminó en 11-ene-2022 20:33:56.**

**----- Compilar ecuaciones: Frecuencia propia en Estudio 1/Solución 1 (sol1) --->**

**<---- Variables dependientes 1 en Estudio 1/Solución 1 (sol1) ------------------**

**Inició en 11-ene-2022 20:33:56.**

**Tiempo de solución: 2 s.**

**Memoria física: 584 MB**

**Memoria virtual: 1277 MB**

**Terminó en 11-ene-2022 20:33:59.**

**----- Variables dependientes 1 en Estudio 1/Solución 1 (sol1) ----------------->**

**<---- Resolvedor de valores propios 1 en Estudio 1/Solución 1 (sol1) -----------**

**Inició en 11-ene-2022 20:34:00.**

**Resolvedor de valores propios**

**Número de grados de libertad resueltos: 15044 (mas 20444 grados de libertad internos).**

**Se encontraron matrices simétricas.**

**Escala para variables dependientes:**

**Presión (comp1.p): 10**

**Empleada función de espacio nulo Ortonormal.**

**Resolvedor no simétrico de valores propios**

**Iter ErrEst Nconv**

- **1 0.11 5**
- **2 0.0035 9**
- **3 2.4e-05 10**
- **4 1.2e-07 12**

**47 soluciones de sistema lineal.**

**47 multiplicaciones de matrices.**

**36 re-ortogonalizaciones.**

**Tiempo de solución: 21 s.**

**Memoria física: 883 MB**

**Memoria virtual: 1548 MB**

**Terminó en 11-ene-2022 20:34:21.**

**----- Resolvedor de valores propios 1 en Estudio 1/Solución 1 (sol1) -------**

# **b) SIMULACIÓN MUESTRA BLOQUE DE HORMIGON B\_1\_3\_D**

COMSOL<br>MULTIPHYSICS<sup>®</sup>

#### Muestra B1 3d

#### DEFINICIONES GLOBALES

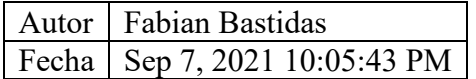

# Ajustes globales

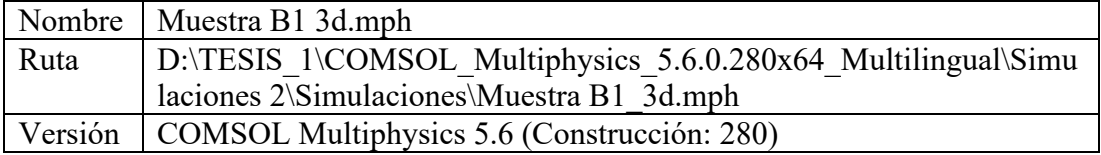

Utilizar productos

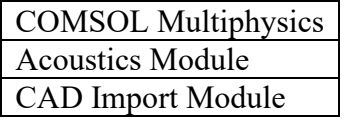

Información de la computadora

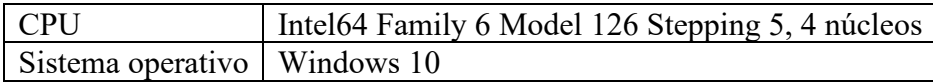

#### Componente 1

Definiciones

Sistemas de coordenadas

Sistema de contornos 1

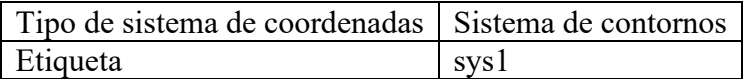

#### Nombres de coordenadas

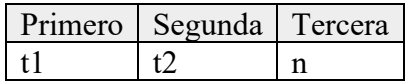

Geometría 1

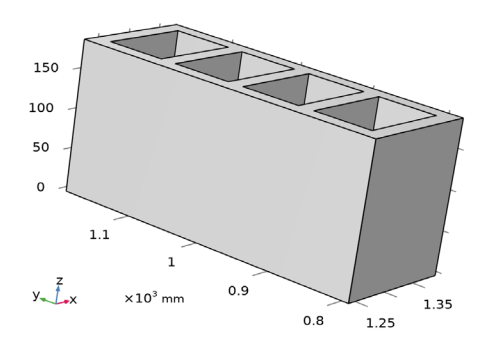

Geometría 1

Unidades

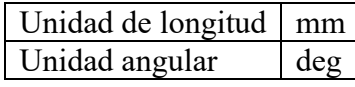

Materiales

Muestra B1

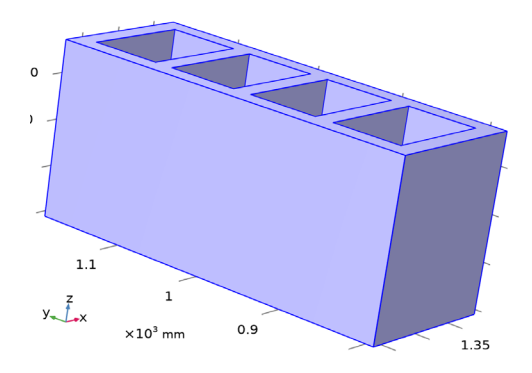

Muestra B1

Selección

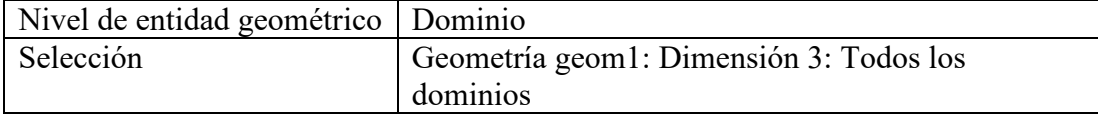

Presión acústica, frecuencia

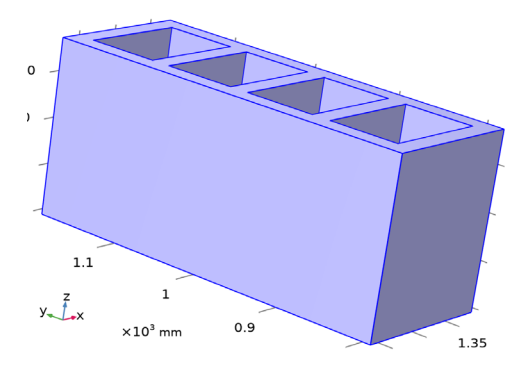

Presión acústica, frecuencia

Equations

$$
\nabla \cdot \left( -\frac{1}{\rho_c} (\nabla \rho_t - \mathbf{q}_d) \right) - \frac{k_{eq}^2 \rho_t}{\rho_c} = Q_m
$$
  

$$
\rho_t = \rho + \rho_b
$$
  

$$
k_{eq}^2 = \left( \frac{\omega}{c_c} \right)^2, \quad -i\omega = \lambda
$$

Características

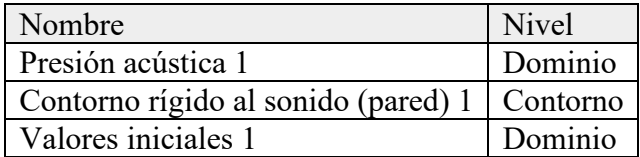

Presión acústica, transitoria

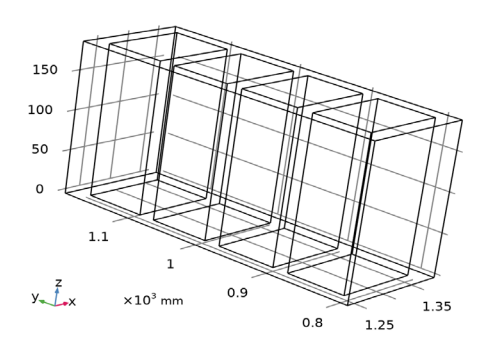

Presión acústica, transitoria

Equations

$$
\nabla \cdot \left( -\frac{1}{\rho_c} (\nabla \rho_t - \mathbf{q}_d) \right) - \frac{k_{eq}^2 \rho_t}{\rho_c} = Q_m
$$

$$
p_{\rm t} = p2 + p_{\rm b}
$$
  

$$
k_{\rm eq}^2 = \left(\frac{\omega}{c_{\rm c}}\right)^2, \quad -i\omega = \lambda
$$

Características

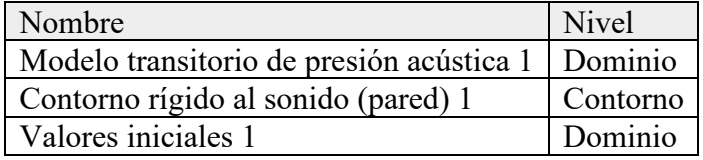

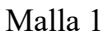

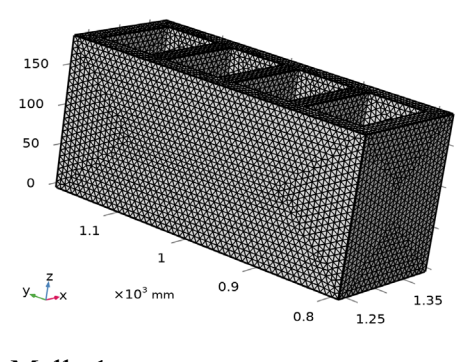

Malla 1

Estudio 1

Información de la computación

Tiempo de computación 3 min 1 s

Frecuencia propia

Configuración del estudio

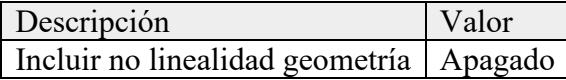

Configuración del estudio

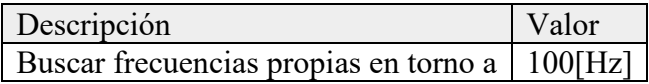

Adaptación y estimación de error

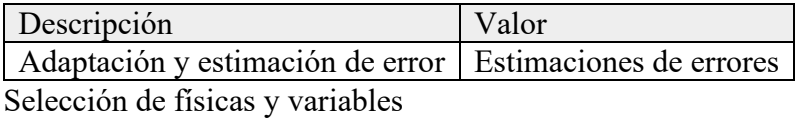

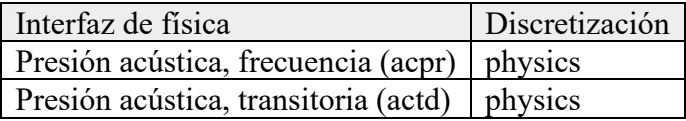

## Selección de mallas

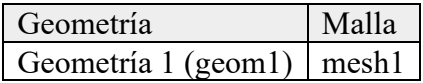

Resultados

Conjuntos de datos

Estudio 1/Solución 1

Solución

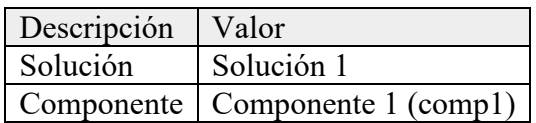

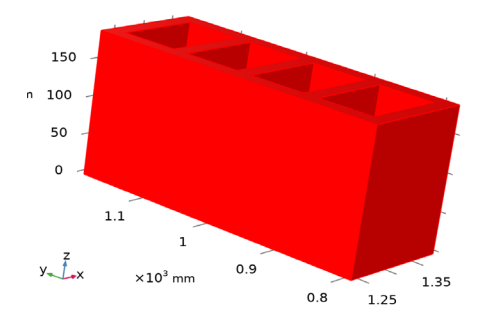

Conjunto de datos: Estudio 1/Solución 1

Trazar grupos

Presión acústica (acpr)

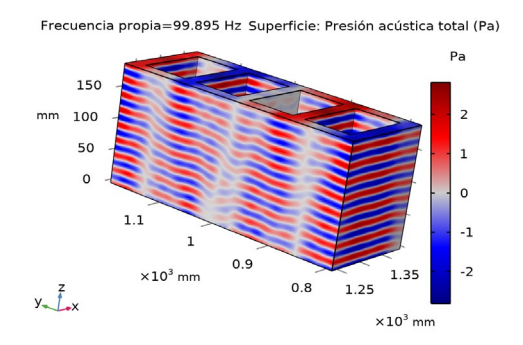

Superficie: Presión acústica total (Pa) Nivel de presión sonora (acpr)

Frecuencia propia=99.926 Hz Superficie: Nivel de pressión sonora tot

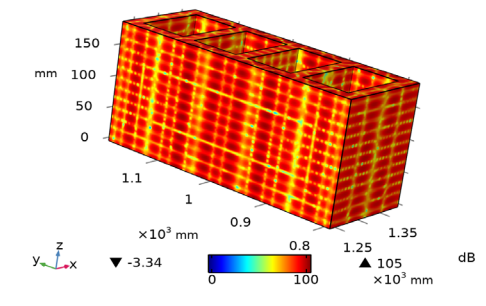

Superficie: Nivel de pressión sonora total (dB) Presión acústica, isosuperficies (acpr)

Frecuencia propia=99.895 Hz Isosuperficie: Presión acústica total (Pa)

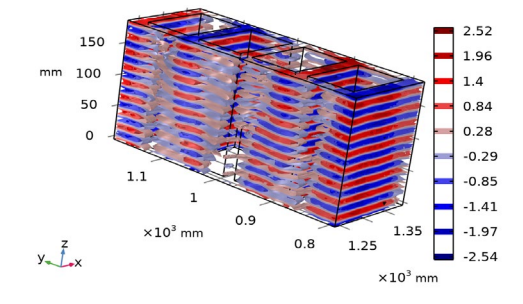

Isosuperficie: Presión acústica total (Pa)

Grupos de evaluación

Frecuencias propias (Estudio 1)

Características

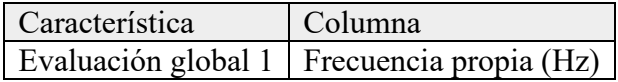

# Resultados

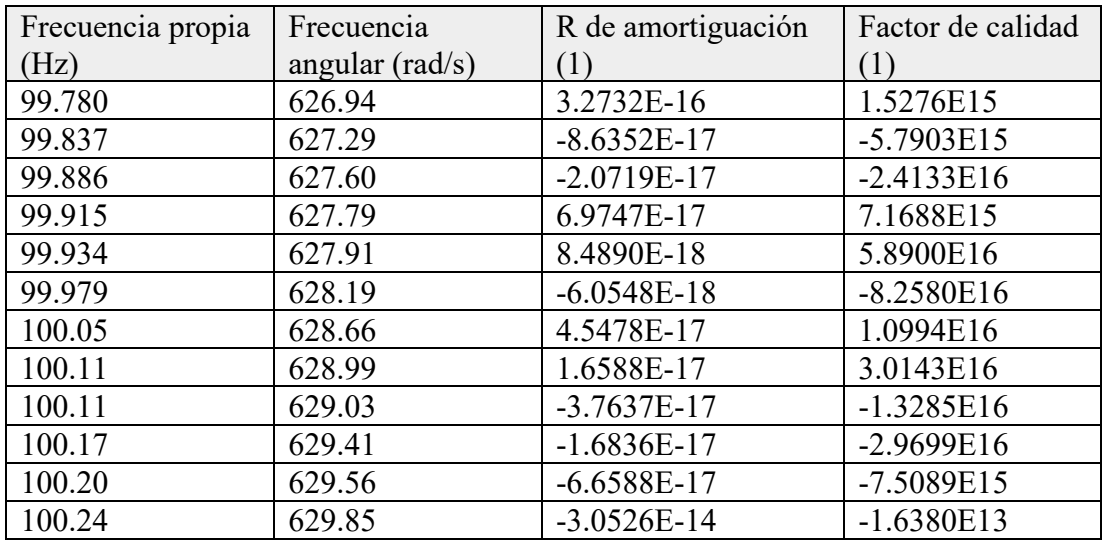

# **SOLUCION MUESTRA BLOQUE DE HORMIGON B\_1\_3\_D**

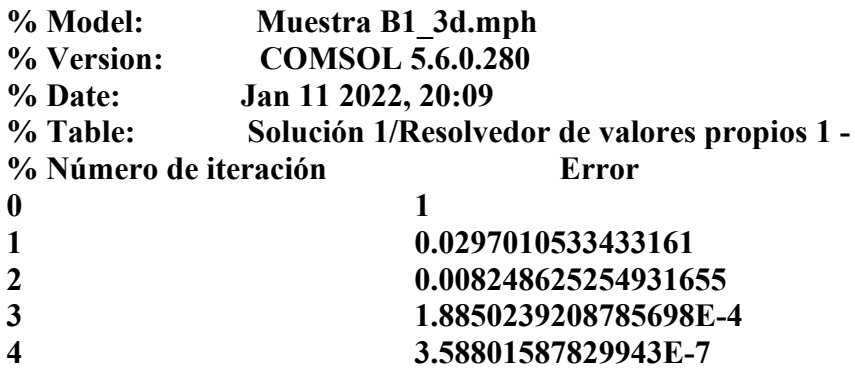

**=========== Abierto Muestra B1\_3d.mph =========================== <---- Compilar ecuaciones: Frecuencia propia en Estudio 1/Solución 1 (sol1) ---- Inició en 11-ene-2022 11:57:29. Función de forma geométrica: Lagrange cuadrático Se ejecuta en Intel64 Family 6 Model 126 Stepping 5, GenuineIntel. Usando 1 socket Con 4 núcleos en total de DESKTOP-AJ24IKK. Memoria disponible: 7.88 GB. Tiempo: 6. Memoria física: 1.35 GB Memoria virtual: 1.52 GB Terminó en 11-ene-2022 11:57:34. ----- Compilar ecuaciones: Frecuencia propia en Estudio 1/Solución 1 (sol1) ---> <---- Variables dependientes 1 en Estudio 1/Solución 1 (sol1) ------------------ Inició en 11-ene-2022 11:57:35. Tiempo de solución: 1 s. Memoria física: 1.27 GB Memoria virtual: 1.44 GB Terminó en 11-ene-2022 11:57:35. ----- Variables dependientes 1 en Estudio 1/Solución 1 (sol1) -----------------> <---- Resolvedor de valores propios 1 en Estudio 1/Solución 1 (sol1) ----------- Inició en 11-ene-2022 11:57:36. Resolvedor de valores propios Número de grados de libertad resueltos: 231248 (mas 315460 grados de libertad internos). Se encontraron matrices simétricas. Escala para variables dependientes: Presión (comp1.p): 10 Empleada función de espacio nulo Ortonormal. Resolvedor no simétrico de valores propios Iter ErrEst Nconv 1 0.03 8 2 0.0082 9 3 0.00019 11 4 3.6e-07 12 46 soluciones de sistema lineal. 46 multiplicaciones de matrices. 37 re-ortogonalizaciones. Tiempo de solución: 173 s. (2 minutos, 53 segundos) Memoria física: 2.09 GB Memoria virtual: 3.04 GB Terminó en 11-ene-2022 12:00:29. ----- Resolvedor de valores propios 1 en Estudio 1/Solución 1 (sol1) ---------->**